# Universidade Federal De Campina Grande Centro De Engenharia Elétrica E Informática Coordenação De Pós-Graduação Em Ciência Da Computação

## Recomendação Pedagógica Para Melhoria Da Aprendizagem Em Redações

### Danilo Abreu Santos

Dissertação submetida à Coordenação do Curso de Pós-Graduação em Ciência da Computação da Universidade Federal de Campina Grande – Campus I como parte dos requisitos necessários para obtenção do grau de Mestre em Ciência da Computação.

Área de Concentração: Sistemas de Informação e Banco de Dados Linha de Pesquisa: Informática Aplicada a Educação

> Orientador Dr. Ig Ibert Bittencourt Santana Pinto

Campina Grande, Paraíba, Brasil © Danilo Abreu Santos, 24/08/2015

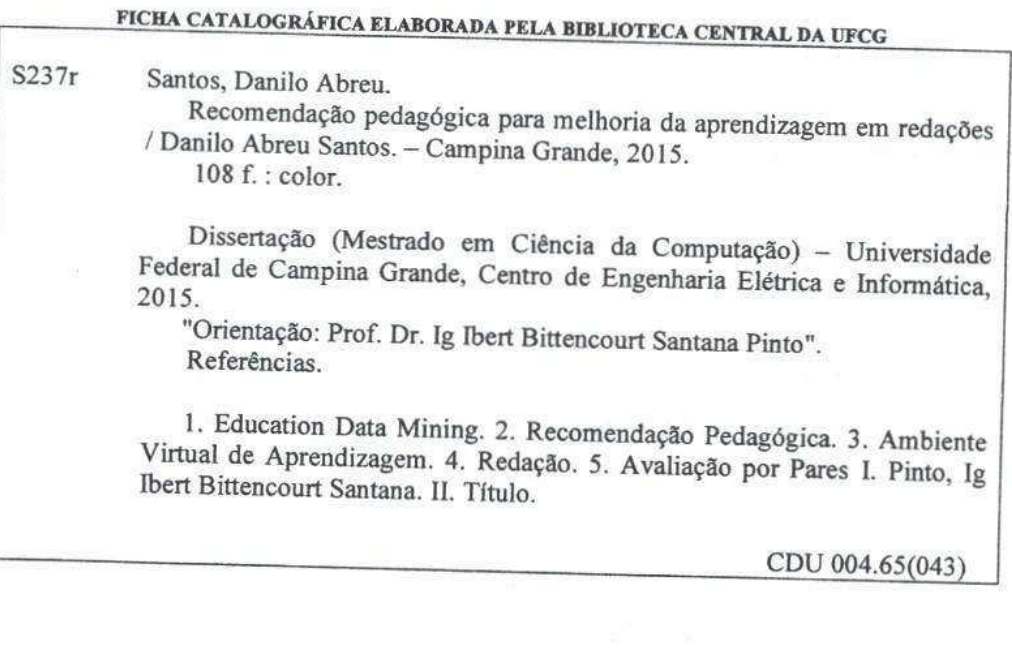

#### **COMENDAÇÃO PEDAGÓGICA PARA MELHORIA DA APRENDIZAGEM EM REDACÕES"**

#### **DANILO ABREU SANTOS**

#### DISSERTAÇÃO APROVADA EM 24/08/2015

IG IBERT BITTENCOURT-SANTANA PINTO, D.Sc, UFAL Orientador(a)

**EVANDRO DE BARROS COSTA, D.Sc, UFAL**  $Examinador(a)$ 

foreone Mocédo Fechine Régis de Arenjo

JOSEANA MACÊDO FECHINE RÉGIS DE ARAÚJO, D.Sc, UFCG Examinador(a)

Sean W. M. Sian

SEAN WOLFGAND MATSUI SIQUEIRA, Dr., UNIRIO  $Examinador(a)$ 

**CAMPINA GRANDE - PB** 

## **Resumo**

A modalidade de educação *online* tem crescido significativamente nas últimas décadas em todo o mundo, transformando-se em uma opção viável tanto àqueles que não dispõem de tempo para trabalhar a sua formação acadêmica na forma presencial quanto àqueles que desejam complementá-la. Há também os que buscam ingressar no ensino superior por meio do Exame Nacional do Ensino Médio (ENEM) e utilizam esta modalidade de ensino para complementar os estudos, objetivando sanar lacunas deixadas pela formação escolar. O ENEM é composto por questões objetivas (subdivididas em 4 grandes áreas: Linguagens e Códigos; Matemática; Ciências Humanas; e Ciências Naturais) e a questão subjetiva (redação). Segundo dados do Ministério da Educação (MEC), mais de 50% dos candidatos que fizeram a prova do ENEM em 2014 obtiveram desempenho abaixo de 500 pontos na redação. Esta pesquisa utilizará recomendações pedagógicas baseadas no gênero textual utilizado pelo ENEM, visando prover uma melhoria na escrita da redação dissertativa. Para tanto, foi utilizado, como ferramenta experimental, o ambiente *online* de aprendizagem MeuTutor. O ambiente possui um módulo de escrita de redação, no qual é utilizada para correção dos textos elaborados pelos alunos, a metodologia de avaliação por pares, cujo pesquisas mostram que os resultados avaliativos são significativos e bastante similares aos obtidos por professores especialistas. Entretanto, apenas apresentar a pontuação da redação por si só, não garante a melhora da produção textual do aluno avaliado. Desta forma, visando um ganho em performance na produção da redação, foi adicionado ao MeuTutor um módulo de recomendação pedagógica baseado em 19 perfis resultados do uso de algoritmos de mineração de dados (DBScan e Kmeans) nos microdados do ENEM 2012 disponibilizado pelo MEC. Estes perfis foram agrupados em 6 blocos que possuíam um conjunto de tarefas nas áreas de escrita, gramática e coerências e concordância textual. A validação destas recomendações foi feita em um experimento de 3 ciclos, onde em cada ciclo o aluno: escreve a redação; avalia os seus pares; realiza a recomendação pedagógica que foi recebida. A partir da análise estatística destes dados, foi possível constatar que o modelo estratégico de recomendação utilizado nesta pesquisa, possibilitou um ganho mensurável na qualidade da produção textual.

**Palavras-chave:** Redação; Recomendação Pedagógica; avaliação por pares; Education Data Mining; Ambiente Virtual de Aprendizagem.

## **Abstract**

Online education has grown significantly in recent years throughout the world, becoming a viable option for those who don't have the time to pursuit traditional technical training or academic degree. In Brazil, people seek to enter higher education through the National Secondary Education Examination (ENEM) and use online education to complement their studies, aiming to remedy gaps in their school formation. The ENEM consists of objective questions (divided into 4 main areas: languages and codes; Mathematics; Social Sciences, and Natural Sciences), and the subjective questions (the essay). According to the Brazilian Department of Education (MEC), more than 50% of the candidates who took the test (ENEM) in 2014, obtained performance below 500 points (out of a 1000 maximum points) for their essays. This research uses educational recommendations based on the five official correction criteria for the ENEM essays, to improve writing. Thus, this research used an experimental tool in an online learning environment called MeuTutor. The mentioned learning environment has an essay writing/correction module. The correction module uses peer evaluation techniques, for which researches show that the results are, significantly, similar to those obtained by specialists' correction. However, to simply display the scores for the criteria does not guarantee an improvement in students' writing. Thus, to promote that, an educational recommendation module was added to MeuTutor. It is based on 19 profiles obtained mining data from the 2012 ENEM. It uses the algorithms DBSCAN and K-Means, and grouped the profiles into six blocks, to which a set of tasks were associated to the areas of writing, grammar and coherence, and textual agreement. The validation of these recommendations was made in an experiment with three cycles, where students should: (1) write the essay; (2) evaluate their peers; (3) perform the pedagogical recommendations received. From the analysis of these data, it was found that the strategic model of recommendation used in this study, enabled a measurable gain in quality of textual production.

**Keywords**: writing; pedagogical recommendation; peer review; Education Data Mining; Virtual Learning Environment.

## **Dedicatória**

Aos meus pais Antônio Carlos Moreira Santos e Roza de Abreu Santos, que sempre estiveram ao meu lado, provendome de cuidados, afeto e muito carinho. Dedico a vocês esta dissertação.

## **Agradecimentos**

 Aos meus pais Antônio Carlos Moreira Santos e Roza de Abreu Santos, por sempre, incondicionalmente, terem me apoiado nesta longa caminhada de formação superior e, por compreenderem a ausência por todo este tempo. Seu amor, carinho e dedicação são o alicerce, não somente á minha formação acadêmica, mas também à formação como homem.

 Ao meu orientador Ig Ibert Bittencourt por aceitar-me como orientando, mesmo com a dificuldade da distância física. Serei eternamente grato, não apenas pela oportunidade concedida para ingressar no mestrado, mas também pelo apoio e concelhos dados no decorrer deste mestrado, tanto em questões acadêmicas, quanto na vida pessoal.

Aos amigos (e "coorientadores") Ranilson de Paiva e Diego Dermeval. Sempre solícitos e amigáveis. A colaboração de ambos, durante todo o mestrado, será algo que guardarei comigo.

 Aos meus amigos Adriano Santos, Bruno Dias, Marco Rosner e Maxwell Oliveira, que sempre me incentivaram tanto no ingresso da pós-graduação, quanto no término deste processo.

À turma da pós-graduação em computação de 2013, e em especial a Anderson Felinto, à Camila Sarmento, à Rony Marcolino, à Sérgio Paiva e à Vinícius Almeida, pelo companheirismo, atenção e, principalmente, apoio durante todo o período de formação.

 A Thyago Tenório pelo apoio técnico na implementação da ferramenta desta pesquisa. Sem sua importante participação, esta dissertação não teria vingado. Este agradecimento se estende à equipe do MeuTutor, por permitir que utilizasse o ambiente para testes da minha ferramenta. Aos colegas do NEES-UFAL, que sempre me receberam de forma muito amistosa, abrindo espaço para que pudesse fazer parte, mesmo que a distância, do grupo da equipe.

 Aos meus professores da graduação: Antônio Carlos de Albuquerque, Eduardo Veloso, José Carlos Motta e Robson pequeno, pela grande colaboração em minha formação acadêmica e pelo exemplo de docência durante todo o convívio na UEPB.

 Aos gestores da Escola Estadual Dr. Hortênsio de Sousa Ribeiro, por abrirem as portas do colégio, permitindo-me utilizar do ambiente laboratorial para executar o experimento desta pesquisa. O agradecimento se estende aos alunos que participaram da pesquisa e aos professores que cederam suas aulas para que eu pudesse aplicar os testes.

#### **A TODOS vocês, meu MUITO obrigado!**

# **Conteúdo**

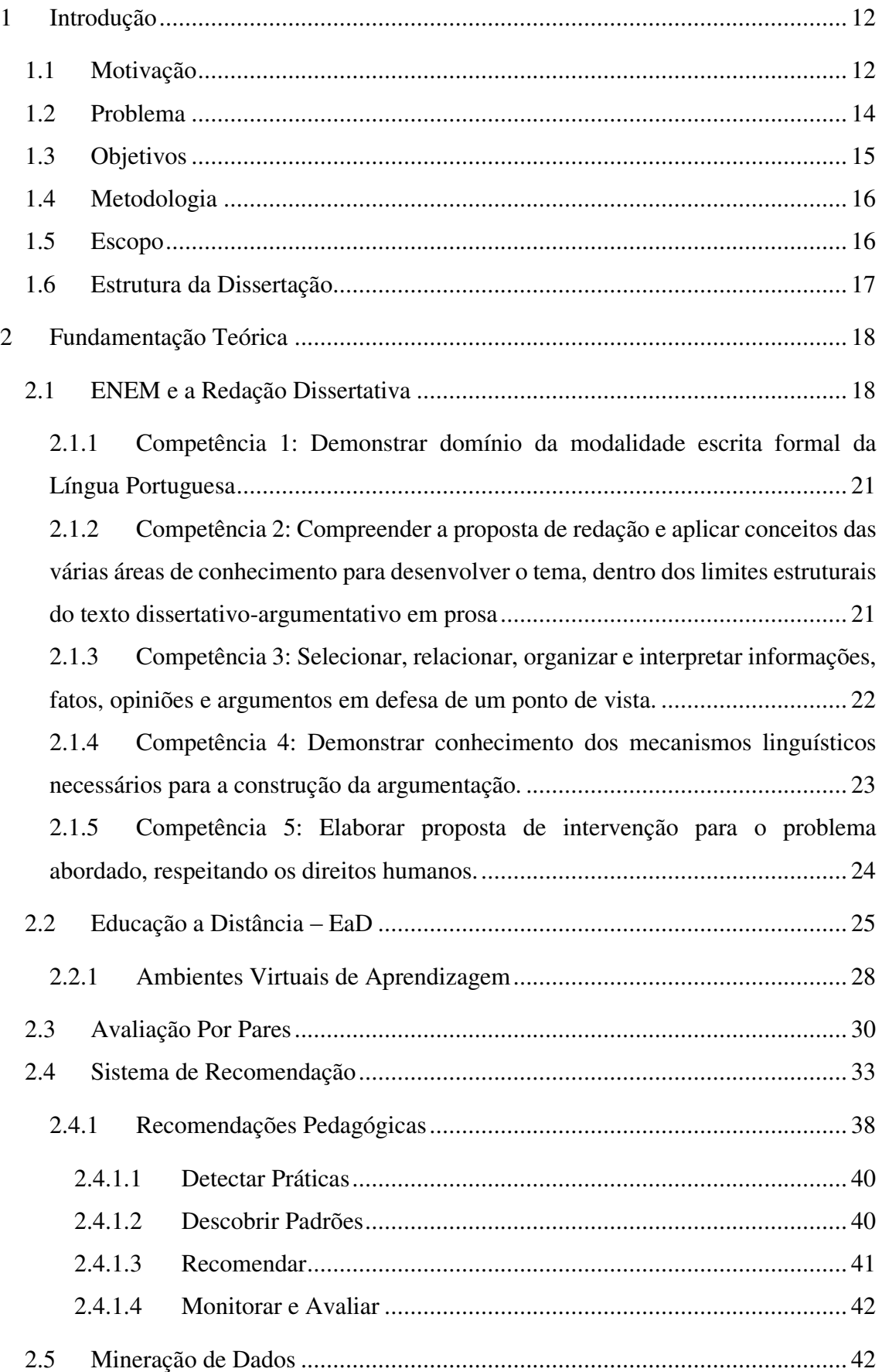

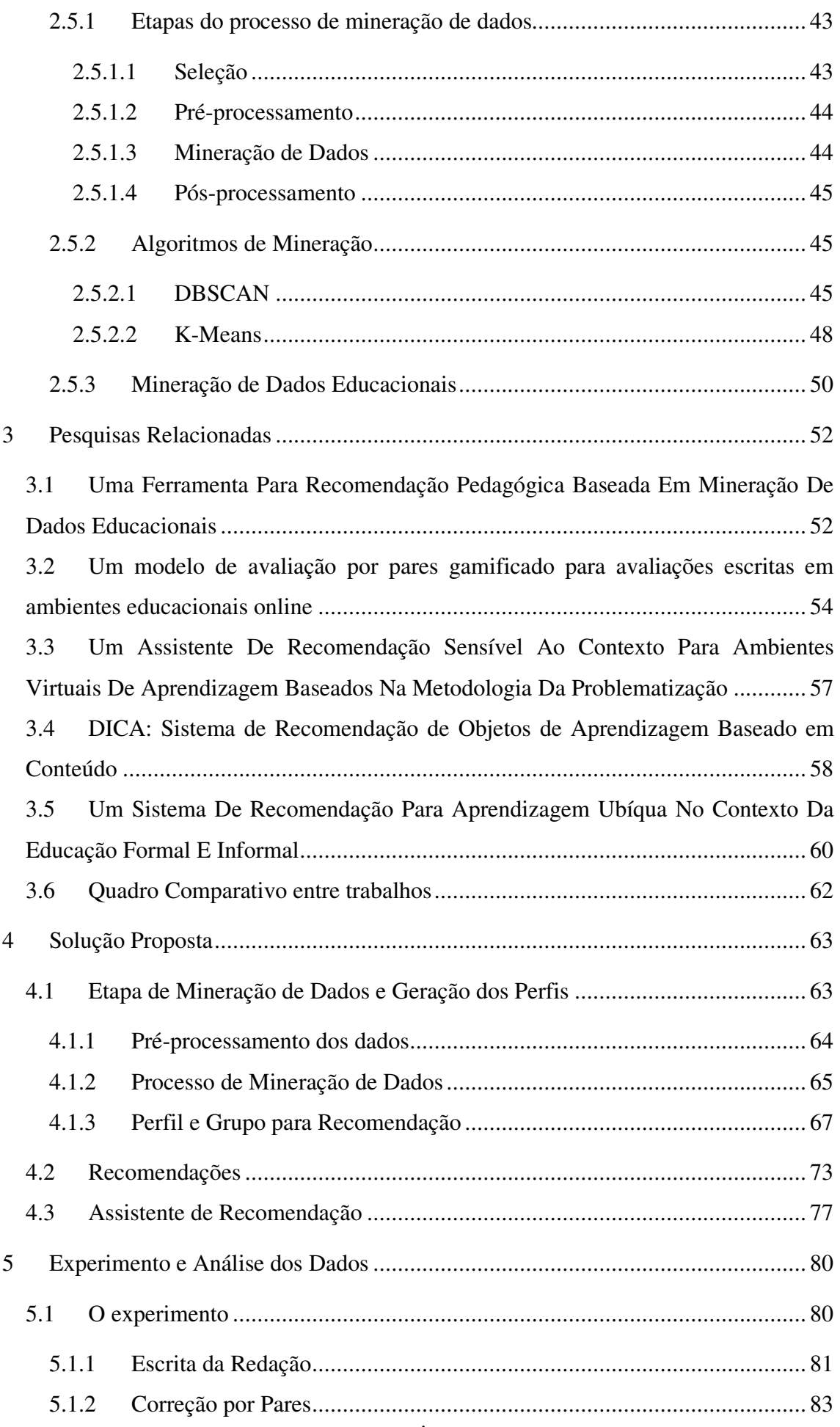

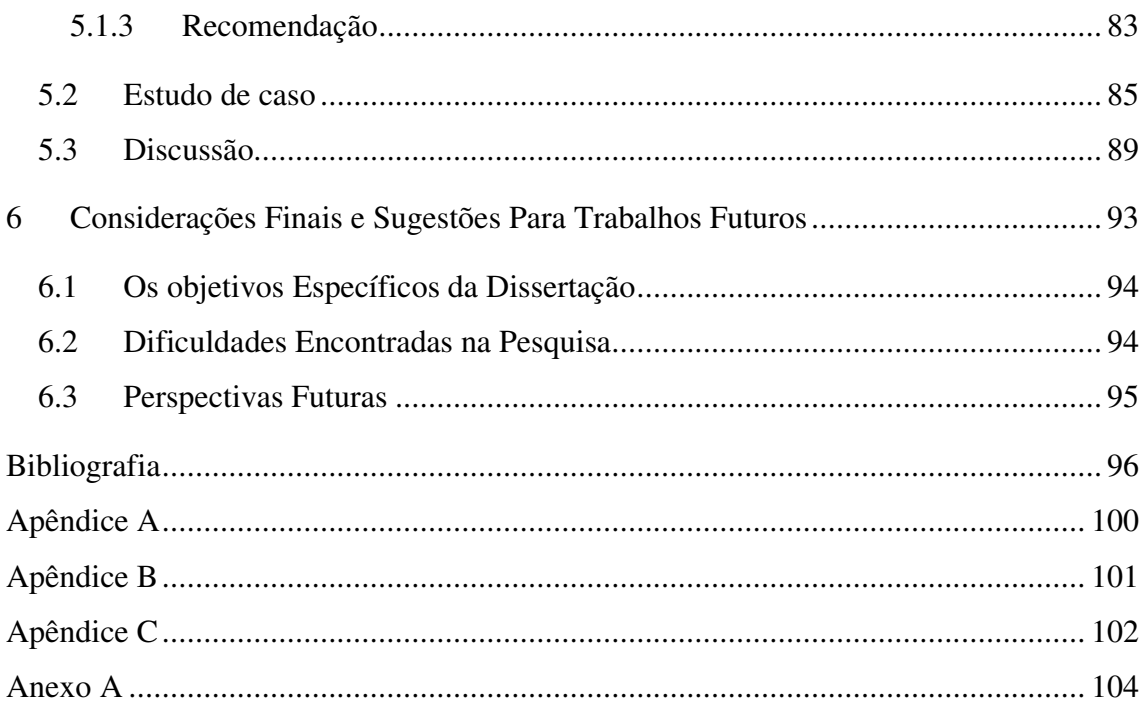

## **Lista de Símbolos**

- AVA Ambientes Virtuais de Aprendizagem BIOE – Banco Internacional de Objetos Educacionais DBSCAN – Density Based Spatial Clustering of Applications with Noise DM – Data Mining EaD – Educação a Distância EDM – Education Data Mining ENEM – Exame Nacional do Ensino Médio FIES – Fundo de Financiamento Estudantil FIESP – Federação das Indústrias do Estado de São Paulo FIFO – *First In First Out* IES – Instituição de Ensino Superior INEP – Instituto Nacional de Estudos e Pesquisas Educacionais Anísio Teixeira KDD – Knowledge Discovery in Database MEC – Ministério da Educação OA – Objetos de Aprendizagem PNE – Plano Nacional de Educação ProUni – Programa Universidade Para Todos QP – Questão de Pesquisa SBC – Sociedade Brasileira de Computação SiSU – Sistema de Seleção Unificada SR – Sistema de Recomendação
- TIC Tecnologia da Informação e Comunicação
- UA Universidades Abertas
- UAB Universidade Aberta do Brasil

# **Lista de Figuras**

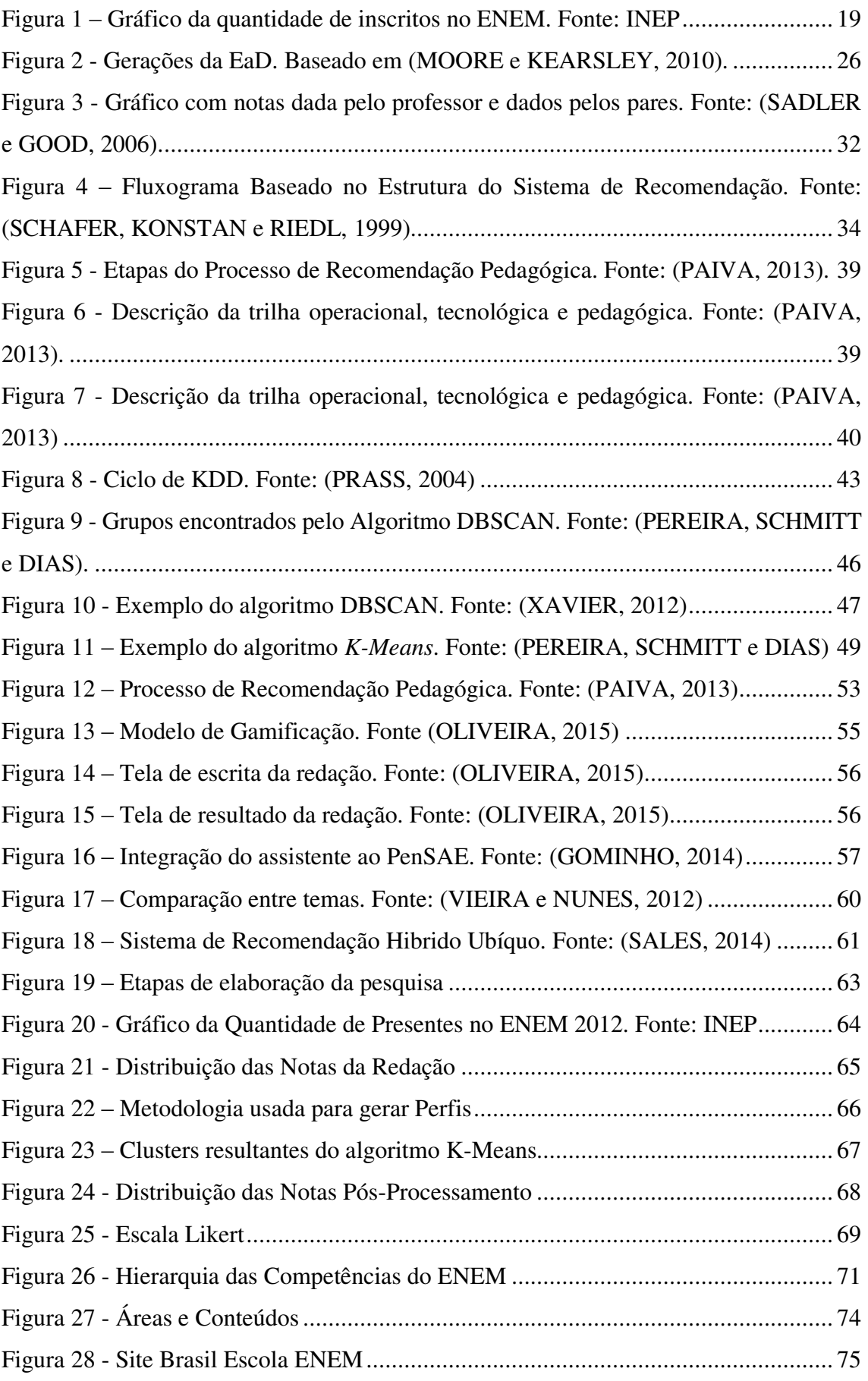

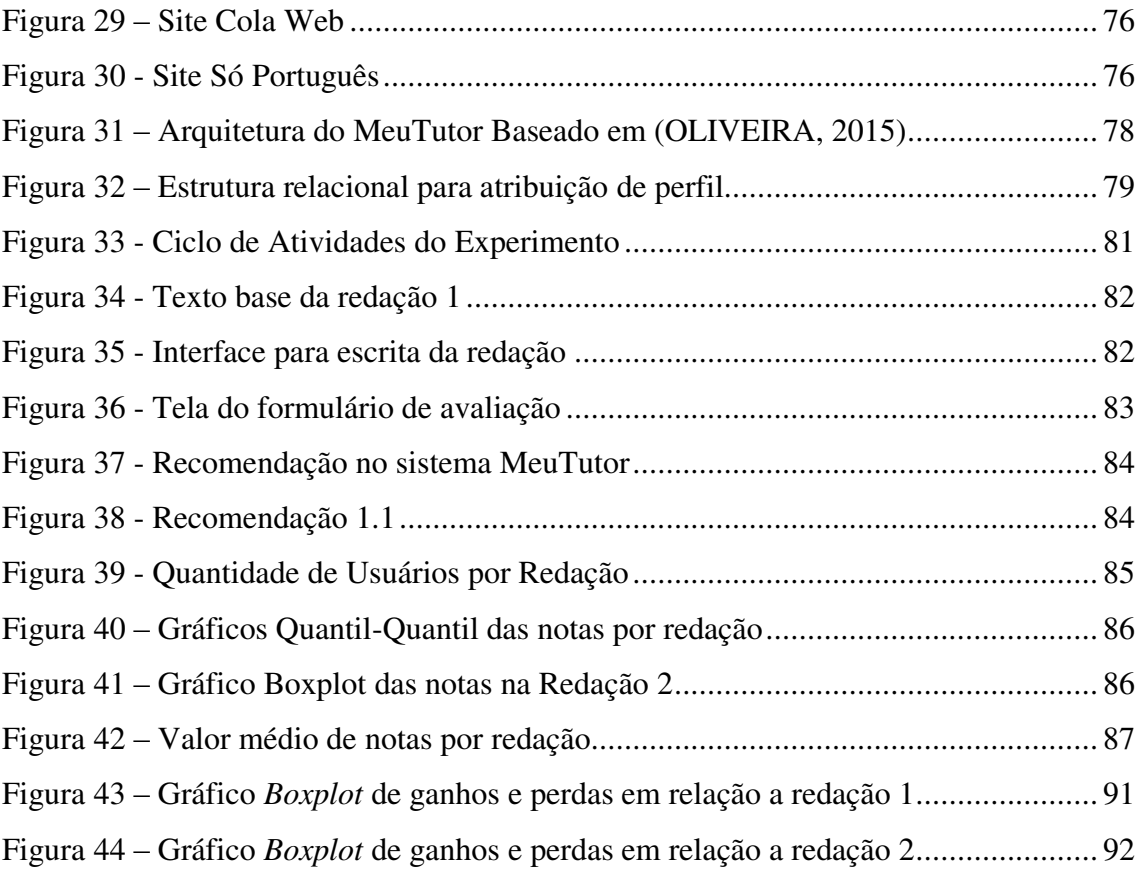

# **Lista de Tabelas**

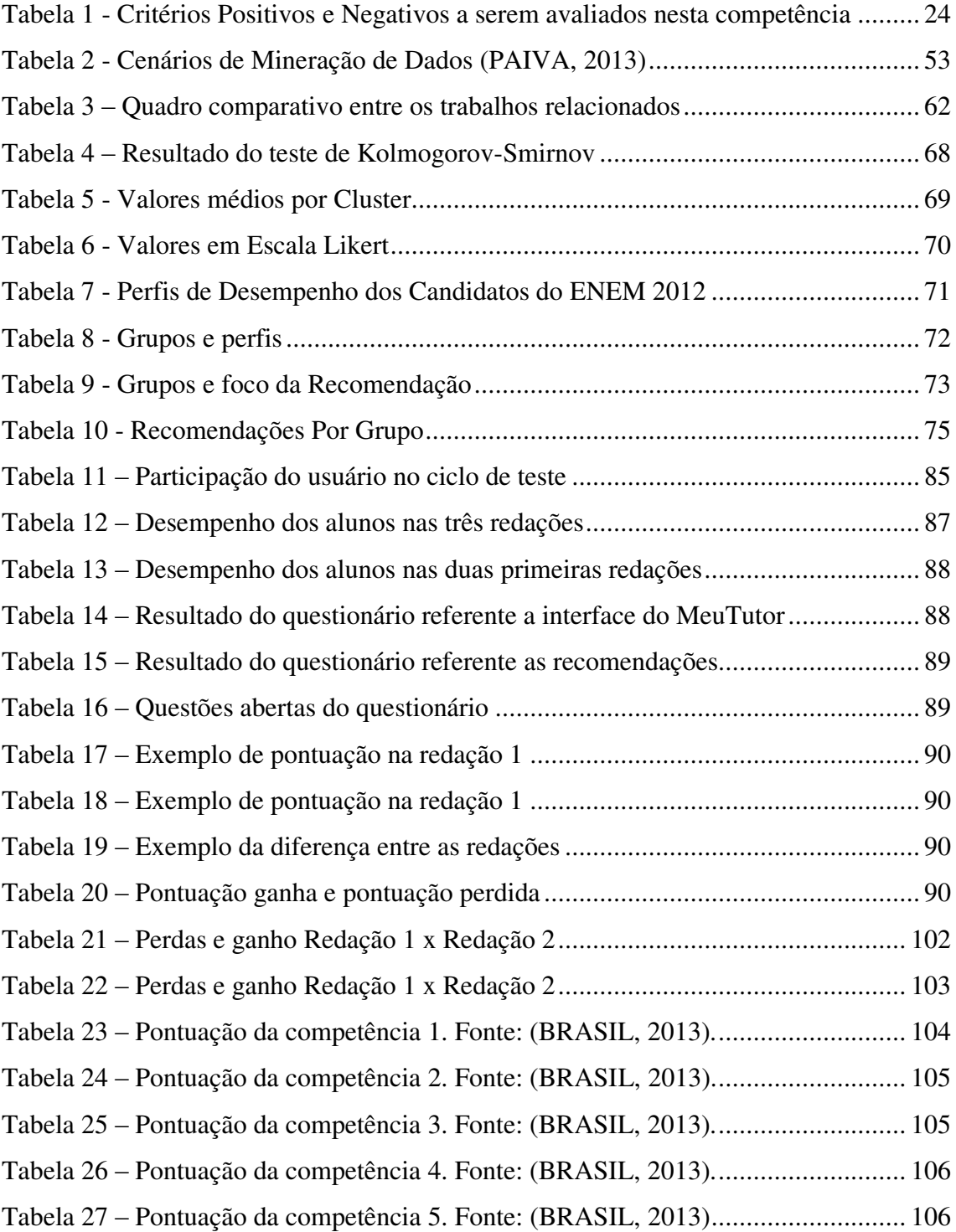

## **1 Introdução**

### **1.1 Motivação**

 A educação é a base fundamental de um processo de desenvolvimento social. Outrora, visto apenas como instrumento para ascensão social de minorias abastadas, o conhecimento abre portas ao crescimento de uma nação, servindo como alicerce de uma sociedade menos desigual (MERCADO, 1999).

 O Governo Federal, a partir do Plano Nacional de Educação (PNE) para o decênio 2014-2024, apresenta diretrizes e metas para fomentar a educação em todo o país, universalizando o acesso ao conhecimento, enfatizando nos segmentos sociais onde a educação se apresenta mais deficitária. Dentre as metas e estratégias levantadas, é possível observar que o uso das TIC's (Tecnologias da Informação e Comunicação) tem papel de destaque na culminância de tais objetivos. A Sociedade Brasileira de Computação (SBC) por meio do documento Grandes Desafios da Computação 2006 – 2016, apresenta, assim como o PNE, universalização do acesso como um problema a ser transcendido. Para (BITTENCOURT, BRITO, *et al.*, 2011) este problema torna-se ainda maior, sendo considerado um grande desafio, quando se considera a universalização da informação de qualidade.

 Nesta conjuntura, meios educacionais que facilitem o acesso a uma maior diversidade de estudantes, apresentam-se como uma opção tanto àqueles que não dispõem de tempo para dedicar-se a sua formação acadêmica de forma totalmente presencial quanto àqueles que desejam complementar sua formação presencial com cursos de aperfeiçoamento profissional (pós-graduação). Sob esta perspectiva, a Educação a Distância (EaD) ganhou grande espaço no contexto educacional, atendendo assim, àqueles que necessitam de conhecimento, mas que não possuem possibilidades de ingressarem em uma formação presencial. Desta forma, a Educação *Online* ganha destaque dentre as possibilidades de EaD. Segundo (MORAN, 2006) pode-se definir a educação *online* como o conjunto de ações de ensino-aprendizagem desenvolvidas por meios telemáticos, como a internet, a videoconferência e a teleconferência.

 Para (SANTOS, 2009), a educação *online* é o conjunto de ações de ensinoaprendizagem ou atos de currículo mediados por interfaces digitais que potencializam práticas comunicacionais interativas e hipertextuais, e continua com:

*Cada vez mais sujeitos e grupos-sujeito, empresas, organizações, enfim, espaços multirreferenciais de aprendizagem vêm lançando mão desse conceito e promovendo a difusão cultural de suas ideias, potencializando a democratização da informação, da comunicação e da aprendizagem entre indivíduos geograficamente dispersos seja como elemento potencializador da educação presencial e ou da educação a distância* (SANTOS, 2009).

 A mensuração do conhecimento absorvido pelos discentes no decorrer do ciclo de ensino-aprendizagem, apresenta-se como um processo complexo e, podendo ser até, questionável por parte dos discentes. Para (CUNHA, 1992), a questão da avaliação é a mais complexa e pode estar a revelar uma certa incompreensão dos objetivos da proposta (inovadora) por parte dos alunos e/ou uma certa indefinição quanto à forma e ao modo de avaliar numa proposta diferente por parte do professor. Ambos os sentimentos são próprios à construção do novo. Há várias formas de avaliar a aprendizagem do educando quando se trata de um sistema educacional presencial, a saber: resultados obtidos em exercícios, participação e interesse do aluno, respeito nas relações interpessoais, assiduidade, dentre outros pontos. A partir desta avaliação, o professor é capaz de aperfeiçoar o curso ministrado, adaptando-o de acordo com o nível dos alunos. Segundo (FALCI, 2010) na educação tradicional em sala de aula, muito desse entendimento vem do contato direto com os alunos. Mas no ensino a distância e nas interações assíncronas, esse contato em geral se perde. No sistema presencial, (SANTOS, 2009) afirma que a aplicação destes questionários, por parte do Ministério da Educação (MEC), é uma pratica comumente vista em exames nacionais para avaliar a qualidade do ensino no país.

 A Prova Brasil é um exame para diagnosticar a qualidade do ensino fundamental do sistema educacional público brasileiro. Suas questões objetivas focam apenas a Língua Portuguesa e a Matemática. Com o intuito de avaliar a alfabetização dos alunos, o MEC aplica a Provinha Brasil, no qual são apresentadas 20 questões objetivas com 4 alternativas de resposta cada. Característica comum nestes exames, é a utilização apenas de questões objetivas como método avaliativo. Todavia, nem todas as provas utilizam apenas este tipo de mensuração de aprendizagem.

 O Exame Nacional do Ensino Médio (ENEM) utiliza-se de questões objetivas (que são divididas em 4 áreas: Linguagens, códigos e suas tecnologias; Matemática e suas tecnologias; Ciências da Natureza e suas tecnologias; e Ciências Humanas e suas tecnologias) e subjetiva (Redação). A mensuração dos resultados da prova objetiva é obtida de forma automatizada, usando cartões respostas em leitores ópticos. A avaliação da redação exige um trabalho mais dispendioso e manual.

 Na educação *online*, a avaliação do aluno deve ser mensurada de forma diferente. Usualmente, a avaliação é feita a partir de registros das interações do aluno com o ambiente (participação em blogs, fóruns, chats e/ou portfólios) e a realização de tarefas. Todavia, parte das informações necessárias ao professor podem estar ocultas em meio a uma enormidade de dados de acesso e registros de atividades dos alunos. Por isto, é bastante comum ser aplicado um conjunto de avaliações e questionários objetivos com o intuito de avaliar o conhecimento do discente. Entretanto, é comum haver avaliações subjetivas (como o exemplo acima do ENEM) em que o avaliador verifica manualmente a atividade feita pelo aluno, tornando a tarefa de avaliação mais demorada.

 Esta situação pode ser minimizada fazendo uso de outro método avaliativo, como a utilização de um ambiente onde os alunos possam submeter suas redações e, a partir de critérios apontados pelo professor orientador, realizariam a avaliação da tarefa de seus colegas, além de auto avaliar-se. Esta alternativa de minimização se enquadra na avaliação por pares, ou *peer assessment*.

 Por receber vários *feedbacks,* a avaliação por *peer assessment* possibilita ao aluno observar as suas deficiências quando o mesmo não obtém uma produção textual satisfatória.

#### **1.2 Problema**

 O processo de avaliação de redações em ambientes *online* de aprendizagem se apresenta como uma etapa muito custosa, tanto em recursos humanos, quanto em tempo. A utilização de mecanismos como o *peer* assessment, que, ao mesmo tempo, possibilita dinamizar este processo e corrobora com a melhoria da capacidade de escrita do aluno, pode não ser suficiente para corrigir o déficit detectado no aluno. Esta prática apenas mostrará os pontos falhos da redação, mas sem nenhum tipo recomendação para corrigila. Neste contexto, é importante ter um mecanismo que acompanhe o desenvolvimento do discente, sendo capaz de, automaticamente, recomendar ações (tarefas) pedagógica ao aluno, visando à melhoria da produção textual.

Assim sendo, temos como *business problem* e *technical problem*:

 *Business Problem*: como melhorar a aprendizagem de estudantes na produção de redação dissertativa do ENEM?

 *Technical Problem*: como criar recomendações para produção textual do ENEM, direcionadas ao aluno, que colaborarem com a aprendizagem na escrita da redação?

 Diante disto, é apresentado como questão de pesquisa (QP) o seguinte item a ser respondido nesta dissertação:

**QP:** As recomendações e estratégias pedagógicas utilizadas pelo sistema online de aprendizagem, proveram uma melhoria na aprendizagem da escrita de um texto dissertativo focado nas competências do ENEM?

As hipóteses, nula e alternativa, levantadas para QP são respectivamente:

 **H0**: As recomendações e estratégias pedagógicas não surtiram nenhum efeito na amostra utilizada nesta pesquisa.

**H1**: As recomendações e estratégias pedagógicas surtiram efeito na amostra utilizada nesta pesquisa.

#### **1.3 Objetivos**

 O objetivo geral desta dissertação é propor um mecanismo de recomendação pedagógica que melhore a capacidade de produção textual dos alunos que receberem tais recomendações apontadas no sistema online de aprendizagem.

 Para tanto, foi realizada uma análise comparativa do desempenho do aluno no tocante a sua curva de aprendizagem em relação a produção de textual no ENEM, verificando a eficácia de recomendações pedagógicas apresentadas em um sistema online de educação.

 Desta maneira, a partir da questão de pesquisa apresentada na seção 1.2, foram propostos como objetivos específicos:

- Definir e implementar estratégias para recomendar:
	- criar um modelo para recomendar, a partir da análise de dados do ENEM;
- Definir e implementar as recomendações pedagógicas:
	- elaborar conteúdo das recomendações, focado nas competências do ENEM;
- Avaliar a solução proposta

### **1.4 Metodologia**

 O presente trabalho tem caráter de pesquisa aplicada quanto à sua natureza, pois assume o desenvolvimento de uma solução a partir da criação de um perfil de usuário, a partir de dados do Exame Nacional do Ensino Médio, servindo de base para elaboração de grupos de recomendações pedagógicas para melhoria da aprendizagem na escrita de redações.

 Os temas escolhidos para composição das recomendações, surgiram a partir de pesquisas nos principais veículos voltados para estudos preparatórios ao ENEM, sob a orientação de profissionais da área de língua portuguesa.

 Foi definida uma abordagem quantitativa para coleta de dados do experimento, foi avaliado o desempenho dos alunos na escrita de redações dissertativas. Para estudo de caso, foi utilizado o ambiente virtual de aprendizagem MeuTutor como meio experimental. A partir dos dados de agrupagem e de adequação de perfis, foi desenvolvido um assistente pedagógico para guiar as recomendações a partir da pontuação obtida pelo aluno na produção textual. Nos capítulos 4 e 5, serão detalhados, respectivamente, os métodos usados para formulação da solução e métodos experimentais.

#### **1.5 Escopo**

 Nesta dissertação, realizamos uma extensão do trabalho dissertativo de Thyago Tenório M. Oliveira (Universidade Federal de Alagoas), em que aborda a avaliação por pares na escrita de redação em um ambiente virtual de aprendizagem. O trabalho de Oliveira (2015), foca na avaliação por pares e técnicas de gamificação no processo de mensuração dos resultados. Esta pesquisa apresenta a construção de um modelo para recomendação pedagógica para ganho na aprendizagem em produção textual, a partir de técnicas de mineração de dados aplicadas em um conjunto amostral dos microdados do Exame Nacional do Ensino Médio de 2015.

 Neste sentindo, não faz parte desta pesquisa a elaboração do processo de avaliação das redações, mas sim a recomendação pedagógica oriunda desta avaliação.

#### **1.6 Estrutura da Dissertação**

 Além deste capítulo introdutório, no qual foram apresentadas as principais motivações, o problema, o escopo, os objetivos e a metodologia utilizada, esta dissertação está estruturada nos seguintes capítulos:

**Capítulo 2 – Fundamentação Teórica:** neste capítulo são descritos o ENEM e a redação aplicada em sua avaliação, conceitos sobre a educação a distância, explanação acerca da avaliação por pares, uma visão sob sistemas de recomendação, e, por fim, tratará da área de mineração de dados.

**Capítulo 3 – Trabalhos Correlatos:** neste capítulo são explanados os trabalhos que seguem a mesma linha da pesquisa ora descrita.

**Capítulo 4 – Solução Proposta:** neste capítulo, são apresentados os métodos e a estruturação da solução utilizada para responder à questão de pesquisa.

**Capítulo 5 – Experimento e Análise dos Dados:** neste capítulo trataremos sobre o estudo de caso, mostrando a aplicação das recomendações propostas em um cenário real, e uma discussão acerca dos resultados alcançados.

**Capítulo 6 – Considerações e Trabalhos Futuros:** por fim, neste capítulo apresentamos as considerações finais a respeito do trabalho, as suas contribuições e limitações, além dos trabalhos futuros com relação a esta dissertação.

**Apêndice A:** questionário qualitativo aplicado aos alunos participantes do experimento.

**Apêndice B:** participantes do experimento com suas notas em cada redação.

 **Apêndice C:** tabelas com valores de perdas e ganhos.

 **Anexo A:** tabelas com as pontuações em cada competência do ENEM.

## **2 Fundamentação Teórica**

 Neste capítulo, serão apresentados um conjunto de informações que possibilitam o melhor entendimento da área pesquisada e a motivação do desenvolvimento da pesquisa. A fundamentação teórica está distribuída em: Seção 2.1, no qual será explanado como funciona o ENEM e a redação aplicada em sua avaliação; Seção 2.2, que apresentará conceitos sobre a educação a distância; Seção 2.3, que explanará acerca da avaliação por pares; Seção 2.4, que focará nos sistemas de recomendações; Seção 2.5, que por fim, decorrerá sobre da área de mineração de dados.

#### **2.1 ENEM e a Redação Dissertativa**

<span id="page-20-0"></span> O Exame Nacional do Ensino Médio (ENEM) foi criado em 1998 e contou com o número de 115.600 participantes. De acordo com o Instituto Nacional de Estudos e Pesquisas Educacionais Anísio Teixeira (INEP), o ENEM obteve aproximadamente 7.170.000 de participantes na sua edição de 2013. Segundo (KLEIN e FONTANIVE, 2009), "a popularização definitiva do ENEM veio em 2004, quando o Ministério da Educação instituiu o Programa Universidade para Todos (ProUni) e vinculou a concessão de bolsas em IES (Instituição de Ensino Superior) privadas à nota obtida no Exame". Houve um aumento considerável no número de candidatos a partir de 2009, quando o governo instaurou o SiSU (Sistema de Seleção Unificada), um sistema para egresso no ensino superior federal.

> *A partir de 2009 passou a ser utilizado também como mecanismo de seleção para o ingresso no ensino superior. Foram implementadas mudanças no Exame que contribuem para a democratização das oportunidades de acesso às vagas oferecidas por Instituições Federais de Ensino Superior (IFES), para a mobilidade acadêmica e para induzir a reestruturação dos currículos do ensino médio*. (BRASIL, 2013).

 O ENEM 2014 registrou um número de 8.720.000 de candidatos inscritos, como mostra a [Figura 1,](#page-20-0) aumento de 21,6% em relação ao ano de 2013. Na edição de 2015, pela primeira vez após a adesão ao SiSU, o ENEM teve uma quantidade de inscritos menor que a edição anterior: 7.746.057. Contudo, mesmo com esta diminuição, o custo (tempo, esforço e subjetividade) de correção para este tipo de tarefa é consideravelmente alto.

Este custo não se resume apenas ao processo de correção da redação do exame, mas também ao custo para preparação ao ENEM. O grande volume de redações de cursos preparatórios, podem influenciar negativamente na avaliação feita por parte dos professores.

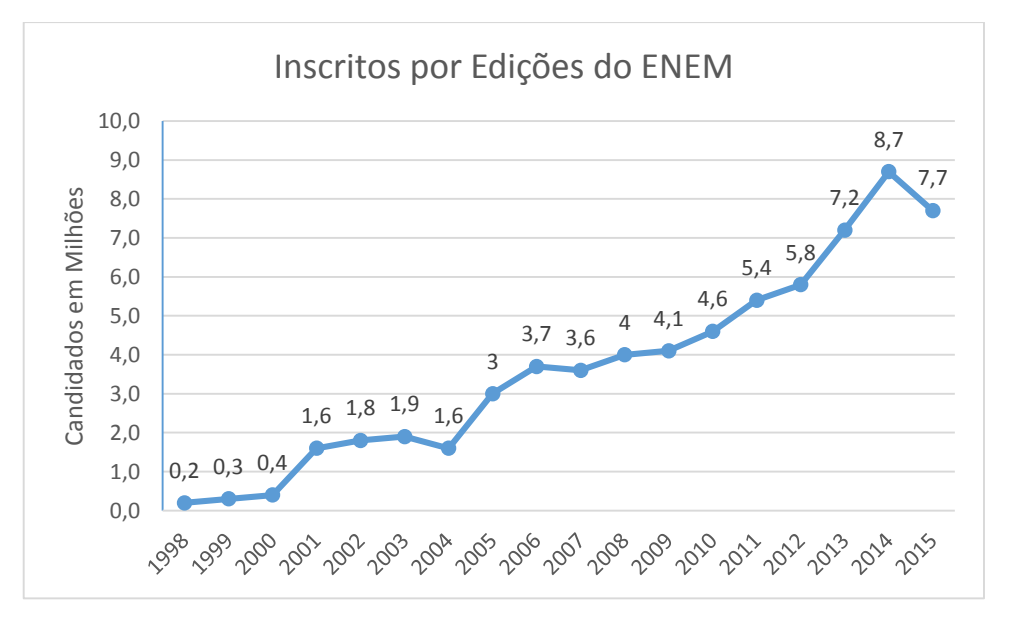

Figura 1 – Gráfico da quantidade de inscritos no ENEM. Fonte: INEP

 A edição ENEM 2012 ficou marcada por redações com nota alta, mas que não possuíam as competências apresentada no guia do candidato 2012. Algumas reportagens como a de (BALBINO, 2013), mostra um aluno que atingiu 560 pontos na redação escrevendo a receita de um miojo. Já (MORENO, 2013), mostrou um outro aluno que tirou 500 pontos escrevendo o hino da Sociedade Esportiva Palmeiras.

 O exame é dividido em provas com questões objetivas e uma prova com uma questão subjetiva. A partir de 2009, as provas objetivas passaram a ser estruturadas em quatro áreas, sendo compostas cada uma por 45 questões. O exame é realizado em dois dias. Cada dia possui 2 áreas totalizando 90 questões objetivas. No segundo dia de prova, é incorporada a prova subjetiva, a redação. Para cada competência é atribuída uma nota que varia de 200 a 1000 pontos. As questões objetivas não possuem uma pontuação fixa. O valor de cada item é avaliado de acordo com a quantidade de acertos. Desta forma, como diz (MORENO, 2013) em sua reportagem, mesmo que o aluno acerte todas as 45 questões de cada prova, sua nota nunca será 1.000. Da mesma forma, um candidato que erre todas as questões não acaba com a nota zero (ou, no caso do Enem, a pontuação mínima, que é 200 pontos).

As 4 áreas das provas objetivas são:

- Linguagens, códigos e suas tecnologias, que abrange o conteúdo de Língua Portuguesa (Gramática e Interpretação de Texto), Língua Estrangeira Moderna, Literatura, Artes, Educação Física e Tecnologias da Informação.
- Matemática e suas tecnologias.
- Ciências da Natureza e suas tecnologias, que abrange os conteúdos de Química, Física e Biologia.
- Ciências Humanas e suas tecnologias, que abrange os conteúdos de Geografia, História, Filosofia, Sociologia e conhecimentos gerais.

 A prova objetiva do ENEM exigi do candidato a produção de um texto em prosa, do tipo dissertativo-argumentativo, abrangendo um tema de ordem social, científica, cultural ou política. O guia de redação (BRASIL, 2013) mostra que os aspectos a serem avaliados relacionam-se às "competências" que devem ter sido desenvolvidas durante os anos de escolaridade. Na redação, aluno deverá ser capaz de compreender o tema proposto e, apoiado em argumentos consistentes estruturados de forma coerente e coesa, apresentar uma tese de modo a formar uma unidade textual. Em seu final, o aluno deverá propor uma intervenção social para o problema, respeitando os direitos humanos e os valores éticos e morais.

 O MEC adota para correção das redações do ENEM, a avaliação de cinco competências que devem ser atendidas pelo aluno em sua produção textual. Estas competências podem ser compreendidas como 5 cenários de avaliação. São eles (BRASIL, 2013):

- I. Demonstrar domínio da modalidade escrita formal da Língua Portuguesa.
- II. Compreender a proposta de redação e aplicar conceitos das várias áreas de conhecimento para desenvolver o tema, dentro dos limites estruturais do texto dissertativo argumentativo em prosa.
- III. Selecionar, relacionar, organizar e interpretar informações, fatos, opiniões e argumentos em defesa de um ponto de vista.
- IV. Demonstrar conhecimento dos mecanismos linguísticos necessários para a construção da argumentação.
- V. Elaborar proposta de intervenção para o problema abordado, respeitando os direitos humanos

 Cada competência possui seis subdivisões de pontos a serem atingidos pelo aluno, visando, assim, medir suas habilidades de escrita. A escala está compreendida entre 0, 40, 80, 120, 160 e 200 pontos. O somatório da pontuação de cada competência consistirá na nota do aluno na questão subjetiva (a redação).

### **2.1.1 Competência 1: Demonstrar domínio da modalidade escrita formal da Língua Portuguesa**

 Nesta competência será avaliado o domínio do candidato na norma culta da língua portuguesa. Desta forma, serão considerados os requisitos de ordem textual, como coesão, coerência, sequenciação e informatividade. Além destes pontos, tem-se, de acordo com (BRASIL, 2013):

- Ausência de marcas de oralidade e de registro informal;
- Precisão vocabular; e
- Obediência às regras de:
	- Concordância nominal e verbal;
	- Regência nominal e verbal;
	- Pontuação;
	- Flexão de nomes e verbos:
	- Colocação de pronomes oblíquos (átonos e tônicos);
	- Grafia das palavras (inclusive acentuação gráfica e emprego de letras
	- Maiúsculas e minúsculas); e
	- Divisão silábica na mudança de linha (translineação).

<span id="page-23-0"></span> Em seu guia de redação, o INEP (BRASIL, 2013) apresenta um quadro demonstrativo para pontuação deste item, com forme pode ser observado em anexo na [Tabela 23.](#page-23-0)

## **2.1.2 Competência 2: Compreender a proposta de redação e aplicar conceitos das várias áreas de conhecimento para desenvolver o tema, dentro dos limites estruturais do texto dissertativo-argumentativo em prosa**

 A segunda competência avaliará se o aluno foi capaz de compreender a proposta da redação e expor sua tese com argumentos de forma organizada e clara. O candidato deverá evitar o tangenciamento, assim como a fuga total do tema.

 Para (BRASIL, 2013), um texto "sem apresentar nenhum indício de caráter dissertativo ou nenhum indício de caráter", será compreendido como não contemplador do tipo textual.

<span id="page-24-0"></span> Uma redação de caráter dissertativo, deverá seguir dois princípios de estruturação (BRASIL, 2013):

- Apresentar uma tese, desenvolver justificativas para comprovar essa tese e uma conclusão que dê um fecho à discussão elaborada no texto, compondo o processo argumentativo;
- Utilizar estratégias argumentativas para expor o problema discutido no texto e detalhar os argumentos utilizados.

A pontuação desta competência é observada em anexo na [Tabela 24.](#page-24-0)

### **2.1.3 Competência 3: Selecionar, relacionar, organizar e interpretar informações, fatos, opiniões e argumentos em defesa de um ponto de vista.**

 A terceira competência tem como premissa tratar a coerência do texto e a plausibilidade entre as ideias apresentadas. São apresentados 4 fatores para determinar a inteligibilidade da redação:

- Relação de sentido entre as partes do texto;
- Precisão vocabular:
- Progressão temática adequada ao desenvolvimento do tema, revelando que a redação foi planejada e que as ideias desenvolvidas são pouco a pouco apresentadas, em uma ordem lógica; e
- Adequação entre o conteúdo do texto e o mundo real.

 Para (LUNA, 2009), a competência 3 "complementa a competência anterior, uma vez que, além de o candidato ter que demonstrar compreensão acerca da temática proposta, é necessário relacionar ideia, com continuidade e progressão, de forma nãocontraditória".

O quadro com a pontuação nesta competência pode observado em anexo n[a Tabela](#page-25-0) 

### **2.1.4 Competência 4: Demonstrar conhecimento dos mecanismos linguísticos necessários para a construção da argumentação.**

 São observados nesta competência, aspectos sobre a organização textual da redação, onde os parágrafos estabeleçam entre si interdependência e uma sequência lógica do texto.

 Para (LUNA, 2009) nesta competência é avaliado se o participante faz uso desses mecanismos linguísticos, por exemplo:

- Faz uso de sinonímia, hiperonímia, reiteração?
- Faz nominalizações?

[25.](#page-25-0)

- Faz relações anafóricas e catafóricas?
- Lança mão de elipses?
- São utilizados adequadamente operadores argumentativos entre os parágrafos, sentenças e palavras?

 A produção textual deve utilizar recursos linguísticos que garantam o encadeamento textual. Para avaliar a coesão textual, o INEP (BRASIL, 2013) observa:

- I. **Estrutura dos Parágrafos**: um parágrafo é uma unidade textual formada por uma ideia principal à qual se ligam ideias secundárias. No texto dissertativoargumentativo, os parágrafos podem ser desenvolvidos por comparação, por causa-consequência, por exemplificação, por detalhamento, entre outras possibilidades. Deve haver uma articulação entre um parágrafo e outro;
- <span id="page-25-0"></span>II. **Estruturação dos Períodos**: pela própria especificidade do texto dissertativoargumentativo, os períodos do texto são, normalmente, estruturados de modo complexo, formados por duas ou mais orações, para que se possa expressar as ideias de causa-consequência, contradição, temporalidade, comparação, conclusão, entre outras;
- III. **Referenciação**: as referências a pessoas, coisas, lugares e fatos são introduzidas e, depois, retomadas, à medida que o texto vai progredindo. Esse processo pode ser expresso por pronomes, advérbios, artigos ou vocábulos de base lexical,

estabelecendo relações de sinonímia, antonímia, hiponímia, hiperonímia, uso de expressões resumitivas, expressões metafóricas ou expressões metadiscursivas.

[A Tabela 266](#page-26-0), em anexo apresenta a pontuação de itens adotada pelos avaliadores.

### <span id="page-26-0"></span>**2.1.5 Competência 5: Elaborar proposta de intervenção para o problema abordado, respeitando os direitos humanos.**

 A última competência a ser avaliada pelos corretores, é a capacidade do aluno de apresentar uma proposta interveniente em relação ao problema abordado.

 Para (LUNA, 2009) "Através do desenvolvimento de uma proposta de intervenção para a situação-problema exposta na Proposta Redação do ENEM, objetiva-se avaliar e principalmente, reforçar a ideologia do exercício da cidadania ativa, que, como pode ser observado abaixo, é preconizado por vários textos oficiais".

 No processo de avaliação, serão levados em consideração os conhecimentos gerais do redator do texto, além da coerência na escrita. Em (BRASIL, 2013), pode-se observar que aspectos morais e éticos são fundamentais na abordagem da proposta. Desta forma, é necessário que a redação respeite os direitos humanos, que não rompa com valores como cidadania, liberdade, solidariedade e diversidade cultural.

<span id="page-26-2"></span> O texto basicamente será avaliado, nesta competência, seguindo os dois critérios apresentados na [Tabela 1.](#page-26-1)

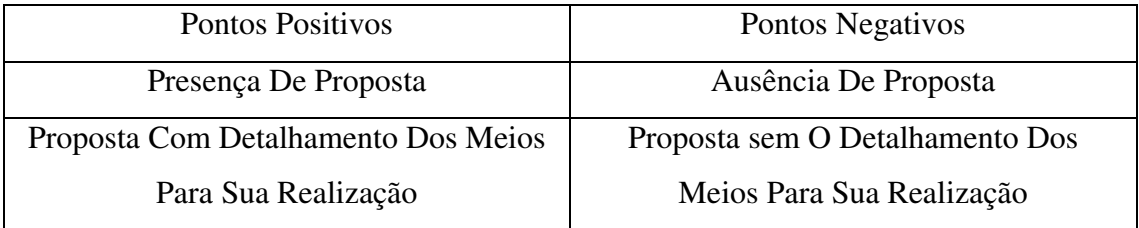

<span id="page-26-1"></span>Tabela 1 - Critérios Positivos e Negativos a serem avaliados nesta competência

 Desta forma, será obtida a nota da quinta competência (com forme pode ser observado em anexo na [Tabela 27\)](#page-26-2), que adicionada as quatro outras, resultará na pontuação final da redação. Aliada ás notas das quatros áreas das questões objetivas, o aluno terá o seu desempenho final no exame. Com este resultado, o candidato poderá solicitar o certificado de conclusão do ensino médio (caso tenha mais de 18 anos), ingressar no ensino superior por meio do SiSU, além de participar do ProUni ou FIES.

Abre-se também a oportunidade de ingressar no ensino superior a distância, nicho que vem expandindo em larga escola em todo o país. Há universidades federais que utilizam a nota do ENEM como método de seleção para alunos matriculados na modalidade de ensino a distância.

### **2.2 Educação a Distância – EaD**

 O conceito de Educação a Distância (EaD), segundo (MOORE e KEARSLEY, 2010), pode ser compreendido como um ensino em que alunos e professores estão em locais diferentes durante todo ou grande parte do tempo que aprendem e ensinam, fazendo uso de algum tipo de tecnologia para transmitir informações e lhes proporcionar um meio de interagir.

> *Em âmbito mundial, a Educação a Distância vem apresentado um crescimento constante, tendo ocorrido um incremento de 9% no número de matrículas no ano de 2011. No Brasil, a Educação a Distância já responde por 14,6% das matrículas a nível de graduação, conforme dados do censo da Educação Superior de 2010*. (SANTOS, CAMARGO e SILVA, 2012).

<span id="page-27-0"></span> Embora muitos pensem que a educação a distância é fruto da expansão da tecnologia digital, mais precisamente com o massivo uso da internet, isto está completamente equivocado (MOORE e KEARSLEY, 2010). Como podemos observar na [Figura 2,](#page-27-0) a EaD possui 5 grandes momentos que são subdivididos em gerações.

 O histórico da EaD se inicia com os primeiros cursos a distância datam de 1720 (curso de taquigrafia), oferecidos por meio de anúncios em jornais. Contudo, a EAD efetivamente se iniciou em meados de 1880, em função do desenvolvimento dos meios de comunicação. Pode-se considerar como primeira geração os materiais que eram primordialmente impressos e encaminhados pelo correio. Cursos de bacharel em artes e segurança de minas, eram oferecidos, respectivamente, pelas *Chautauqua College of Liberal Arts* e *Intenational Correspondence Schools* (MOORE e KEARSLEY, 2010).

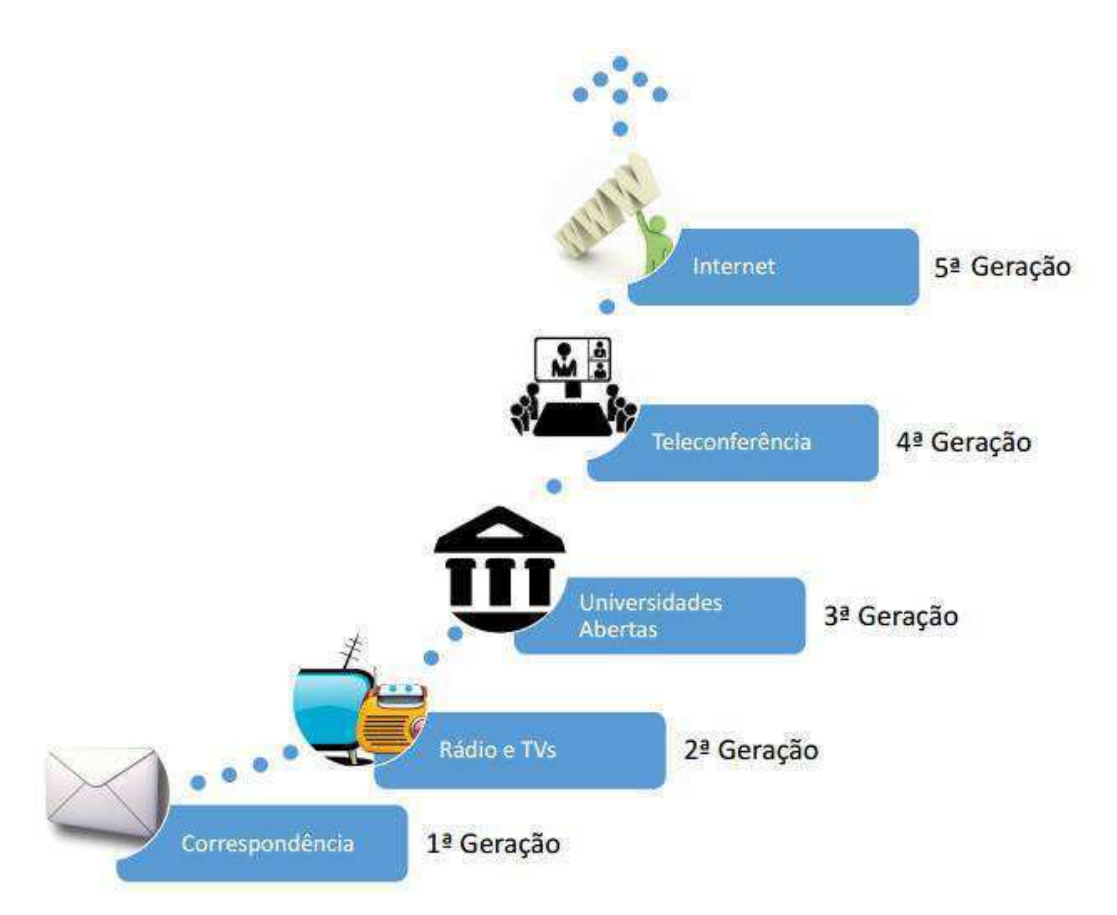

Figura 2 - Gerações da EaD. Baseado em (MOORE e KEARSLEY, 2010).

 Na década de 40, havia mais de 2 milhões de pessoas estudando a distância nos EUA. Número 4 vezes maior que a quantidade de alunos matriculados em todas instituições de nível superior e profissionalizante. No Brasil, em 1939 surgia o Instituto Radiotécnico Monitor (Hoje, Instituto Monitor) que foi o pioneiro na modalidade de EAD. O primeiro curso oferecido permitia ao aluno, após a conclusão dos módulos, construir um modelo simples de rádio caseiro. Já em 1941 surgia o Instituto Universal Brasileiro, que oferecia cursos de nível técnico profissionalizante.

 A segunda geração é caracterizada pelo uso do rádio e da TV. Na década de 20, a *University of Salt lake City* e a *University of Iowa* ofereciam os seus primeiros cursos de 5 créditos por rádio. Todavia, o rádio, como tecnologia de divulgação da educação não fez jus à expectativa criada. Para (MOORE e KEARSLEY, 2010) "A baixa adesão dos professores e universidades, aliada aos objetivos estritamente comerciais das emissoras, tornaram esta tecnologia medíocre para o compromisso de educar".

 Ainda referente à segunda geração, teve-se um grande destaque no uso da televisão como meio de educação a distância. Nos anos 80, existiam mais de 200 telecursos de nível universitário produzidos por faculdades e universidades americanas disponíveis tanto na televisão aberta, quanto na televisão a cabo. No Brasil, destacam-se a criação do Telecurso 2º grau em 1978, com a parceria entre a Fundação Padre Anchieta (TV Cultura) e a Fundação Roberto Marinho (TV Globo). Em 1995, a Fundação Roberto Marinho faz uma nova parceria com a Federação das Indústrias do Estado de São Paulo (FIESP), e criam o Telecurso 2000 e o Telecurso 2000 – Profissionalizante.

 Iniciada em 1967 na Inglaterra, a Universidade Aberta (UA) possuía mais alunos que qualquer outra universidade, com um nível de financiamento elevado e empregado a mais completa tecnologias de comunicação, onde oferecia cursos universitários completos a quem desejasse receber tal educação. A UA trabalha com o sistema de matrícula FIFO (*First In, First Out*), ou seja, o primeiro a chegar, primeiro a ser atendido. "Nos âmbitos internos e internacional, a UA matricula 200 mil alunos anualmente, e diploma cerca de 2 mil por ano", afirma (MOORE e KEARSLEY, 2010).

 No Brasil, a Universidade Aberta do Brasil – UAB – em 2005 com um consórcio de instituições públicas de ensino superior, coordenado pela secretaria de EaD e pelo MEC.

> *A oferta de cursos de educação a distância por meio da UAB começou como um projeto piloto, em março de 2006, contendo um curso de administração, e o programa Pró-Licenciatura, que atende estudantes de licenciatura, principalmente professores da rede pública de educação básica sem formação superior*. (MAIA e MATTAR, 2007)

 A quarta geração se caracteriza pelo uso da Teleconferência. Esta modalidade surgiu nos EUA nos anos 80 e, diferentemente, das Universidades abertas que eram direcionados a pessoas que aprendem sozinhas, a teleconferência tem abordagem grupal. Nesta modalidade, um professor lecionava para um grande grupo de alunos espalhados pelos polos de ensino, o que atraiu bastante educadores.

 A teleconferência permite que o aluno seja um ator ativo no processo de construção do conhecimento, pois há um contato com demais colegas e com o professor. Assim sendo, tanto o aluno quanto o professor recebem o *feedback* da aprendizagem. São utilizados como meio de transmissão a audioteleconferência e a videoconferência.

 A audioteleconferência poderia ser conduzida com alunos individuais em suas residências, por meio de microfones e autofalantes. Este tipo de interação, embora não seja presencial, mas é possível de ser observada pelo diálogo entre alunos e professores. Na Videoconferência o método é mais interativo, pois o aluno além de interagir com os colegas presencialmente, dependendo do sistema utilizado, poderia interagir também com o professor. Este tipo de ensino teve grande aceitação em escolas que transmitiam a programação das televisões educativas.

 Por fim, temos a quinta geração que está direcionada ao uso dos computadores e, mais precisamente, o uso da internet como meio de comunicação educacional. Esta modalidade de ensino será abordada com mais detalhes na subseção a seguir.

#### **2.2.1 Ambientes Virtuais de Aprendizagem**

 O uso de computadores à EaD teve um grande impulso com a expansão da internet no final dos anos 90. A necessidade de ser ter um meio onde professores e alunos pudessem interagir independentemente das distancias geográficas, transformou a internet em uma grande aliada a EaD. Com isto, surgiram muitos Ambientes Virtuais de Aprendizagem (AVA). De acordo com (PEREIRA, SCHMITT e DIAS) "Os AVAs consistem em mídias que utilizam o ciberespaço para veicular conteúdos e permitir interação entre os atores do processo educativo". Para (SANTOS, 2003) "ambiente virtual é um espaço fecundo de significação onde seres humanos e objetos técnicos interagem potencializando assim, a construção de conhecimentos, logo a aprendizagem.

 Com a premissa de tornar os alunos sujeitos autônomos no processo de aprendizagem, é de fundamental importância que um AVA permita aos alunos organizar suas ideias, além de compartilhar seus conhecimentos. Disponibilizar um ambiente de aprendizagem virtual que propicie a cooperação e a interatividade requer, fundamentalmente, algumas ferramentas que suportem tais interações. Assim, tem-se:

- Chat: Comunicação em tempo real entre duas ou mais pessoas, conhecida também como bate-papo. Atividade síncrona;
- Fórum: Estimulam a troca de informações através de mensagens entre vários membros de uma comunidade virtual que têm interesses afins. Muito utilizado para sanar dúvidas. Atividade pode ser realizada de forma assíncrona;
- Mensagem direta: Permite comunicação privada entre o professor e um aluno ou entre os alunos. Atividade pode ser realizada de forma assíncrona;
- Conteúdo Multimídia: possibilita ao aluno arquivos de áudio, vídeo, imagens e texto, tanto para envio de atividades, quanto para visualização no próprio ambiente ou para fazer download. Atividade pode ser realizada de forma assíncrona;

 Videoconferência e podcast: o primeiro se trata de uma teleconferência utilizando tanto os recursos de vídeo quanto de áudio. Já o segundo, é uma teleconferência que utiliza apenas o áudio. Atividade síncrona.

 Há também uma atribuição mais técnica do que seria um AVA, que passa pela definição de um software baseado em um servidor e modelado para gerenciar e administrar os variados aspectos da aprendizagem, como disponibilizar conteúdos, acompanhar o estudante, avaliar o processo de ensino-aprendizagem, entre outros.

 (PEREIRA, SCHMITT e DIAS) Apresenta que para gestão do aprendizado, um AVA deve apresentar as seguintes ferramentas:

- **Controle de acesso**: geralmente realizado por meio de senha;
- **Administração**: refere-se ao acompanhamento dos passos do estudante dentro do ambiente, registrando seu progresso por meio das atividades e das páginas consultadas;
- **Controle de tempo**: feito por meio de algum meio explícito de disponibilizar materiais e atividades em determinados momentos do curso, por exemplo, o recurso calendário;
- **Avaliação**: usualmente formativa (como por exemplo, a autoavaliação);
- **Comunicação**: promovida de forma síncrona e assíncrona;
- **Espaço privativo**: disponibilizado para os participantes trocarem e armazenarem arquivos;
- **Gerenciamento de uma base de recursos**: como forma de administrar recursos menos formais que os materiais didáticos, tais como FAQ (perguntas frequentes) e sistema de busca;
- **Apoio**: como por exemplo, a ajuda *online* sobre o ambiente;
- **Manutenção**: relativo à criação e atualização de matérias de aprendizagem.

*Diante do exposto, de forma resumida, pode-se colocar que os AVAs utilizam a Internet para possibilitar de maneira integrada e virtual (1) o acesso à informação por meio de materiais didáticos, assim como o armazenamento e disponibilização de documentos (arquivos); (2) a comunicação síncrona e assíncrona; (3) o gerenciamento dos processos administrativos e pedagógicos; (4) a produção de atividades individuais ou em grupo*. (PEREIRA, SCHMITT e DIAS)

 Neste tipo de ambiente, é comum serem abordadas para avaliação de desempenho do aluno diferentes mecanismos de avaliação, por exemplo, controladores de páginas e número de acessos, além do desempenho nas atividades propostas (normalmente questões objetivas). É comum usar métodos como a autoavaliação e a avaliação por pares.

### **2.3 Avaliação Por Pares**

 Inicialmente, comecemos com uma diferenciação conceitual referente à avaliação. É comum compreenderem o processo de avaliação com o conceito de verificação. Segundo (LUCKESI, 2011), "O processo de verificar configura-se pela observação, obtenção, análise e síntese dos dados ou informações que delimitam o objeto ou ato com o qual se está trabalhando". Este ato, limita-se a ter apenas uma análise dos resultados, sem que o sujeito retire dela qualquer tipo de consequências novas ou significativas.

 O termo avaliar, pode ser compreendido como sendo, segundo (LUCKESI, 2011) "formulado a partir das determinações da conduta de atribuir um valor ou qualidade a alguma coisa, ato ou curso de ação, que, por si, implica um posicionamento positivo ou negativo em relação ao objeto, ato ou curso de ação avaliado". E continua com:

> *A avaliação, diferentemente da verificação, envolve um ato que ultrapassa a obtenção de configuração do objeto, exigindo decisão do que fazer ante ou com ele. A verificação é uma ação que "congela" o objeto; a avaliação, por sua vez, direciona o objeto numa trilha dinâmica de ação*. (LUCKESI, 2011)

 O processo de avaliação, segundo (RAES, SCHELLENS e VANDERHOVEN, 2011) está se tornando cada vez mais importante na educação, focando no processo de aprendizagem e não apenas no resultado final. Na avaliação tradicional, é dado ao professor a responsabilidade de mensurar o conhecimento do aluno no decorrer do ciclo de aprendizagem.

 Neste sentido, o surgimento de tipos diferentes de avaliação, como a autoavaliação, coavaliação e a avaliação por pares, apresentam-se como métodos inovadores para prover um ganho, por parte do aluno, em todo o processo de aprendizagem. Cada uma destas modalidades de avaliação, possuem o foco na participação do aluno como personagem ativo na mensuração do progresso da aprendizagem. A composição do conceito do desempenho do aluno, se dá com a participação de forma integral (autoavaliação), colaborativa com o professor (coavaliação) ou colaborativa com os demais alunos (avaliação por pares).

 Na avaliação por pares, o próprio aluno faz uma análise, orientada ou não, do seu trabalho, comparando-o com os trabalhos dos demais colegas. Para (MONTEIRO), avaliação entre pares podem trazer benefícios fundamentais a todos os intervenientes no processo de ensino/aprendizagem, e segue apontando quatro vantagens deste tipo de avaliação:

> *Neste sentido consideram que com estas práticas avaliativas: 1) os alunos aprendem a avaliar o seu trabalho, e o trabalho dos outros, e ao fazê-lo, desenvolvem critérios para julgarem a sua qualidade; 2) os alunos começam a desenvolver hábitos e capacidades de colaboração nas aprendizagens; 3) tanto os professores como os alunos, apercebem-se, que os testes podem desempenhar um papel positivo na revisão da aprendizagem; 4) os alunos, tornam-se participantes, e não vítimas, no processo de avaliação*. (MONTEIRO).

 Em um experimento publicado na *Educational Studies*, (CROCKER e CHEESEMAN, 1988), apresenta os resultados de experimentos ao qual foi possível perceber que a avaliação feita por crianças de 7 anos de idade, foi bastante similar a feita por professores especialistas.

<span id="page-33-0"></span> Em um outro experimento, (SADLER e GOOD, 2006) aplicaram testes em 4 turmas de alunos do ensino médio de ciências. Neste experimento, inicialmente foi encontrado víeis na pesquisa: alunos concediam notas mais baixas aos alunos de melhor desempenho, comparadas às notas dadas pelo seu professor; alunos com baixo desempenho tendiam a aumentar a sua nota na autoavaliação. Esta análise se refere a primeira semana de testes. Nas semanas seguintes, foi encontrada uma alta correlação entre as notas atribuídas pelo professor e as notas dadas pelos alunos, como pode ser observado na [Figura 3.](#page-33-0)

 Para (PENG, 2008), o envolvimento direto no processo de aprendizagem aumenta o senso de propriedade, responsabilidade e motivação dos alunos. Em seu artigo, Peng comenta sobre outros estudos a partir dos quais foi identificado que a característica mais evidente da avaliação em pares é uma aprendizagem cooperativa, o que a torna vantajosa para os alunos.

 A aprendizagem colaborativa vai além do que apenas um processo de educacional em que os participantes trabalham de forma coletiva. Para (TIJIBOY, MAÇADA, *et al.*, 1999), o processo de interação entre indivíduos possibilita intercambiar pontos de vista, conhecer e refletir sobre diferentes questionamentos, refletir sobre o seu próprio pensar, ampliar com autonomia sua tomada de consciência para buscar novos rumos.

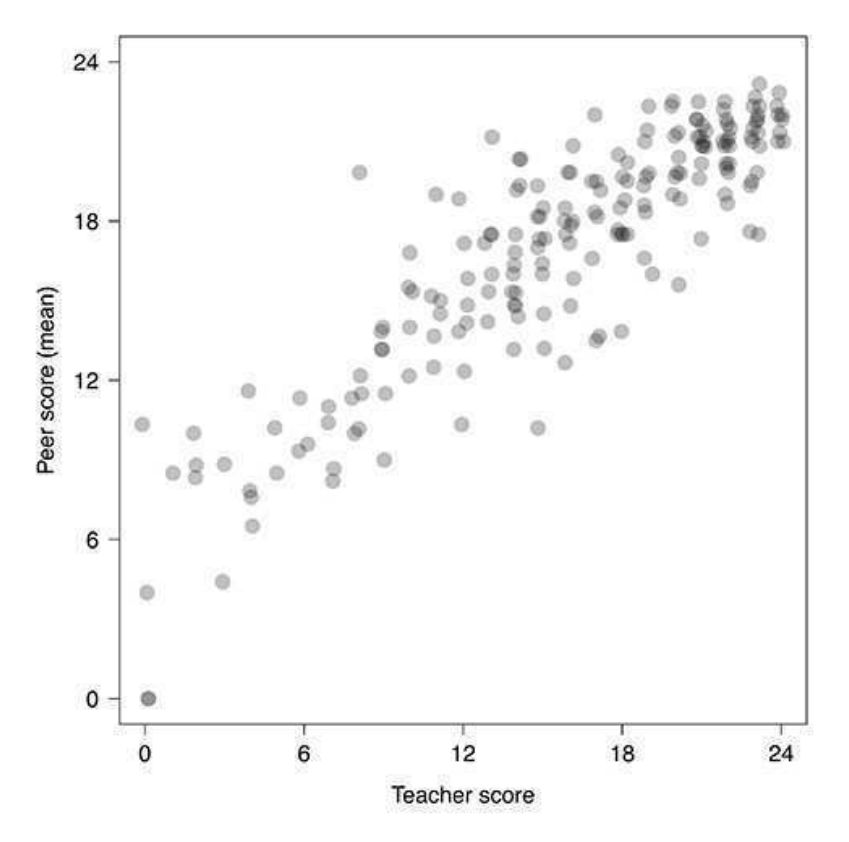

Figura 3 - Gráfico com notas dada pelo professor e dados pelos pares. Fonte: (SADLER e GOOD, 2006).

 Outros estudos de (PENG, 2008) mostram que a maioria dos alunos acham a autoavaliação e a avaliação por pares útil, interessante e divertido. Ou seja, a incorporação deste tipo de método avaliativo pode representar um ganho considerável tanto para dinâmica do curso oferecido, quanto para a aprendizagem dos alunos.

 Para (OLIVEIRA, 2015) "a avaliação por pares envolve os alunos tomando a responsabilidade de avaliar o trabalho de seus colegas em relação aos critérios de avaliação definidos. Eles podem, portanto, ser comprometidos em fornecer feedback aos seus pares".

 É primordial que em um processo de avaliação por pares, o professor responsável pela tarefa oriente os alunos no que se refere aos critérios avaliativos que deverão ser adotados pelos pares no momento da avaliação. Estes critérios deverão estar o mais claro e simples aos alunos que utilizarão os mesmos para avaliar.

 Este tipo de metodologia aguça a autonomia do aluno no processo de aprendizagem. Segundo (OLIVEIRA, 2015) "na literatura atual há algumas pesquisas mais detalhadas sobre quais componentes específicos de avaliação por pares beneficia o

aluno e em que medida" e prossegue com: "Estes benefícios são principal mente relacionados com os alunos cada vez mais envolvidos e um aumento na capacidade de assumir mais responsabilidade pela sua própria aprendizagem, isto é, torna-se mais ativo no processo de aprendizagem".

 Neste sentido é considerado que, com o uso desta prática avaliativa, ganha-se os seguintes benefícios (BLACK e WILIAM, 2009):

- I. Os alunos aprendem a avaliar o seu trabalho e o trabalho dos outros, desenvolvendo sua capacidade de julgamento;
- II. Os alunos começam a desenvolver hábitos e capacidades de colaboração nas aprendizagens;
- III. Os alunos tornam-se participantes, e não "vítimas" no processo de avaliação.

 Desta maneira, a avaliação por pares se apresenta como uma ferramenta auxiliadora de grande importância, como um método não ortodoxo de mensuração da aprendizagem. (BLACK, HARRISON, *et al.*, 2003) diz que de forma menos convincente, os alunos são mais propensos a aceitar a crítica do seu trabalho quando se trata de um dos colegas, em vez de um professor. O aluno assume um papel ativo no processo de avaliação. Em relação ao professor, este método possibilita uma diminuição na carga de atividades, possibilitando que o docente utilize este tempo para outras atividades pedagógicas.

 Utilizando a metodologia de avaliação por pares em um AVA, pode-se notar que, a correção da redação, por si só, não garante que o aluno com algum déficit receberia um auxílio para sanar estas deficiências. A utilização de um sistema automático, capaz de oferecer recursos pedagógicos a partir dos resultados da avaliação, se apresenta como uma solução aplicável à este problema. Este tipo de ferramenta se adequa aos sistemas de recomendação.

### **2.4 Sistema de Recomendação**

 Segundo (RESNICK e VARIAN, 1997) um Sistema de Recomendação (SR) tem por finalidade auxiliar no processo social de indicar ou receber indicação. A recomendação pode ser referente a qualquer 'coisa' que venha auxiliar ao usuário ou grupo de usuários. Para (RICCI, SHAPIRA, *et al.*, 2001), ferramentas de software e
técnicas cujo objetivo é prover sugestões de itens a serem utilizados por um usuário. As sugestões providas focam em ajudar os usuários em diversos processos de tomada de decisão.

 Um SR tem como função identificar perfil de usuários e, a partir deste, recomendar itens/produtos ou serviços que possam atender suas necessidades e interesses. De acordo com (SCHAFER, KONSTAN e RIEDL, 1999), a estrutura dos sistemas de recomendação é dividida em quatro processos: identificação do usuário, coleta de informações, estratégias de recomendação e visualização das recomendações, como podemos observar na [Figura 4.](#page-36-0)

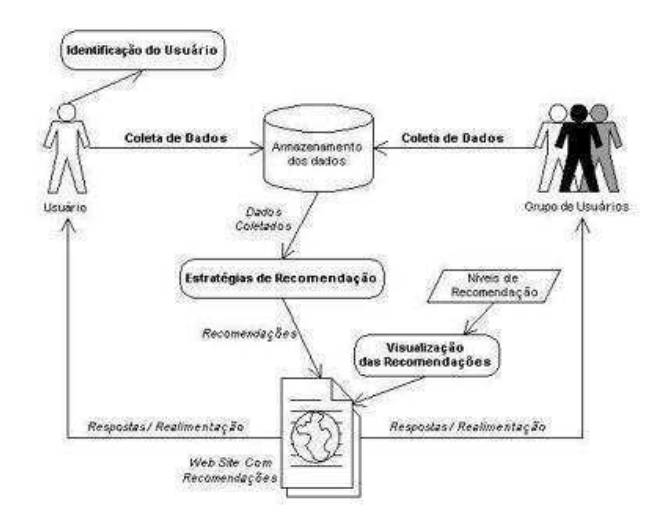

<span id="page-36-0"></span>Figura 4 – Fluxograma Baseado no Estrutura do Sistema de Recomendação. Fonte: (SCHAFER, KONSTAN e RIEDL, 1999)

 É descrito, por (BARCELLOS, MUSA, *et al.*, 2007), cada processo apresentado por (SCHAFER, KONSTAN e RIEDL, 1999) da seguinte forma:

- **I. Identificação do usuário:** Muitos sistemas realizam a identificação do usuário, pois assim é possível identificar com mais precisão quem está se conectando ao sistema e assim, customizar o sistema de acordo com as características desse usuário.
- **II. Coleta de Dados:** Há duas formas de aquisição de dados: explícita e implícita. Adquirir dados de forma explícita consiste em coletá-los diretamente do usuário, por exemplo, através de questionários que devem ser respondidos e cujas questões estão relacionadas com os dados pessoais, como preferências, metas, etc. Para aquisição dos dados de forma implícita, o processo de coleta de dados, é resultante das operações realizadas pelo usuário durante interação com o sistema utilizado.
- **III. Estratégias de Recomendação:** As estratégias de recomendação mais utilizadas são: filtragem de informação, customização, sumarização estatística, individualização, *bussiness-rules,* correlação e mineração de dados.
	- **a.** *Filtragem de informação:* as técnicas podem ser baseadas em: **conteúdo**, em que se recomenda itens semelhantes ao que o usuário demonstrou interesse; **colaborativa**, a recomendação de produtos e serviços para um determinado cliente com base no que outros clientes com interesses ou preferências semelhantes tenham consumido; **híbrida**, consiste na junção das duas técnicas.
	- **b.** *Customização:* consiste em adaptar algo para uma determinada pessoa ou grupo de pessoas, conforme suas características. A customização é feita manualmente pelo usuário, que escolhe a maneira como a informação será apresentada.
	- **c.** *Sumarização estatística:* é baseada na opinião dos usuários sobre itens de um site, resumos de avaliações da comunidade e médias de popularidade. A porcentagem de usuários que compraram um determinado item ou o número de usuários que recomendam um item específico são exemplos de sumarização estatística.
	- *d. Individualização:* é baseada na identificação de comportamentos frequentes dos usuários. Nessa recomendação o site calcula o número de visitas a diferentes páginas e seções para coletar os interesses do usuário de forma implícita. Os dados coletados são referentes ao monitoramento da navegação do usuário pelo site.
	- *e. Bussiness-rules:* o site pode utilizar informações demográficas para direcionar a propaganda de um produto para um segmento do mercado, por exemplo: quando um usuário é de uma determinada região, um certo produto é recomendado para ele, independente de seus interesses e suas necessidades.
	- *f. Correlação:* é baseada na associação de itens que tendem a ocorrer juntamente com uma compra, podendo ser utilizados na identificação de padrões. A correlação também pode ser definida por meio de regras de associação, que demonstra como produtos e serviços se relacionam uns com os outros.
- *g. Mineração de dados:* O conhecimento extraído da mineração de dados pode ser utilizado pelos sistemas de recomendação para obter recomendações que sejam mais adequadas às preferências do usuário. Os principais desafios são a eficiência e a qualidade nas informações recomendadas em tempo real, independentemente do tamanho do banco de dados. Pode-se aplicar também a mineração dos dados para otimizar o desempenho de um servidor Web, para descobrir que produtos estão sendo comprados simultaneamente, ou para identificar se o site está sendo usado como esperado
- **IV. Visualização das Recomendações:** é de grande importância que as recomendações possam ser facilmente visualizadas pelos usuários, assim como compreendidas. Segundo (SCHAFER, KONSTAN e RIEDL, 1999), há três níveis de recomendações: não recomendação, recomendação efêmera e recomendação persistente.
	- **a.** *Não recomendações:* as recomendações são iguais para todos os usuários. Como, por exemplo, uma lista com os produtos mais vendidos para todos os seus clientes.
	- **b.** *Recomendações Efêmeras:* as recomendações são baseadas inteiramente na navegação de um único usuário e não utiliza informações das navegações anteriores do mesmo.
	- **c.** *Recomendações Persistentes:* as recomendações são baseadas no reconhecimento do usuário, e sugere produtos que são do seu interesse, com base nas suas navegações anteriores.

 Sistemas de recomendação são amplamente utilizados em *e-commerce* para disponibilizar produtos de acordo com o perfil do usuário. Para (SCHAFER, KONSTAN e RIEDL, 1999) os produtos podem ser recomendados com base nos principais vendedores de um site, com base nos dados demográficos do cliente, ou com base em uma análise do histórico de compra do cliente como uma previsão para o comportamento de compra futura.

 Atualmente, os sistemas de recomendação utilizam, essencialmente, as seguintes técnicas (RICCI, SHAPIRA, *et al.*, 2001):

I. **Recomendações baseadas em filtros colaborativos**: os sistemas de recomendação desse tipo levam em consideração as similaridades nos interesses dos usuários, ou seja, se usuários apresentaram o mesmo interesse no passado, é possível que isso se repita no futuro. Por exemplo, esses sistemas recomendam itens que um usuário, com interesses semelhantes, interagiu ou recomendou.

- II. **Recomendações baseadas em conteúdo**: sistemas de recomendação desse tipo utilizam as informações sobre os itens de recomendação (descrições, categorias, características, etc.), para propor novas recomendações, podendo organizar os itens recomendados de acordo com a importância de cada uma dessas informações. Por exemplo, alunos com problema no assunto "Los Pronombres" em um curso online de Espanhol, receberão recomendações de vídeos, textos, exercícios, dentre outros recursos educacionais (RE), sobre esse mesmo assunto. Pode-se ainda considerar outras características como dificuldade de um recurso específico (por exemplo, uma questão de múltipla escolha).
- III. **Recomendações baseadas em conhecimento**: sistemas de recomendação desse tipo não apenas consideram a necessidade dos usuários finais em relação a características de um determinado objeto de aprendizagem, mas levam em consideração o modelo do usuário e dos RE, consultando e elicitando de tal usuário a importância relativa de todos os atributos desses recursos. É esse o tipo de sistema de recomendação no qual seu uso será baseado, para a criação da ferramenta, uma vez que deseja-se oferecer recomendações de acordo com a situação pedagógica do aluno. Por exemplo, um aluno pode estar apresentando um desempenho ruim por diversos motivos. O sistema deve poder obter conhecimento sobre esse contexto e recomendar de acordo com as prioridades do aluno.
- IV. **Recomendações baseadas em abordagens híbridas:** é possível, entretanto, que apenas uma dessas abordagens não seja suficiente para oferecer recomendações de forma satisfatória. Se esse for o caso, é possível criar sistemas de natureza híbrida que, como o próprio nome indica, fazem uso de mais de uma das técnicas apresentadas anteriormente. Como exemplo pode-se ter um sistema que recomenda RE com base em suas características (conteúdo) e, também, considerando avaliações de outros alunos ou por similaridade de preferências/dificuldades (filtro colaborativo).

 Na educação, SR podem ser utilizados para sugerir tendências sobre o perfil do aluno, assim como apresentar um caminho educacional a ser seguido pelo discente. De acordo com (VIALARDI, BRAVO, *et al.*, 2009), no ambiente educacional, um sistema de recomendação é um agente inteligente que sugere diferentes alternativas para os alunos, podendo ter como ponto de partida as ações anteriores de outros alunos com aproximadamente as mesmas características, como desempenho acadêmico e outras informações pessoais. Esta recomendação caracteriza-se como um apoio pedagógico.

> *Sistemas de Recomendação, portanto, prestam-se, por exemplo, para filtrar recursos educacionais contemplando os perfis individuais dos alunos ou até mesmo perfis de um grupo de alunos de uma disciplina. Dessa forma, esses sistemas podem auxiliar o professor na composição de recursos digitais para uma disciplina e no acompanhamento dos alunos — uma vez que a preocupação em identificar e tratar perfis diferenciados é parcialmente ou até mesmo completamente resolvida com a personalização provida por esses sistemas. Assim, os Sistemas de Recomendação podem atingir todos os envolvidos no processo de ensino e aprendizagem* (COSTA, AGUIAR e MAGALHÃES, 2013).

### <span id="page-40-0"></span>**2.4.1 Recomendações Pedagógicas**

 No ensino tradicional, uma das tarefas do professor é detectar a carência educacional do aluno e prover uma ação pedagógica visando a melhoria desta lacuna. Este processo de recomendação pedagógica representa, segundo (PAIVA, 2013) ações de natureza preventiva, ou reativa, associadas a situações pedagógicas definidas. Tais ações podem ser realizadas utilizando os recursos nativos do ambiente de aprendizado, ou por meio de recursos externos, e têm o objetivo de solucionar os problemas (pedagógicos) identificados, melhorando a experiência de aprendizado dos alunos.

 Para prover essas melhorias, são essenciais o monitoramento e a avaliação das recomendações, e seu impacto sobre o desempenho dos alunos, para determinar se as mesmas estão sendo efetivas ou não, uma vez que recomendar algo inapropriado pode acarretar danos mais graves, ao aprendizado, que não realizar recomendação alguma.

 O processo de recomendação pedagógica pode ser dividido em (PAIVA, 2013): **Detectar Práticas** no processo de aprendizagem; **descobrir padrões** responsáveis pelas práticas detectadas; **recomendar** conteúdo pedagógico com base nos padrões descobertos, com o propósito de solucionar problemas detectados; **monitorar e avaliar** a efetividade/eficiência das recomendações. Na [Figura 5](#page-40-0) é ilustrado este processo utilizado por (PAIVA, 2013).

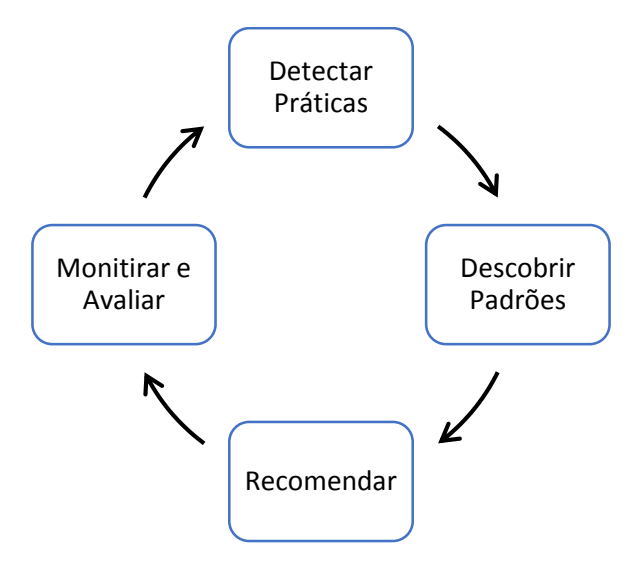

Figura 5 - Etapas do Processo de Recomendação Pedagógica. Fonte: (PAIVA, 2013).

 Este processo de recomendação apresentará 4 trilhas: pedagógicas, tecnológicas e operacionais das etapas de detecção de práticas e descoberta de padrões. Pode-se observar um pequeno resumo referente a suas definições na [Figura 6](#page-41-0) e na [Figura 7.](#page-41-1)

<span id="page-41-1"></span>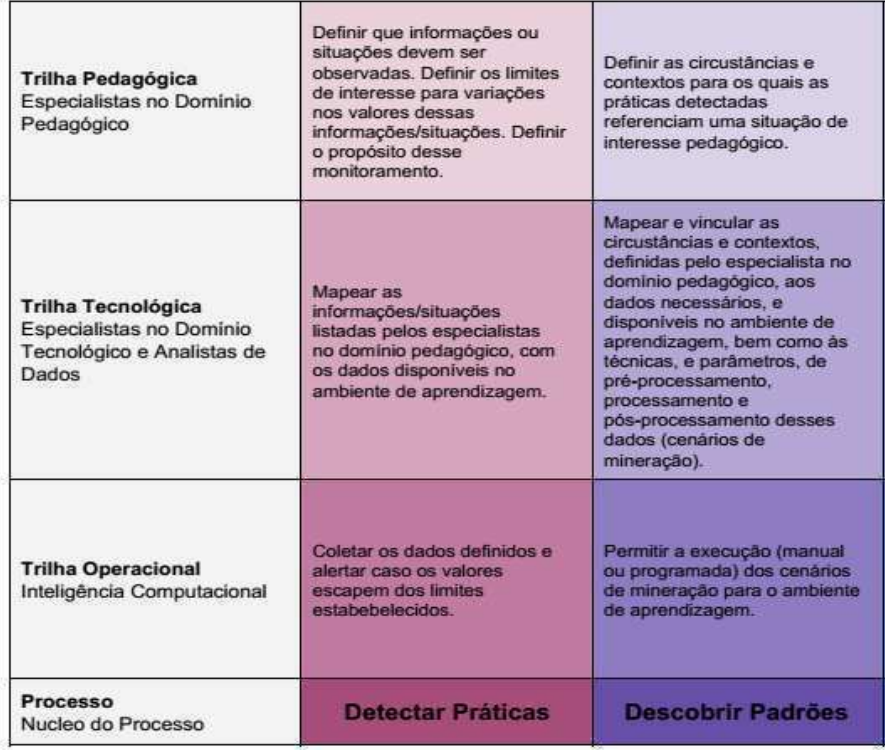

<span id="page-41-0"></span>Figura 6 - Descrição da trilha operacional, tecnológica e pedagógica. Fonte: (PAIVA,

2013).

| <b>Trilha Pedagógica</b><br>Especialistas no Dominio<br>Pedagógico                           | Criar um conjunto de<br>recomendações com base<br>nas diferentes práticas<br>pedagógicas detectadas.<br>levando em conta os padrões<br>detectados a partir dessas<br>práticas (mapear padrões e<br>recomendações apropriadas).                                     | Definir formas de monitorar e<br>avaliar o desempenho dos<br>alunos/grupos após exposição<br>às recomendações.<br>Avaliar, direta ou<br>indiretamente, a eficácia das<br>recomendações para uma<br>determinada situação<br>pedagógica.<br>Definir/Criar/Configurar<br>ferramentas e técnicas que<br>sejam capazes de monitorar e<br>avaliar o novo desempenho<br>dos alunos/grupos e, também,<br>o quão apropriadas estão<br>sendo as recomendações. |  |
|----------------------------------------------------------------------------------------------|----------------------------------------------------------------------------------------------------|----------------------------------------------------------------------------------------------------|--|
| <b>Trilha Tecnológica</b><br>Especialistas no Dominio<br>Tecnológico e Analistas de<br>Dados | Definir/Criar/Configurar, com<br>base nas capacidades e<br>funcionalidades do ambiente<br>de aprendizagem, as<br>ferramentas e técnicas mais<br>apropriadas por tornar<br>disponíveis as<br>recomendações criadas pelos<br>especialistas no dominio<br>pedagógico. |                                                                                                    |  |
| <b>Trilha Operacional</b><br>Inteligência Computacional                                      | Tornar disponível um conjunto<br>de recomendações<br>específicas referentes ao<br>problema pedagógico<br>enfrentado por alunos e<br>grupos. Deve, também,<br>promover recomendações<br>novas ou menos populares<br>(recomendação randômica).                       | Monitorar e avaliar o<br>desempenho dos<br>alunos/grupos, após<br>exposição às recomendações,<br>definindo a necessidade de<br>uma nova interação com o<br>processo.<br>Monitorar e avaliar a eficácia<br>das recomendações.                                                                                                    |  |
| Processo<br>Nucleo do Processo                                                               | Recomendar                                                                                                    | <b>Monitorar e Avaliar</b>                                                                                                    |  |

Figura 7 - Descrição da trilha operacional, tecnológica e pedagógica. Fonte: (PAIVA, 2013)

### **2.4.1.1 Detectar Práticas**

 Esta etapa é responsável pela verificação das iterações entre alunos, professores/tutores e o ambiente *online*, observando se há progresso ou prejuízo tanto na aprendizagem coletiva, quanto na individual.

 A partir da constatação das práticas, serão formuladas hipóteses, as quais tentarão identificar/explicar os motivos de essas práticas estarem acontecendo (PAIVA, 2013). A validação das hipóteses será feita na próxima etapa, que é a descoberta de padrões usando técnicas de mineração de dados e análise estatística dos resultados.

### **2.4.1.2 Descobrir Padrões**

Etapa que buscará o "porquê" das práticas detectadas no item anterior, ou seja, descobrir o motivo pela qual determinada prática está ocorrendo. A descoberta de padrões será possível por meio da utilização de técnicas de mineração de dados e análise estatística dos dados para validação das hipóteses levantadas na etapa anterior.

 Neste sentido, o processo de coleta dos dados referente ao desempenho dos alunos, por parte do ambiente de aprendizagem, é um passo essencial para sucesso da descoberta de padrões. A qualidade dos dados, de acordo com (HAN e KAMBER, 2011), é um dos mais importantes requisitos da mineração de dados, sendo entendida como dados corretos, úteis e em uma quantidade apropriada para a finalidade pretendida. Caso necessário, poderá ser aplicada a eliminação de *outliers*, por meio de métodos de estatísticas.

 Próximo passo será a escolha de um algoritmo de mineração de dados, que possa ser capaz de responder as questões levantadas na hipótese da detecção das práticas. Caso seja necessário, poderá ser aplicada algum tratamento pós-processamento. Segundo (PAIVA, 2013) esta etapa requer a participação conjunta de especialistas no domínio pedagógico e do domínio tecnológico, para que sejam definidos os atributos do processo de mineração dos dados.

#### **2.4.1.3 Recomendar**

 A partir dos resultados obtidos na extração de padrões, a etapa de recomendação irá prover ações ao usuário final, sempre pautadas em orientações de especialistas no domínio da pedagogia. Estas recomendações poderão ser apresentadas tanta de forma manual, o professor responsável pelo curso escolhe as recomendações possíveis e as libera ao aluno, quanto de forma automática, por meio de um sistema de recomendação.

 Para (PAIVA, 2013), recomendações pedagógicas consistem de entidades externas ou próprias do ambiente de aprendizagem, cujo objetivo é oferecer orientações para que se possa superar dificuldades pedagógicas já detectadas, ou previstas.

 Um fator importante na recomendação pedagógica é a individualização da recomendação. Há alunos que possuem necessidades distintas e, a personalização das recomendações pode maximizar o sucesso da aprendizagem. (PAIVA, 2013) lista algumas orientações uteis para criação de recomendações pedagógicas personalizadas: ser criada em tempo adequado; ser relevante para o contexto do problema; considerar as características dos alunos; e promover melhoria no processo de aprendizagem.

 Esta quarta orientação, poderá ser mensurada no próximo item do processo de recomendação pedagógica: o monitoramento e avaliação do aluno.

### **2.4.1.4 Monitorar e Avaliar**

 O monitoramento e avaliação das recomendações, visam verificar se as ações pedagógicas proveram um ganho de aprendizagem de acordo com cenário proposto. A avaliação da relevância destas recomendações, poderá ser mensurada a partir de 2 passos: **monitorar o progresso dos alunos**, medindo o quão bem os alunos estão progredindo; e **avaliar a relevância das recomendações**, por meio da criação de uma pontuação que permita classificar as recomendações quanto à sua relevância.

 A análise dos dados coletados nesta etapa, permitirá uma avaliação sobre as ações propostas, permitindo assim, a detecção de outras práticas pedagógicas a serem aplicadas no ambiente, caso seja observada esta necessidade.

## **2.5 Mineração de Dados**

 Nos últimos anos, acompanhamos o crescente aumento da quantidade de dados gerados pela humanidade. Segundo (JAMES, 2014), há aproximadamente 2,4 bilhões de pessoas que acessam a internet diariamente. Todos os dias, 2,5 quintilhões de bytes de dados são criadas – 90% dos dados no mundo de hoje foram criados nos últimos dois anos, segundo (JEWELL, L, *et al.*, 2014).

 Extrair informações deste grande volume de dados, pode representar uma grande melhora nos serviços prestados. Para (PAIVA, 2013) extrair informações desses dados, é preciso encontrar formas de analisar, classificar, sumarizar, descobrir e caracterizar tendências, bem como detectar anomalias nesses dados, de forma automática e mais precisa possível. Computacionalmente, chama-se este método de Mineração de Dados (*Data Mining – DM*).

 A mineração de dados pode ser utilizada em vários campos, tais como: bioinformática, comércio eletrônico, varejo, operações bancárias, educação, dentre outras. Pode-se destacar, na educação, seu uso em cursos a distância e também daqueles com suporte computacional. Muitos pesquisadores da área de Informática na Educação (em particular, Inteligência Artificial Aplicada à Educação) têm mostrado interesse em utilizar mineração de dados para investigar perguntas científicas na área de educação.

> *É possível identificar em que situação um tipo de abordagem instrucional (e.g. aprendizagem individual ou colaborativa) proporciona melhores benefícios educacionais ao aluno. Também é possível verificar se o aluno está*

*desmotivado ou confuso e, assim, personalizar o ambiente e os métodos de ensino para oferecer melhores condições de aprendizagem* (BAKER, 2011).

 Neste contexto, mineração de dados, também conhecida como Descoberta de Conhecimento em Base de Dados (*Knowledge Discovery in Database – KDD*), é um processo de análise de dados focado na extração de conhecimento a partir de grandes volumes de dados. De acordo com (PAIVA, 2013), de uma forma geral, seu objetivo é extrair de grandes conjuntos de dados, padrões que levem à descoberta de informações relevantes para um determinado contexto. Existem autores que consideram os termos (DM e KDD) sinônimos, enquanto outros consideram a Mineração de Dados apenas um dos passos do processo de KDD, embora seja o passo principal de todo o processo (REZENDE, 2003), como mostra a [Figura 8.](#page-45-0)

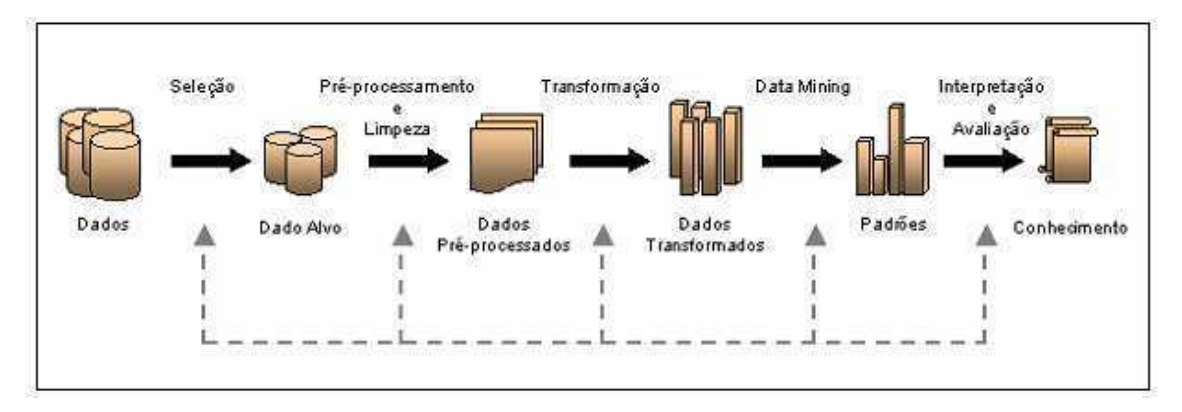

Figura 8 - Ciclo de KDD. Fonte: (PRASS, 2004)

### <span id="page-45-0"></span>**2.5.1 Etapas do processo de mineração de dados**

 O processo de KDD pode ser dividido em quatro etapas operacionais. Estas etapas podem ser divididas em: Seleção; Pré-processamento; Mineração de Dados; e Pósprocessamento.

### **2.5.1.1 Seleção**

 A fase inicial no processo de descoberta de conhecimento é a etapa de seleção dos dados. Segundo (PRASS, 2004), "nesta fase é escolhido o conjunto de dados, pertencente a um domínio, contendo todas as possíveis variáveis (também chamadas de características ou atributos) e registros (também chamados de casos ou observações) que farão parte da análise. Normalmente, a escolha dos dados fica a critério de um especialista do domínio".

 Esta etapa possui impacto significante em todo o processo de descoberta. Para (PRASS, 2004) "o processo de seleção é bastante complexo, uma vez que os dados podem vir de uma série de fontes diferentes (*data warehouses*, planilhas, sistemas legados) e podem possuir os mais diversos formatos".

#### **2.5.1.2 Pré-processamento**

 O processo de coleta de dados, pode apresentar alguns problemas, no que diz respeito a erros de digitação ou erro na leitura dos dados pelos sensores. A tomada de decisão é um processo que exige exatidão dos dados, por isso, técnicas de limpeza devem ser aplicadas aos dados a fim de garantir sua qualidade.

> *A limpeza dos dados pode ser realizada utilizando o conhecimento do domínio. Por exemplo, pode-se encontrar registros com valor inválido em algum atributo, granularidade incorreta ou exemplos errôneos. Pode-se também efetuar alguma limpeza independente de domínio, como decisão da estratégia de tratamento de atributos incompletos, remoção de ruído e tratamento de conjunto de exemplos não balanceados* (REZENDE, 2003).

 A etapa de pré-processamento é realizada antes da extração de padrões. Mas, como Mineração de Dados é um processo iterativo, algumas atividades de préprocessamento podem ser realizadas novamente após a análise dos padrões encontrados na etapa de extração. Após serem selecionados, limpos e pré-processados, os dados necessitam ser armazenados e formatados adequadamente para que os algoritmos possam ser aplicados. De acordo com (PRASS, 2004), nesta fase, se necessário, é possível obter dados faltantes por meio da transformação ou combinação de outros, são os chamados "dados derivados".

#### **2.5.1.3 Mineração de Dados**

 É o passo mais importante de todo o processo. Durante essa etapa é realizada a busca de padrões. Segundo (PRASS, 2004), Mineração de Dados é o processo de reconhecimento de padrões válidos ou não, existentes nos dados armazenados em grandes bancos de dados.

 Para (REZENDE, 2003), a extração de padrões consiste da aplicação dos algoritmos de mineração escolhidos para a extração dos padrões embutidos nos dados. É importante ressaltar que dependendo da função escolhida pode ser necessária a execução dos algoritmos de extração de padrões diversas vezes.

 Para cada tipo de padrão que se deseja encontrar em um repositório de dados, pode haver uma, ou mais, tarefas de mineração de dados as quais são classificadas como: descritivas e preditivas (PAIVA, 2013). As tarefas descritivas caracterizam as propriedades gerais dos dados no repositório. As preditivas realizam inferências sobre esses dados, com o objetivo de fazer previsões.

 O conjunto de padrões obtidos nesta etapa, estarão disponíveis aos usuários, ou a algum sistema na etapa a seguir, o pós-processamento.

#### **2.5.1.4 Pós-processamento**

 E a etapa responsável por realizar o tratamento do conhecimento obtido na Mineração de Dados. É importante, nesta etapa, a análise dos resultados por especialistas da área do problema que está sendo minerado.

### **2.5.2 Algoritmos de Mineração**

 Para minerar dados, há uma grande quantidade de algoritmos que realizam tal ação. Nas seções a seguir, descreveremos dois algoritmos, um com posicionamento com base em concentração de pontos e outro com métodos de particionamento e realocação (respectivamente, DBSCAN e K-Means), que foram adotados na experimentação desta pesquisa, ora descrita.

### **2.5.2.1 DBSCAN**

 O algoritmo DBSCAN (*Density Based Spatial Clustering of Applications with Noise*), é um dos mais famosos algoritmos baseados em concentração de pontos. "O algoritmo DBSCAN se fundamenta em dois critérios avaliados em conjunto: critério do raio e critério de concentração" (XAVIER, 2012). A ideia é que cada dado de um *cluster* tenha uma vizinhança de um determinado raio que contenha um número mínimo de pontos.

 O algoritmo busca encontrar grupos de observações que são classificadas com base no critério de vizinhança, este valor que descreve a medida de proximidade, isto é, quantos pontos vizinhos próximos, um par de pontos necessita ter em comum para serem considerados próximos (Eps). A seguir, é atribuído um valor relativo a densidade mínima, ou seja, número de vizinhos próximos que um ponto precisa ter para ser considerado "*Core Point*", que é o número de pontos mínimo em Eps (MinPts) desse ponto.

 A partir dos parâmetros, Eps e MinPts, são definidos os conceitos de vizinhança, densidade, conectividade e fronteira. Esse algoritmo basicamente realiza a separação do conjunto de observações em três classes (XAVIER, 2012):

- I. **Pontos Núcleo:** Estes são pontos que estão no interior de um grupo. Um ponto é interior, se há um número de pontos suficientes (MinPts) em sua vizinhança com raio (Eps);
- II. **Pontos Fronteira:** Um ponto de fronteira é um ponto que não é um ponto núcleo, ou seja, não há um número suficiente de pontos (MinPts) em sua vizinhança, mas está dentro da vizinhança de um ponto núcleo, considerando um dado raio (Eps);
- III. **Pontos Ruído:** Um ponto de ruído é qualquer ponto que não é um ponto núcleo e nem um ponto da fronteira, ou seja, corresponde a um *outlier*.

 Na [Figura 9](#page-48-0) é ilustrado um exemplo gráfico do algoritmo DBscan que encontrou dois grupos.

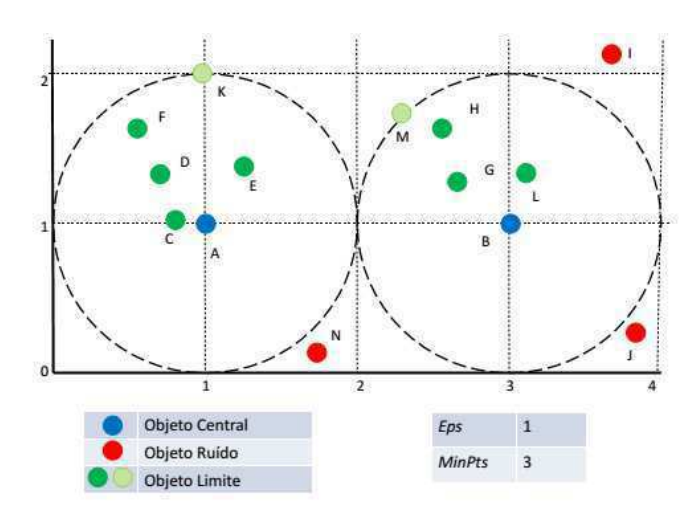

<span id="page-48-0"></span>Figura 9 - Grupos encontrados pelo Algoritmo DBSCAN. Fonte: (PEREIRA, SCHMITT e DIAS).

 Para encontrar os agrupamentos, o algoritmo DBSCAN faz uma varredura nas observações determinando todos os pontos núcleo. Faz-se a seguir uma varredura dos pontos núcleo fazendo as conexões a todos os pontos que estejam a uma distância menor do que (Eps). Cada subconjunto de pontos conectados entre si, conceito de conectividade, forma um *cluster*.

 Na [Figura 10,](#page-49-0) é apresentado um gráfico elaborado com base no exemplo da função DBSCAN, o conjunto de dados contém 600 observações que foram classificadas em 11 grupos, de modo que existe uma cor associada a cada grupo. Os pontos núcleo são representados por triângulos e os pontos fronteira são representados por círculos, possuindo eles a respectiva cor do grupo. Os pontos ruído, *outliers*, também são representados por círculos, na cor preta.

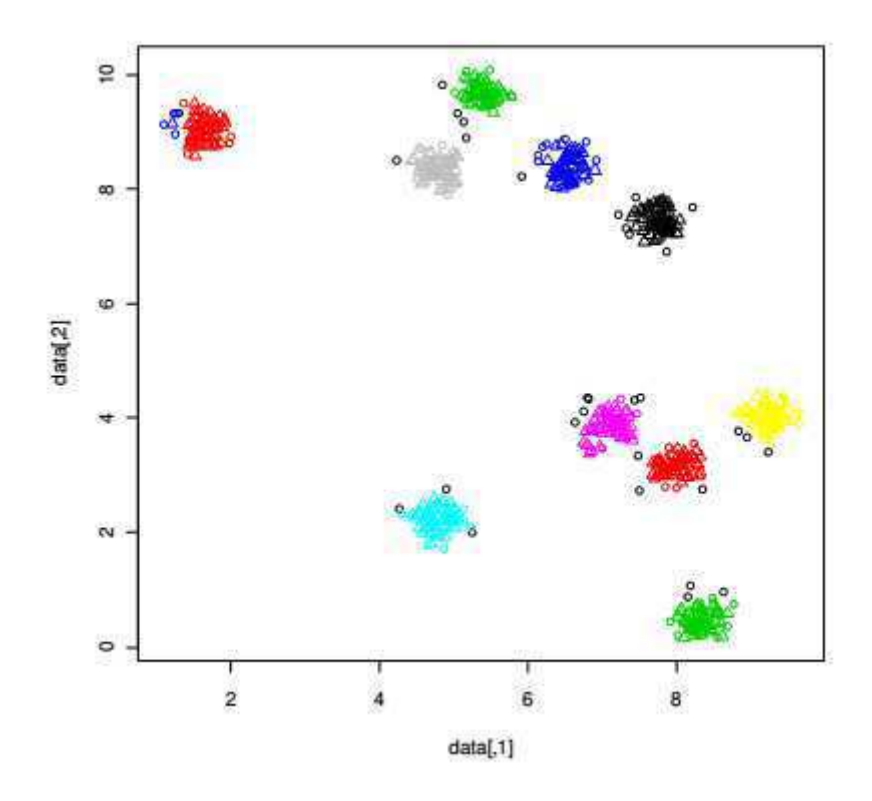

Figura 10 - Exemplo do algoritmo DBSCAN. Fonte: (XAVIER, 2012)

<span id="page-49-0"></span> O algoritmo DBSCAN apresenta uma complexidade no caso base O (*m* \* tempo para encontrar os objetos na vizinhança Eps), em que *m* é o número de objetos. No pior caso O (m²). Por usar uma abordagem baseada em densidade para agrupar, o DBSCAN pode ser caracterizado como um algoritmo relativamente imune a ruídos, que pode lidar com grupos de tamanhos e formas arbitrárias. O DBSCAN se mostra menos eficaz quando depars-se com dados com grande variação de densidade ou com alto grau. Além disto, pode ser tornar custoso o seu processamento, tendo em vista que o cálculo de proximidade é feito entre pares.

### **2.5.2.2 K-Means**

 Este é um dos algoritmos mais conhecidos e utilizados para agrupamento de dados. Segundo (XAVIER, 2012), "entre os algoritmos de agrupamento do tipo partição, o algoritmo k-means é destacadamente o mais importante, originalmente proposto por MacQueen (1967)". E continua com "o algoritmo k-means é amplamente utilizado nas mais diversas aplicações. Na área de mineração de dados, por exemplo, entre inúmeros algoritmos, foi classificado como o segundo mais importante em *data mining*" (XAVIER, 2012).

 O algoritmo parte da escolha dos k elementos que formarão as sementes iniciais. Esta escolha pode ser feita de muitas formas, entre elas (PRASS, 2004):

- Selecionando as k primeiras observações;
- Selecionando k observações aleatoriamente;
- Escolhendo k observações de modo que seus valores sejam bastante diferentes. Por exemplo, ao se agrupar uma população em três grupos de acordo com a altura dos indivíduos, poderia se escolher um indivíduo de baixa estatura, um de estatura mediana e um alto.

 De acordo com (FALCI, 2010) "A divisão visa atender de forma otimizada um critério de partição denominado função de similaridade ou função-objetivo, que pode ser representado por vários modelos matemáticos distintos dependendo da necessidade da aplicação". Ele utiliza o cálculo da distância euclidiana para agrupar os dados. O processo é repetido até que todos os elementos façam parte de um dos *clusters.* 

> *O algoritmo atribui aleatoriamente os P pontos a K grupos e calcula as médias dos vetores de cada grupo. Em seguida, cada ponto é deslocado para o grupo correspondente ao vetor médio do qual ele está mais próximo. Com este novo rearranjo dos pontos em K grupos, novos vetores médios são calculados. O processo de realocação de pontos a novos grupos cujos vetores médios são os mais próximos deles continua até que se chegue a uma situação em que todos os pontos já estejam nos grupos dos seus vetores médios mais próximos* (PIMENTEL, FRANÇA e OMAR, 2003).

 O algoritmo k-means trata do problema de agrupamento segundo o critério de soma mínima dos quadrados (XAVIER, 2012):

$$
X^* = \arg\min_{x \in \mathcal{R}^m} \sum_{j=1}^m \min_i \|s_j - x_i\|_2^2,
$$

Equação 1 - Soma Mínima dos Quadrados

Onde *xi* é o centro de gravidade do grupo i, sendo *sj* uma observação genérica j, que pertence ao grupo *i*.

Na [Figura 11,](#page-51-0) pode-se observar as etapas do algoritmo *K-Means* em um conjunto de dados de exemplo:

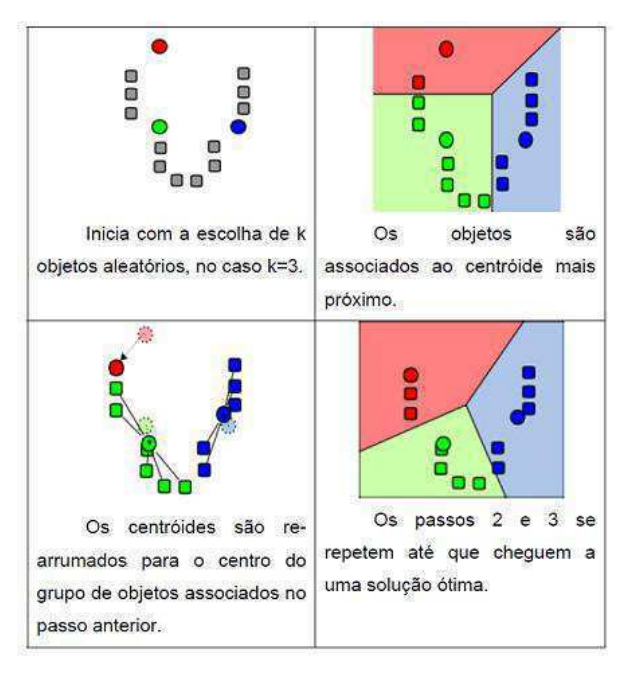

<span id="page-51-0"></span>Figura 11 – Exemplo do algoritmo *K-Means*. Fonte: (PEREIRA, SCHMITT e DIAS)

 Para (PRASS, 2004), o algoritmo de *K-Means* é bastante escalar e confiável, porém apresenta alguns problemas. Os dois principais problemas são:

- Exige que as variáveis sejam numéricas ou binárias. Frequentemente aplicações envolvem dados categorizados, neste caso, uma alternativa é converter os dados categorizados em valores numéricos, conforme já discutido anteriormente, ou utilizar uma das muitas variações do método.
- É sensível a valores *outliers*, um único objeto com valor muito extremo pode modificar, substancialmente, a distribuição dos dados.
- Este método é aconselhável quando se tem a hipótese da quantidade de agrupamentos.

### **2.5.3 Mineração de Dados Educacionais**

 *Data Mining* (DM) apresenta como um mecanismo que pode ter aplicações nas mais diversas áreas da sociedade. Destas, a educação aporta como um expoente para um ganho em todo o processo educacional. *Education Data Mining (EDM)*, ou Mineração de Dados Educacionais, utiliza conceitos e técnicas da mineração de dados tradicional com o objetivo de aprimorar os processos de ensino e da aprendizagem, bem como a gestão desses processos, com base em dados de meios educacionais, afirma (PAIVA, 2013).

 O uso do EDM, pode ser definida como um campo de pesquisa cujo foco central é o desenvolvimento de métodos para explorar conjuntos de dados coletados em ambientes educacionais.

 Para (ROMERO, VENTURA, *et al.*, 2011), a EDM vem sendo utilizada para a obtenção de diversos objetivos educacionais. Essas tarefas podem ser agrupadas nas seguintes categorias: comunicação com *stakeholders*, realizar melhorias e manutenções em cursos, gerar recomendações, prever resultados de atividades/provas ou de avaliações de aprendizado, criar modelos de alunos e análise da estrutura do domínio. A geração de recomendações possibilita, após a identificação do padrão, prover ações de acordo com as necessidades dos atores do processo de ensino-aprendizagem (professor aluno).

> *É possível identificar em que situação um tipo de abordagem instrucional (e.g. aprendizagem individual ou colaborativa) proporciona melhores benefícios educacionais ao aluno. Também é possível verificar se o aluno está desmotivado ou confuso e, assim, personalizar o ambiente e os métodos de ensino para oferecer melhores condições de aprendizagem* (BAKER, 2011).

 De acordo com (ROMERO, VENTURA, *et al.*, 2011), a EDM vem sendo utilizada para a obtenção de diversos objetivos educacionais. Essas tarefas podem ser agrupadas nas seguintes categorias:

- **Comunicação com stakeholders**: visa prover auxílio a administradores de cursos e professores para avaliar as atividades realizadas pelos alunos, bem como a participação dos mesmos no curso. Mineração de processos, geração de relatórios, visualização de dados e a análise estatística de dados, são as técnicas mais utilizadas para esse grupo de aplicações.
- **Realizar melhorias e manutenções em cursos:** tem como objetivo ajudar gestores de curso e educadores sobre quais estratégias utilizar para obter

melhorias. Associação, agrupamento e classificação, são as técnicas mais usuais nesse grupo.

- **Gerar recomendações:** objetiva recomendar conteúdo apropriado para o momento educacional vivenciado pelo estudante. As recomendações devem atender às necessidades dos alunos e levar em consideração seu nível de conhecimento. Associação, sequenciação, agrupamento e classificação, são as técnicas mais utilizadas nesse grupo.
- **Prever resultados de atividades/provas ou de avaliações de aprendizado:** busca antever o resultado de testes e de outras avaliações educacionais, com base na análise das atividades realizadas pelos estudantes. Mais uma vez, as técnicas de associação, agrupamento e classificação, são as mais utilizadas.
- **Criar modelos de alunos:** o objetivo é estudar determinadas características dos alunos. Para esse tipo de aplicação, há uma demanda maior e as técnicas mais utilizadas são: Análises estatísticas, redes Bayesianas, modelos psicométricos e aprendizado por reforço.
- **Análise da estrutura do domínio:** busca avaliar a estrutura do domínio (por exemplo: do ambiente de aprendizado), analisando seu desempenho, ou seja, como o domínio realiza uma determinada tarefa (por exemplo: quão eficiente é a detecção de desistentes do ambiente avaliado?). As técnicas mais comumente utilizadas incluem regras de associação, métodos de agrupamento e algoritmos de busca.

# **3 Pesquisas Relacionadas**

 Neste capítulo, abordaremos trabalhos de pesquisas nos âmbitos de mecanismos online de aprendizagem, tanto com o foco de recomendação educacional, quanto na utilização da avaliação por pares. Os trabalhos foram ordenados de acordo com a relevância da pesquisa em relação a esta dissertação.

## <span id="page-54-0"></span>**3.1 Uma Ferramenta Para Recomendação Pedagógica Baseada Em Mineração De Dados Educacionais**

 O trabalho desenvolvido por (PAIVA, 2013), pela Universidade Federal de Alagoas, apresenta a criação de recomendação pedagógica a partir da mineração de dados em uma plataforma *online* de aprendizagem. As recomendações pedagógicas personalizadas foram geradas com o auxílio da mineração dos dados oriundos das interações de seus alunos com o ambiente de aprendizagem. O processo de mineração é orientado, conforme seus objetivos pedagógicos, pelos Cenários de Mineração.

 Em seu trabalho, (PAIVA, 2013) defende o processo de recomendação pedagógica seguindo 4 etapas: detectar as práticas, descobrir padrões, recomendar e monitorar e avaliar as recomendações, como ilustra a [Figura 12.](#page-54-0)

 O pesquisador utiliza de cenários de mineração de dados para poder descobrir padrões dentro do ambiente educacional. Três cenários, mencionados anteriormente, foram criados para uso na ferramenta de recomendação proposta nesse trabalho, e são apresentados na [Tabela 2.](#page-54-1)

 A mineração de dados foi *off-line*, fazendo uso da ferramenta Weka. Foram utilizados os algoritmos J48 no cenário C1, *SimpleCart* no cenário C2 e o *SimpleKMeans* para o cenário C3.

<span id="page-54-1"></span> Foi utilizado um estudo de caso em um curso de língua espanhola, denominado UFAL Línguas Espanhol, que obteve uma participação de 200 alunos. Na etapa de detecção de práticas, foram descobertos três grupos que foram divididos em: alta pontuação, média pontuação e baixa pontuação.

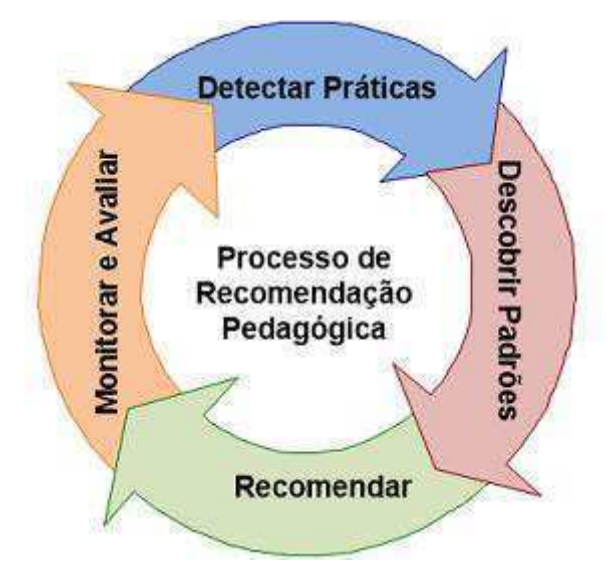

Figura 12 – Processo de Recomendação Pedagógica. Fonte: (PAIVA, 2013)

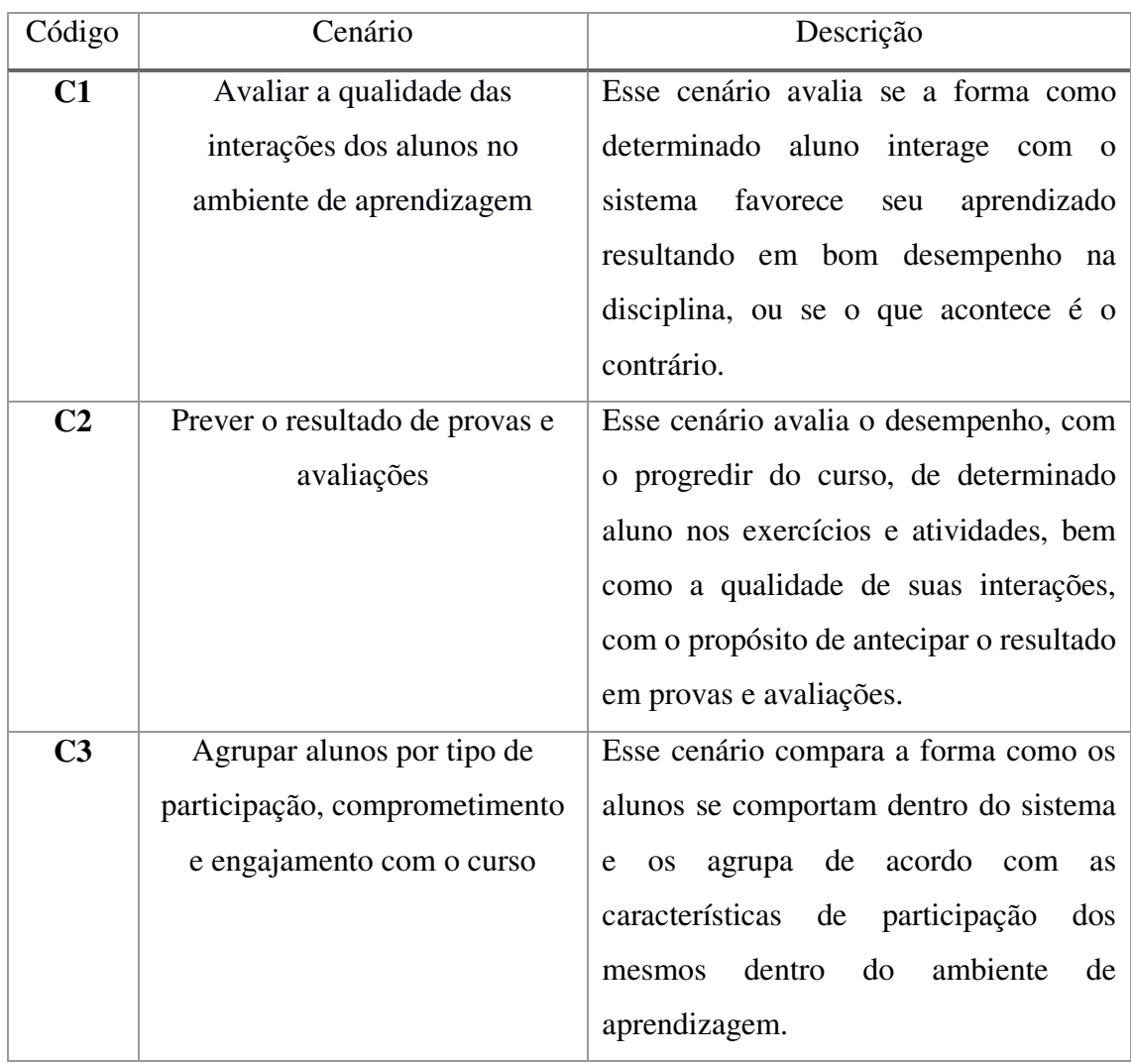

Tabela 2 - Cenários de Mineração de Dados (PAIVA, 2013)

 Para recomendação, foi utilizado um questionário com especialista do domínio, a partir do qual estas recomendações foram o *start* da ferramenta. Um grupo de recomendação era apresentada como sugestão aos professores/tutores da ferramenta que, a partir de sua perícia, escolhia qual a mais adequada ao grupo de alunos em questão.

 A etapa de avaliação e monitoramento das recomendações, que seriam responsáveis pela checagem da qualidade das recomendações, não foram aplicadas neste estudo.

## **3.2 Um modelo de avaliação por pares gamificado para avaliações escritas em ambientes educacionais online**

<span id="page-56-0"></span> O trabalho realizado por (OLIVEIRA, 2015), em sua dissertação de mestrado, focava na criação de um módulo de avaliação por pares conjuntamente com técnicas de gamificação para estimular os alunos.

 (OLIVEIRA, 2015) defende em seu trabalho um modelo de avaliação que é detalhado na [Figura 13,](#page-56-0) no qual os próprios alunos receberam algumas atividades (de seus pares) irão corrigi-las, usando como base o formulário de avaliação criado pelo professor para aquela atividade. A gamificação utilizada, por meio do *framework* 6D, que consiste em responder 6 questões sobre os objetivos da gamificação:

- 1. Qual é o seu objetivo em usar gamificação;
- 2. O que você quer que os usuários façam;
- 3. Quem são as pessoas que irão participar da atividade gamificada;
- 4. Planejar as atividades que serão apresentadas aos usuários;
- 5. Ser divertido usar o sistema;
- 6. Quais serão os elementos gamificados no sistema.

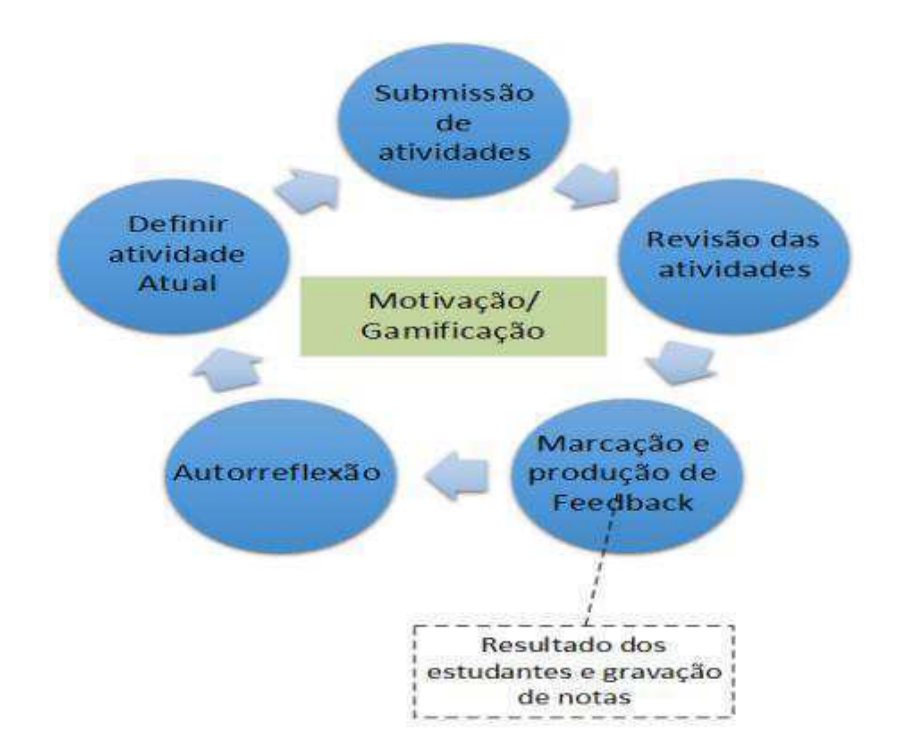

Figura 13 – Modelo de Gamificação. Fonte (OLIVEIRA, 2015)

<span id="page-57-0"></span> Para realização do experimento, foi escolhido como objetivo focar na produção textual visando à preparação de alunos para redação do ENEM. (OLIVEIRA, 2015) aplicou um estudo de casa em um ambiente *online* de aprendizagem chamado MeuTutor. No sistema, o aluno recebe o tema escreve a redação no próprio ambiente, como ilustra a [Figura 14](#page-57-0) . O próximo passo é a etapa de avaliação. Neste processo, foi levado como métricas avaliativas, o método de competências adotado pelo ENEM. Na tela de avaliação, o aluno pontua a redação de acordo com cada item. Ao final, é apresentada a pontuação final do aluno em cada item, como ilustra a [Figura](#page-57-1)  [15](#page-57-1).

 O experimento foi realizado com 30 alunos de nível superior da Universidade Federal de Alagoas. O pesquisador aplicou a redação em metade da turma utilizando o sistema online MeuTutor, e na outra metade foi feita uma redação manual. Esta redação manual foi corrigida por dois professores especialistas na área. Houve também um terceiro tratamento, no qual os alunos produziam a redação dentro do ambiente, e uma cópia era entregue aos avaliadores especialistas.

<span id="page-57-1"></span> Ao final da pesquisa, foi identificado que não houve variações estatísticas significativas entre as notas obtidas tanto no modelo proposto quanto pelas correções usando método tradicional. Com isso, é possível utilizar o modelo proposto em substituição ao modelo tradicional nos ambientes e obter seus benefícios, sem comprometer o resultado final das avaliações (OLIVEIRA, 2015).

PROPOSTA DE REDAÇÃO

Título

proposta...

#### Instruções:

- 
- Minimo de 6 linhas<br>- Na folha de redação abaixo o texto deve ser escrito com o minimo de 7 e o máximo de 30 linhas.
- A redação que apresentar cópia dos textos da Proposta de Redação terá o número de linhas copiadas desconsiderado para efeito de correção.

#### Receberá nota zero, em qualquer das situações expressas a seguir, a redação que:

- 
- 
- fugir ao tema ou que não atender ao tipo dissertativo-argumentativo.<br>- apresentar proposta de intervenção que desrespeite os direitos humanos.<br>- apresentar parte do texto deliberadamente desconectada com o tema proposto.

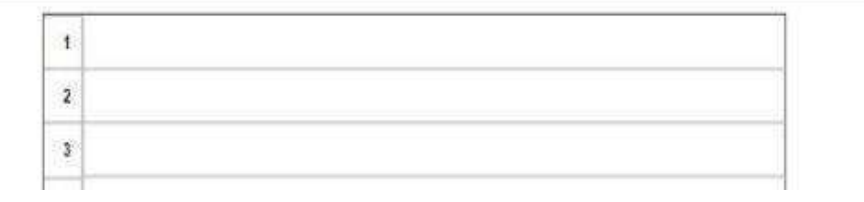

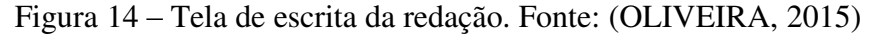

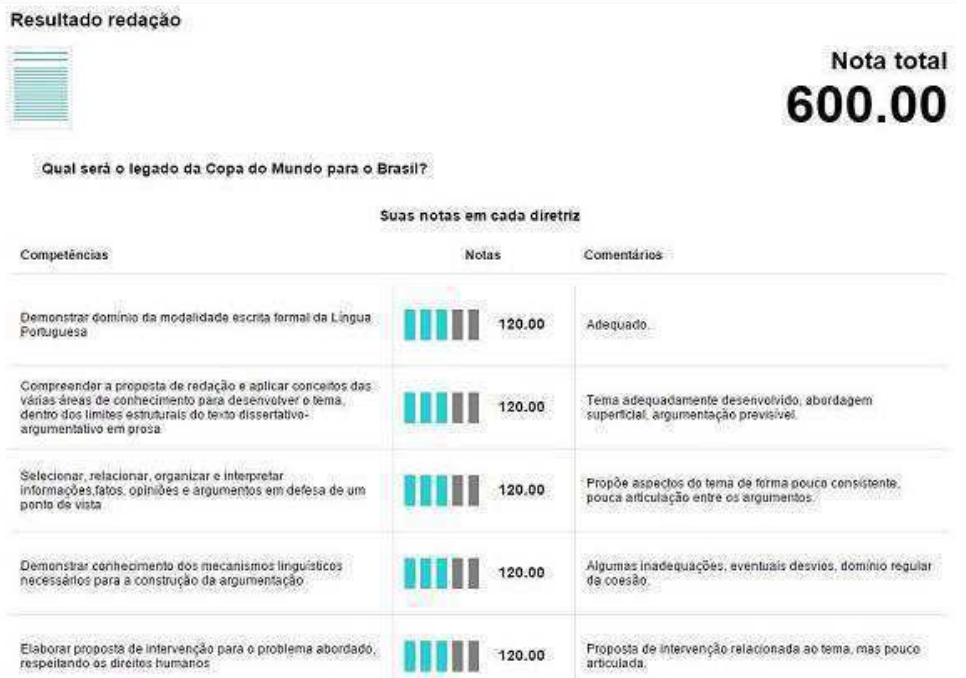

Figura 15 – Tela de resultado da redação. Fonte: (OLIVEIRA, 2015)

# **3.3 Um Assistente De Recomendação Sensível Ao Contexto Para Ambientes Virtuais De Aprendizagem Baseados Na Metodologia Da Problematização**

 Trabalho de dissertação elaborado por (GOMINHO, 2014), pela Universidade Federal de Pernambuco, apresenta um assistente de recomendação sensível ao contexto para ambientes virtuais de aprendizagem baseados na Metodologia da Problematização operacionalizada por meio do Arco de Maguerez que proporciona um processo bem definido, por meio das suas fases, e que permite identificar os momentos propícios para realizar as intervenções sem prejudicar o processo proposto pela metodologia, utilizandose de um *framework* que apoia o desenvolvimento de sistemas sensíveis ao contexto, e está integrado ao software educativo PenSAE, que utiliza a metodologia da problematização, com foco na aquisição de competências e habilidades necessárias à prática do processo de Enfermagem na atenção à saúde da criança menor de dois anos.

 Como a ferramenta trabalha com contextos, o pesquisador apresenta o contexto do PenSAE como composto pelas informações presentes no sistema, como a quantidade de horas de estudo, tempo médio no ambiente, relacionamentos, idiomas e outras capturadas por sensores, por exemplo: o dispositivo utilizado para acessar o sistema, gps e etc (GOMINHO, 2014). Na [Figura 16](#page-59-0) ilustra a visão geral da integração do assistente de recomendação o sistema PenSAE.

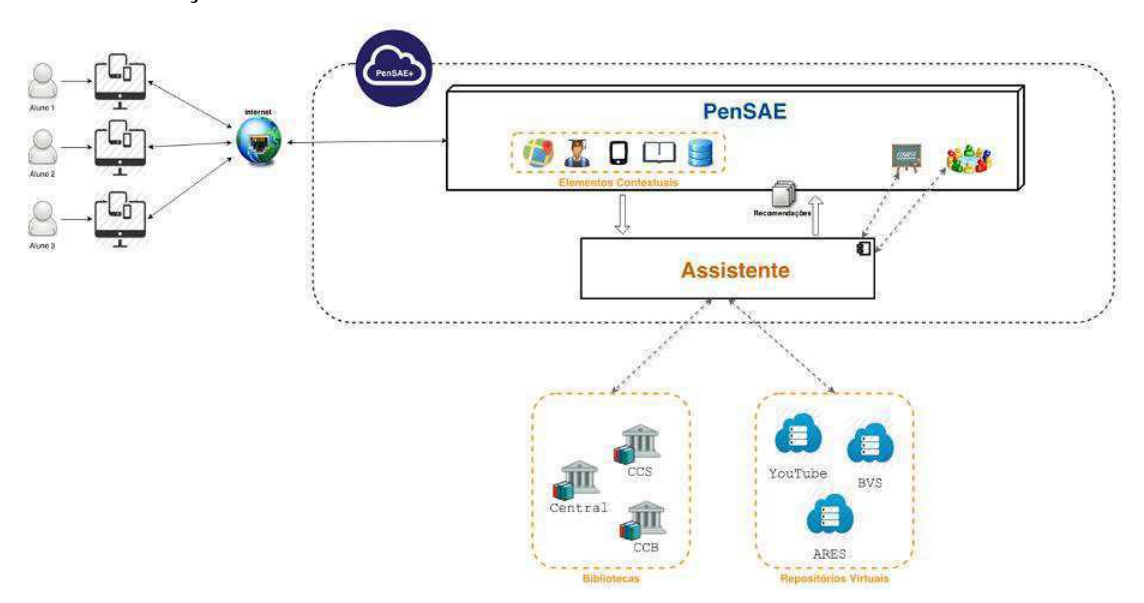

<span id="page-59-0"></span>Figura 16 – Integração do assistente ao PenSAE. Fonte: (GOMINHO, 2014)

 Nesta pesquisa, o autor apresenta os métodos técnicos utilizados para geração das recomendações, todavia, como foi formulada a recomendação, não é expressa em nenhum momento da dissertação.

 A etapa de experimentação foi realizada com 20 estudantes do sexto período de enfermagem da Universidade Federal de Pernambuco. Os estudantes foram orientados a inicialmente responderem um questionário, integrado ao protótipo, referente ao seu perfil educacional. Após o preenchimento, o aprendiz inicia um estudo de caso no PenSAE, no qual percorre as cinco fases do Arco de Maguerez e recebe as recomendações fornecidas pelo assistente de acordo com o seu perfil educacional, informado no questionário, e com o estudo de caso corrente. Ao fim do Arco, como instrumento de avaliação, foi aplicado um questionário, contendo 6 questões objetivas, baseado em uma escala tipo Likert (sendo 2 questões para avaliar a usabilidade e 4 questões para avaliar a utilidade) e uma questão aberta para sugestões e críticas (GOMINHO, 2014). Ao final do estudo de caso, verificou-se utilidade e usabilidade ao sistema proposto.

# **3.4 DICA: Sistema de Recomendação de Objetos de Aprendizagem Baseado em Conteúdo**

 A pesquisa desenvolvida na Universidade Federal de Sergipe por (VIEIRA e NUNES, 2012), apresenta a elaboração de uma ferramenta que utiliza as informações do Banco Internacional de Objetos Educacionais (BIOE) para recomendar objetos de aprendizagem de acordo com as semelhanças existentes entre eles por meio da utilização de técnicas de Inteligência Artificial.

 Neste trabalho (VIEIRA e NUNES, 2012) utilizam objetos de aprendizagem (OA) que são definidos como uma entidade digital que pode ser utilizada, reutilizada ou referenciada durante o processo de ensino apoiado pela tecnologia. Estes recursos podem ser utilizados tanto conjunto ou separadamente, como suporte a professores das mais diversas áreas do ensino.

 O sistema de recomendação DICA, utiliza dados do BIOE para buscar materiais semelhantes visando a recomendação de conteúdo. Entretanto, foi feita uma análise de três sites para verificar qual seria o mais adequado ao escopo da pesquisa. São eles: BIOE, Portal do Professor e Domínio Público.

 De acordo com (VIEIRA e NUNES, 2012), o Portal do Professor, lançado em 2008 em parceira com o Ministério da Ciência e Tecnologia, tem como objetivo apoiar os processos de formação dos professores brasileiros e enriquecer a sua prática pedagógica. Há uma grande quantidade de recursos para utilização por parte do professor, disponibilizados no formato de jornais, conteúdo multimídia, cursos e materiais, interação e colaboração e links. Já o BIOE apresenta obras para os diversos níveis educacionais, desde a educação infantil até o nível superior. Este repositório possui mais de 10.000 objetos publicados, 3.469 sendo avaliados ou aguardando autorização dos autores para a publicação e um total de 2.217.711 visitas de 167 países. Por fim, o Domínio Público é composto, em sua grande maioria, por obras que se encontram em domínio público ou obras que contam com a devida licença por parte dos titulares dos direitos. A escolha pelo BIOE se deu devido o site possuir metadados de melhor qualidade para realizar a coleta das informações.

<span id="page-61-0"></span> O processamento dos dados foi feito utilizando o algoritmo de agrupamento K-Means. Foram agrupados OA levando em consideração a quantidade de downloads e a quantidade de visualização, formando assim dois grupos: OA mais populares e o OA menos populares.

 Após esta etapa, foi desenvolvido um algoritmo que faz uma busca no nome do objeto para auxiliar na recomendação. No BIOE, segundo (VIEIRA e NUNES, 2012) o nome é armazenado em uma única sequência de caracteres separados por "::", em que o primeiro é um subconjunto mais abrangente dentre todos os OA e o último é um subconjunto mais específico contido nos anteriores, como exemplo: Educação Básica::Ensino Médio::Matemática::Análise de dados e probabilidade. O autor apresenta o seguinte exemplo:

 procedimento é realizado tanto do tema 1 em relação ao 2, quanto o tema 2 em relação ao tema 1. Para ilustrar a explicação será definida a distância entre os temas Educação Básica::Ensino Médio::Matemática::Análise de dados e probabilidade e Educação Superior::Ciências Exatas e da Terra::Matemática::Topologia Algébrica. Observado na [Figura 17.](#page-61-0)

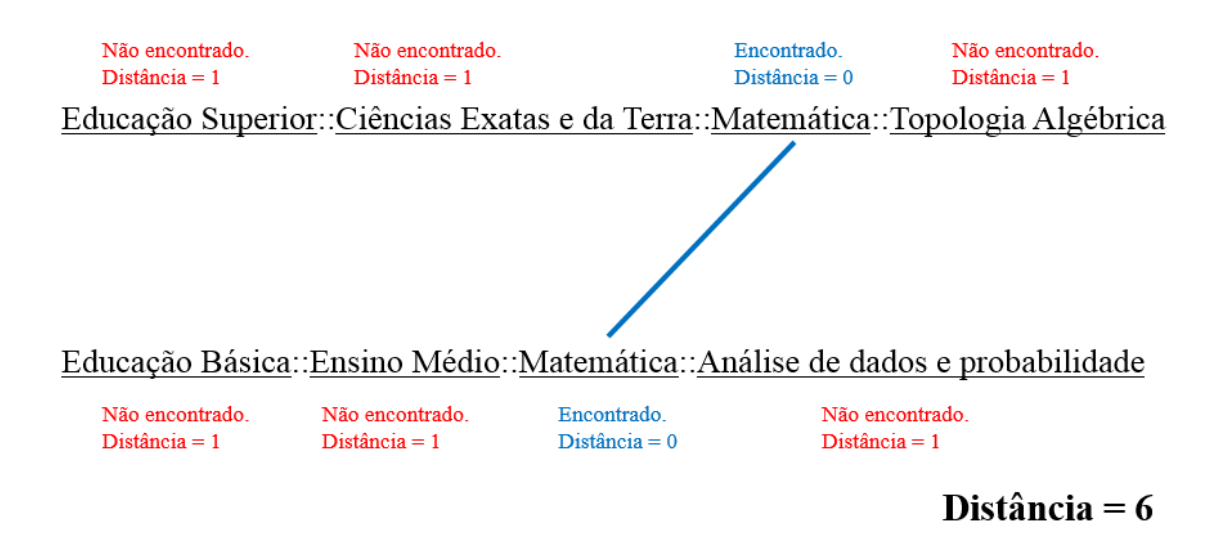

Figura 17 – Comparação entre temas. Fonte: (VIEIRA e NUNES, 2012)

 A partir desta distância é apresentado um conjunto de OA com maior taxa de visualização como recomendação, seguindo a ideia do vizinho mais próximo. O sistema foi testado em um experimento que participaram 50 alunos do Centro de Educação Superior à Distância, no qual, após acessarem o sistema responderam um questionário em escala Likert sobre a qualidade da recomendação. Os resultados mostraram que 63,6% dos pesquisados atribuíram conceito 4 para a qualidade da recomendação realizada pelo DICA, conceito este considerado como bom, 18,2% consideraram excelente e o mesmo número considerou regular.

## **3.5 Um Sistema De Recomendação Para Aprendizagem Ubíqua No Contexto Da Educação Formal E Informal**

 Na dissertação defendida por (SALES, 2014) na Universidade Estadual de Mossoró, apresenta o desenvolvimento de um sistema de compartilhamento de conteúdo educacional em dispositivos móveis, direcionado à educação informal, por meio da aprendizagem ubíqua. Para (SALES, 2014), a aprendizagem ubíqua pode ser considerada como sendo a aprendizagem móvel que é realizada levando-se em consideração as características do contexto dos estudantes, provendo a estes conteúdos adaptados às suas necessidades.

 Nesta pesquisa, foi desenvolvido um sistema chamado Mobile+, um ambiente de aprendizagem ubíqua, que se propõe a auxiliar o estudante na complementação do estudo formal, em que há a orientação de um professor.

 A solução desenvolvida consiste de um sistema de recomendação que envolve a Recomendação Colaborativa e a Recomendação Baseada em Conteúdo. Mas além disso ainda considera o Enriquecimento Semântico do usuário e do conteúdo, e também o contexto no momento da recomendação, implementando-se, dessa forma, a Recomendação Híbrida Ubíqua (SALES, 2014), como se pode observar na [Figura 18.](#page-63-0)

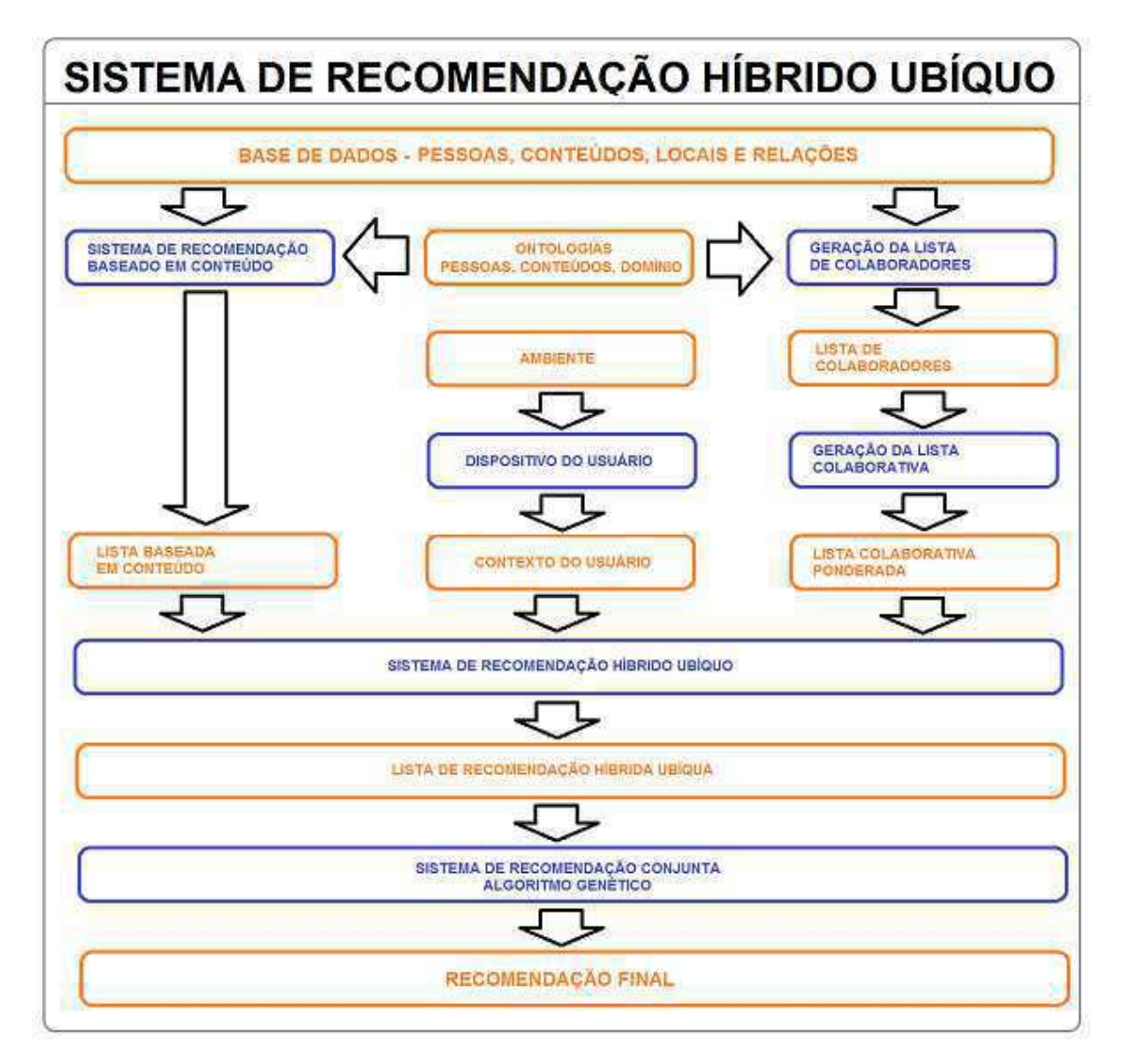

<span id="page-63-0"></span>Figura 18 – Sistema de Recomendação Hibrido Ubíquo. Fonte: (SALES, 2014)

 O Mobile+ trabalha com recomendação colaborativa, ou seja, interesses de usuários semelhantes servem como ponto para indicação de conteúdo educacional. Utiliza-se também da recomendação por conteúdo, aquela que faz uso do histórico do usuário para apresentar itens que podem ser do seu interesse. E por fim, uma recomendação baseada na ubiquidade, no qual é executada em tempo real, para um determinado usuário alvo, e calcula o Índice de Recomendação Ubíqua (IRU), que representa o quanto um conteúdo é adequado ao contexto do usuário alvo (SALES, 2014).

 A partir destes três tipos de recomendação, é gerada a recomendação hibrida, que utiliza de pesos (que variam de acordo com a aceitação ou não das recomendações) para calcular qual o tipo de recomendação apresentar ao usuário alvo.

 Para validação da ferramenta, foi feito um estudo de caso onde foram simulados usuários dos seguintes domínios: Ciência da Computação, Medicina, Direito e Ciências Contábeis. A simulação da ferramenta foi em cima de dados fictícios. Apesar disto, foi verificado que 90% das recomendações surtiram efeito positivo ao usuário alvo.

## **3.6 Quadro Comparativo entre trabalhos**

 Nesta seção é apresentado um quadro comparativos entre o trabalho desta pesquisa em relação aos trabalhos correlatos apresentados nas subseções anteriores, [Tabela 3.](#page-64-0) Nesta sumarização, foram consideradas características como: a utilização de algoritmos de mineração de dados (i); recomendação baseada em perfil (ii); Recomendação Pedagógica (iii); Avaliação por Pares (iv); Validação da ferramenta em um cenário Real (v);

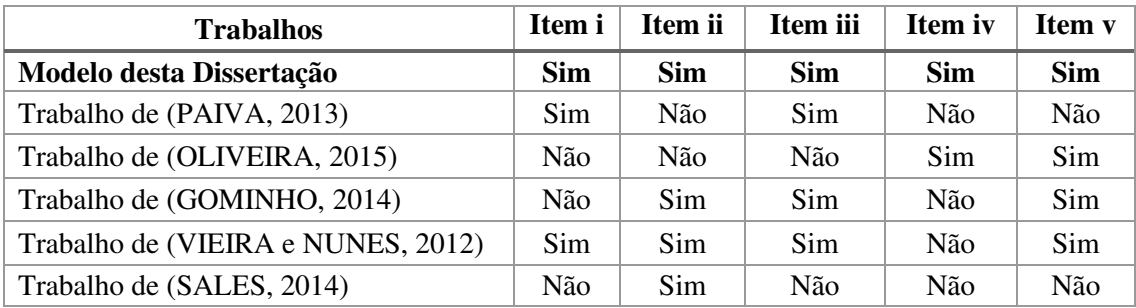

<span id="page-64-0"></span>Tabela 3 – Quadro comparativo entre os trabalhos relacionados

# **4 Solução Proposta**

 Neste capítulo são apresentados os passos utilizados para o desenvolvimento da solução proposta para responder à questão de pesquisa. Subdividimos o capítulo apresentando o processo de mineração de dados para aquisição dos perfis de recomendação, seguido pela elaboração das recomendações pedagógicas e, por fim, a criação do assistente de recomendação. As etapas desenvolvidas nesta pesquisa, podem ser observadas na [Figura 19.](#page-65-0)

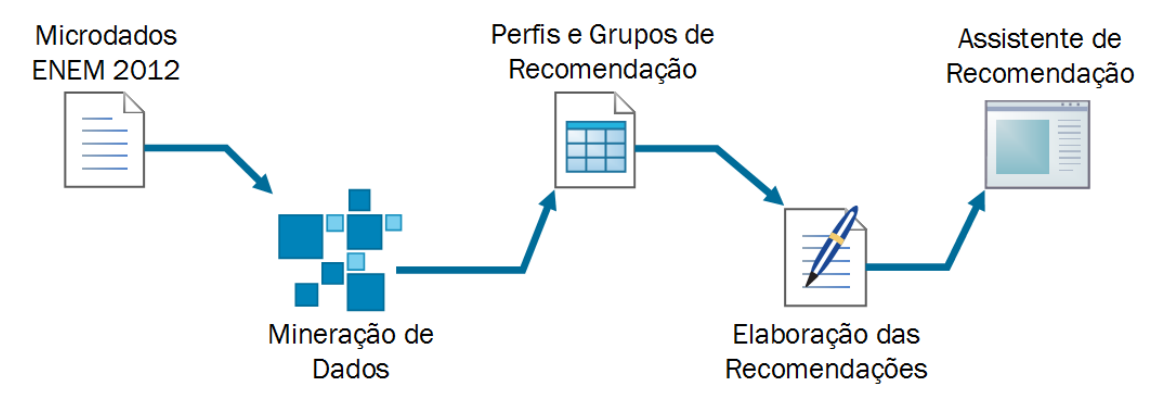

Figura 19 – Etapas de elaboração da pesquisa

## <span id="page-65-0"></span>**4.1 Etapa de Mineração de Dados e Geração dos Perfis**

 Para criar perfis onde serão apresentadas recomendações pedagógicas, a utilização de técnicas de mineração de dados para extrair padrões, a partir de grandes volumes de dados, se apresentou como o método mais adequado para tal fim.

 Nesta pesquisa, utilizou-se como base de dados para extração um conjunto de microdados (em formato csv) disponibilizado pelo INEP em [http://portal.inep.gov.br/.](http://portal.inep.gov.br/) Foram utilizados microdados referentes à edição de 2012 do ENEM. O conjunto de dados possui informações do candidato, além do seu desempenho na prova objetiva (questões assinaladas no gabarito) e a pontuação por competências na prova subjetiva.

 Na edição de 2012, houveram 5.791.065 candidatos inscritos. O pacote de microdados possui ao todo 29 arquivos subdivididos em 6 pastas, ocupando um total de

687 MB de dados compactados. Após a descompactação, o conjunto de dados chega a GB.

## **4.1.1 Pré-processamento dos dados**

 O volume de dados presentes no pacote de microdados, possui uma grande quantidade de dados que não são relevantes para realização desta pesquisa. Por isto, foi feita a limpeza dos dados para que pudessem ser trabalhados apenas itens necessários para geração dos perfis para recomendação.

O arquivo com informações referentes aos dados dos candidatos (pessoais, informação escolar e desempenhos nas provas objetivas e subjetivas), é um arquivo csv com 3,52 GB de dados. Para o pré-processamento de dados, este arquivo foi importado para o banco de dados relacional MySQL 5.6. Ao total, a tabela de dados reuniu um conjunto de 80 atributos e um total de 5.791.065 linhas de dados.

 Os dados pessoais, escolares e sobre a prova objetiva, foram dispensados para extração de padrões. Foi criada uma *view* com as notas nas cinco competências e a nota final da redação. Do volume total de candidatos inscritos, houveram 4.096.624 presentes no dia de aplicação da prova de redação e 3.955.217 que obtiveram notas na produção textual, como é ilustrado na [Figura 20.](#page-66-0)

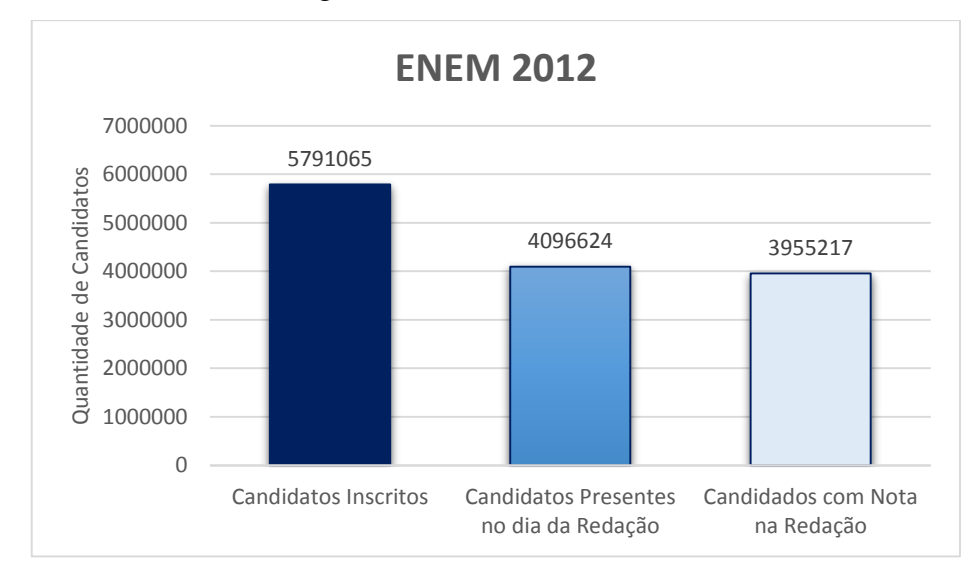

<span id="page-66-0"></span>Figura 20 - Gráfico da Quantidade de Presentes no ENEM 2012. Fonte: INEP

 Com esta quantidade de candidatos com nota na redação, foi exportado um arquivo csv apenas com estes itens, com um tamanho de 83,3 MB. Este arquivo foi

importado para ferramenta Weka, que possui módulos para mineração de dados, conforme apresentada na [Figura 21.](#page-67-0)

 A ferramenta Weka, apesar de ser bastante utilizada pela comunidade, possui limitações na aplicação de algoritmos de mineração, quando o volume de dados é grande e possui bastante pontos de agrupamento. Visando obter uma representação estatística, foi retirada uma amostra do volume inicial de dados. Com um erro amostral de 1% e confiabilidade de 99%, foi aplicada a fórmula ilustrada na equação 2, onde foi obtida uma amostra com 16.518 candidatos. A ferramenta Weka possui uma função que possibilita a retirada de dados de forma aleatória, sendo apenas inserida uma porcentagem x de dados a serem removidos.

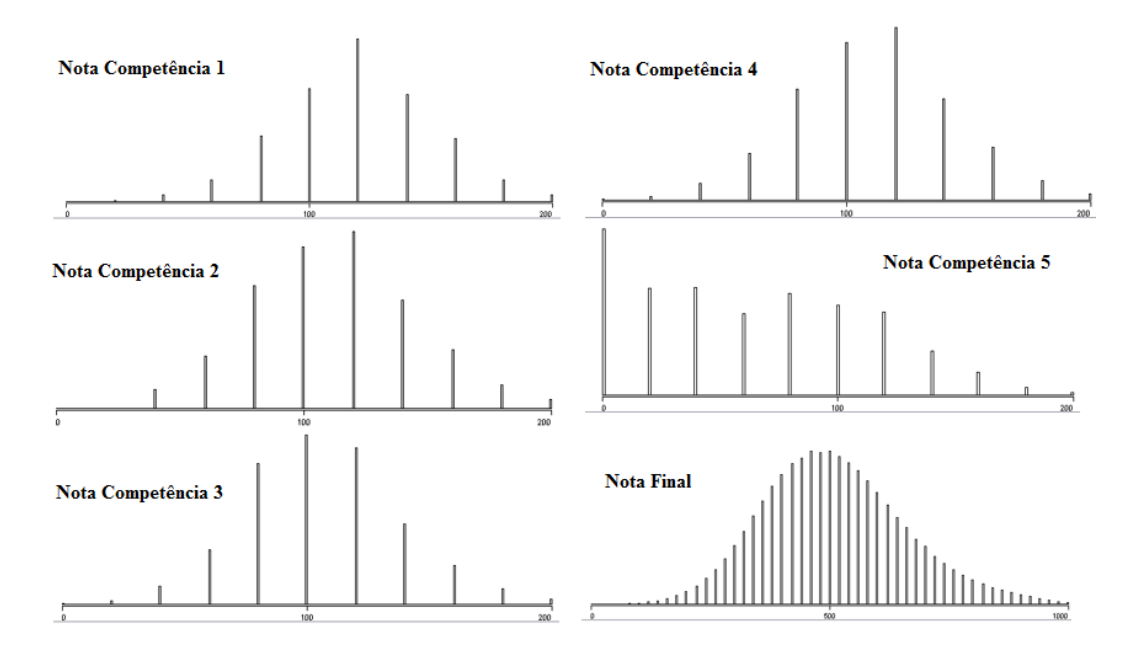

<span id="page-67-0"></span>Figura 21 - Distribuição das Notas da Redação

$$
n = \frac{N \cdot Z^2 \cdot p \cdot (1 - p)}{Z^2 \cdot p \cdot (1 - p) + e^2 \cdot (N - 1)}
$$

Equação 2 – Fórmula de Cálculo Amostral

### **4.1.2 Processo de Mineração de Dados**

 O algoritmo escolhido para realizar o processo de DM foi o K-Means. Todavia, este algoritmo necessita que seja informado uma quantidade *x* de grupos que o mesmo possa aplicar o agrupamento. Para ter este valor de *start*, a metodologia adotada nesta

pesquisa foi a utilização de um algoritmo de agrupamento que não necessitasse de um valor inicial de grupo, ou seja, o próprio algoritmo verifica a quantidade possível de grupos a partir dos valores dados de Eps e Minpts. Este algoritmo foi o DBSCAN. Processo representado na [Figura 22.](#page-68-0)

 Os testes com o DBSCAN foram feitos variando os seus critérios de entrada e, após a execução, era analisado os melhores resultados do agrupamento. Os atributos usados para agrupagem foram as 5 competências, sendo ignorada a nota final da redação.

 Dentre as diversas variações, a que resultou em um melhor agrupamento (sendo levado em consideração a quantidade de itens não clusterizados e a homogeneidade dos dados por cluster), possuía como parâmetros de entrada o Eps = 0.11 e Minpts = 3. O algoritmo gerou 16 clusters e uma quantidade de elementos não agrupados de apenas 275 instâncias.

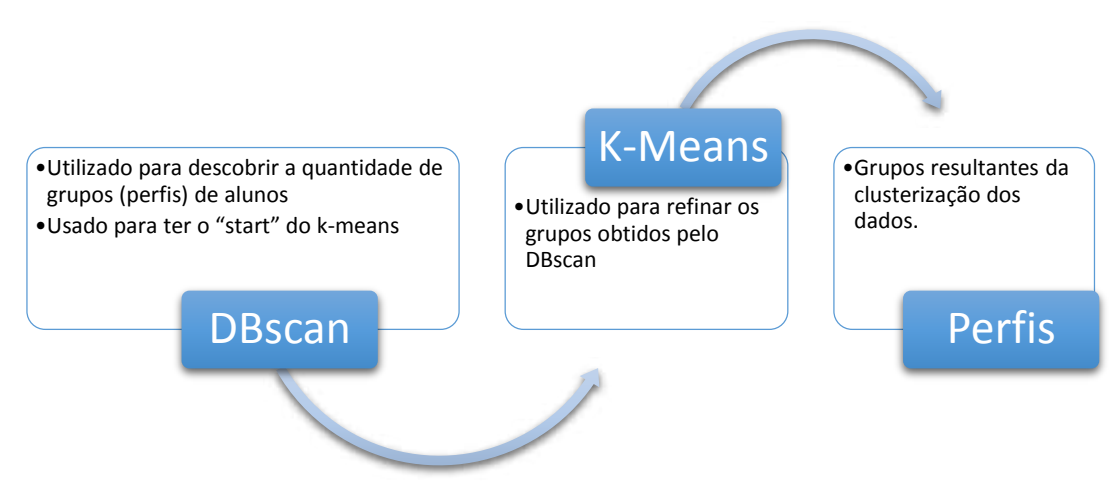

Figura 22 – Metodologia usada para gerar Perfis

<span id="page-68-0"></span> A partir deste valor de *start* = 16, os testes foram aplicados usando o algoritmo de agrupagem K-Means (*SimpleKMeans*). Nos testes com este algoritmo, foi variada a quantidade de clusters, assim como o valor de *seed*, e os atributos usados para agrupagem foram as 5 competências, sendo ignorada a nota final da redação. Os parâmetros usados no algoritmo que proporcionam o melhor desempenho (levando em consideração a soma quadrática de erros e analise de homogeneidade dos clusters), foram com a utilização de 20 clusters e soma quadrática de erros = 471.3, como mostra a Figura 23.

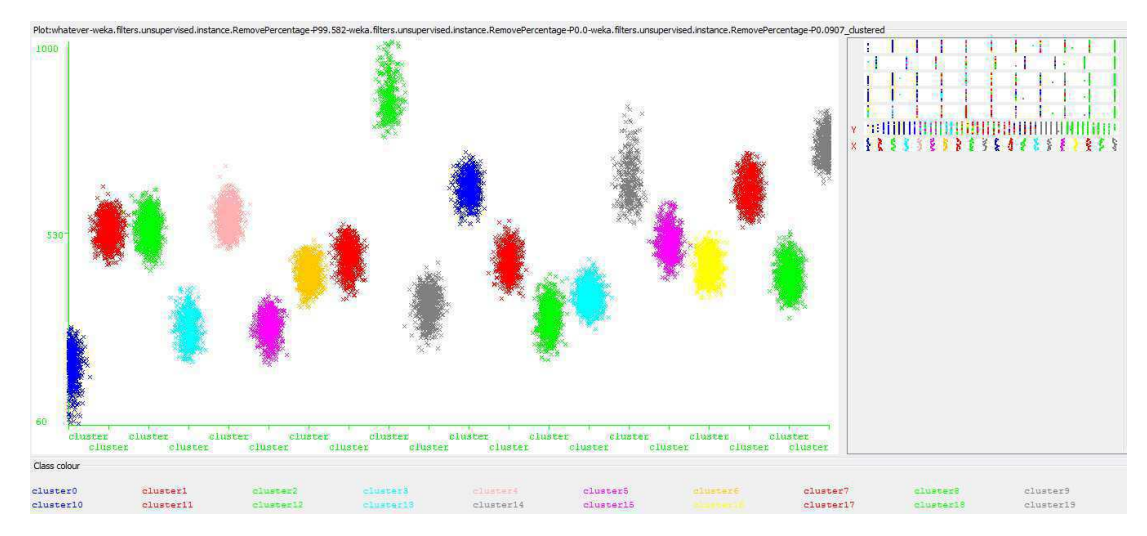

Figura 23 – Clusters resultantes do algoritmo K-Means

## <span id="page-69-1"></span>**4.1.3 Perfil e Grupo para Recomendação**

<span id="page-69-0"></span> A geração de perfis foi feita fazendo análise de pós-processamento dos dados minerados. Apesar da [Figura 24,](#page-69-0) aparentar em todas as notas, com exceção da competência 5, apresentar uma distribuição de dados normal, foi aplicado o teste estatístico Kolmogorv-Smirnov para verificação de normalidade dos dados. Nestes testes, constatou-se que os dados não a normalidade dos dados, como mostra a Tabela 4. De acordo com (LOPES, 2012), quando a distribuição dos dados é assimétrica, a métrica a ser utilizada é a mediana. Portanto, optamos pela mediana como métrica para comparar as notas de cada cluster. Foi criada uma tabela com os valores médios de cada competência por cluster, visando traçar o perfil dos candidatos.

<span id="page-69-2"></span> Aplicando a métrica da mediana tanto nas cinco competências, quanto na nota final da redação, foram obtidos valores médios apresentados n[a Tabela 5.](#page-69-1) Com base nestes valores, foi aplicada uma conversão de valores médios para uma escala Likert, em que o valor mínimo é 0 e o máximo é 200. A escala utilizada pode ser observada na [Figura 25.](#page-69-2)

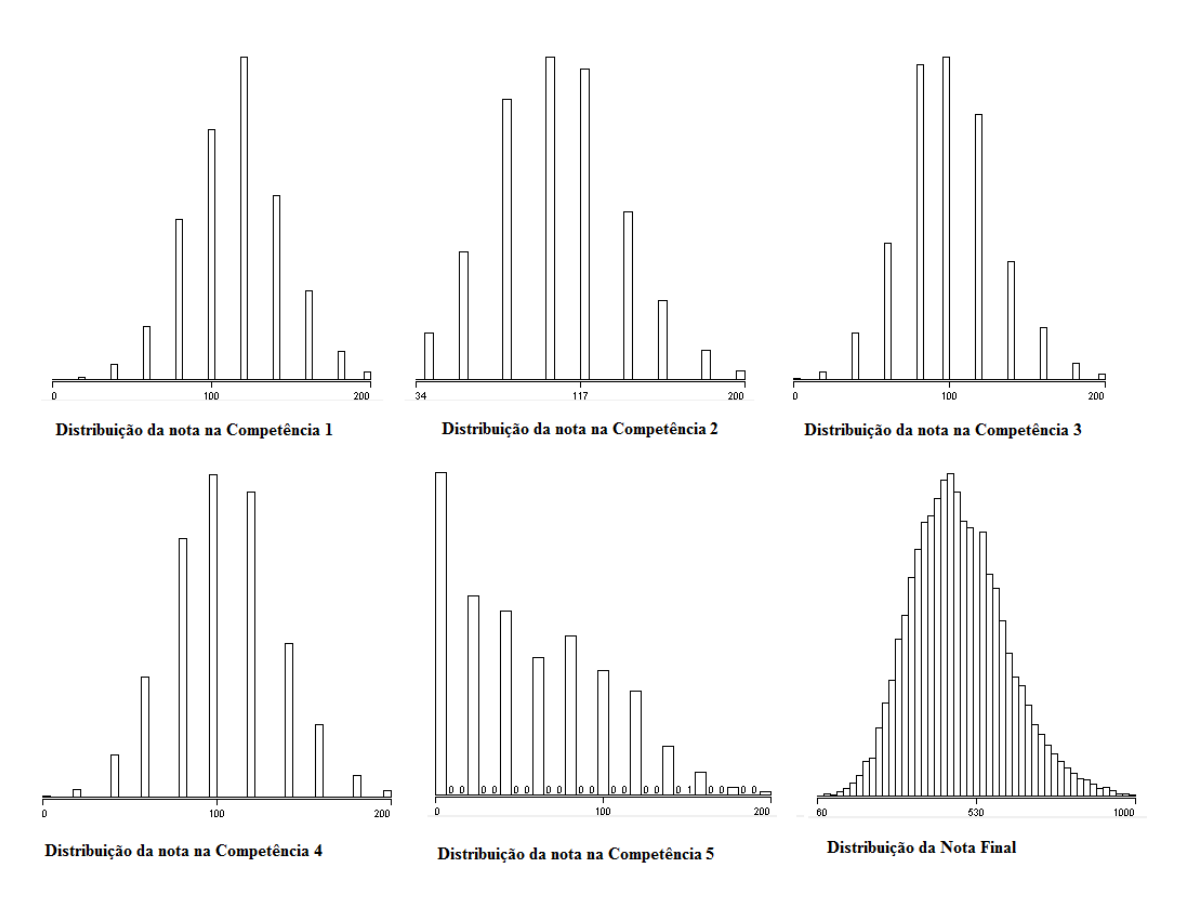

Figura 24 - Distribuição das Notas Pós-Processamento

| <b>Nota</b>   | D      | P-value   |
|---------------|--------|-----------|
| Competência 1 | 0.1451 | $2.2e-16$ |
| Competência 2 | 0.1327 | $2.2e-16$ |
| Competência 3 | 0.1413 | $2.2e-16$ |
| Competência 4 | 0.1283 | $2.2e-16$ |
| Competência 5 | 0.1593 | $2.2e-16$ |

Tabela 4 – Resultado do teste de Kolmogorov-Smirnov

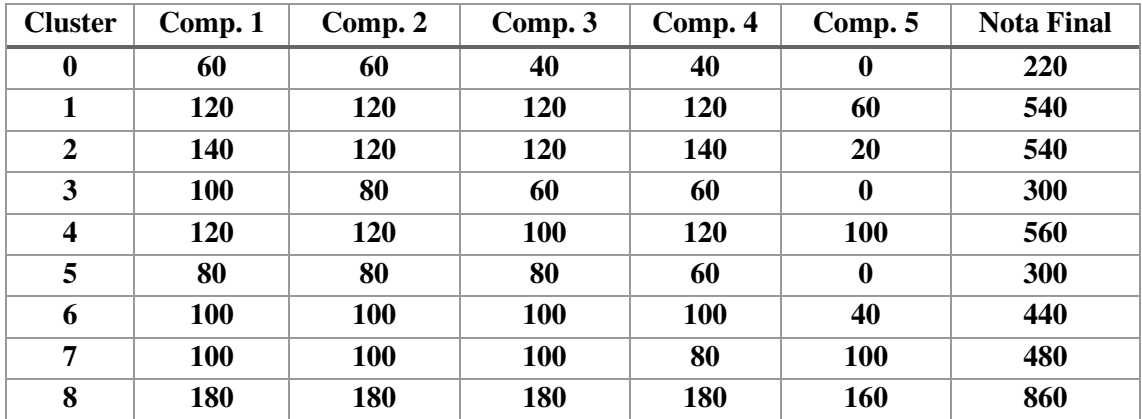

| 9  | 80         | 80  | 80  | 80  | 60       | 360 |
|----|------------|-----|-----|-----|----------|-----|
| 10 | 120        | 140 | 120 | 120 | 120      | 640 |
| 11 | 120        | 80  | 80  | 100 | 80       | 460 |
| 12 | 100        | 60  | 60  | 80  | $\bf{0}$ | 320 |
| 13 | <b>100</b> | 100 | 80  | 80  | $\bf{0}$ | 380 |
| 14 | 160        | 160 | 160 | 160 | 40       | 640 |
| 15 | 120        | 100 | 100 | 120 | 60       | 500 |
| 16 | 120        | 120 | 100 | 100 | $\bf{0}$ | 460 |
| 17 | 140        | 140 | 120 | 140 | 80       | 640 |
| 18 | 120        | 80  | 80  | 120 | $\bf{0}$ | 420 |
| 19 | 160        | 160 | 140 | 160 | 140      | 740 |

Tabela 5 - Valores médios por Cluster

<span id="page-71-0"></span>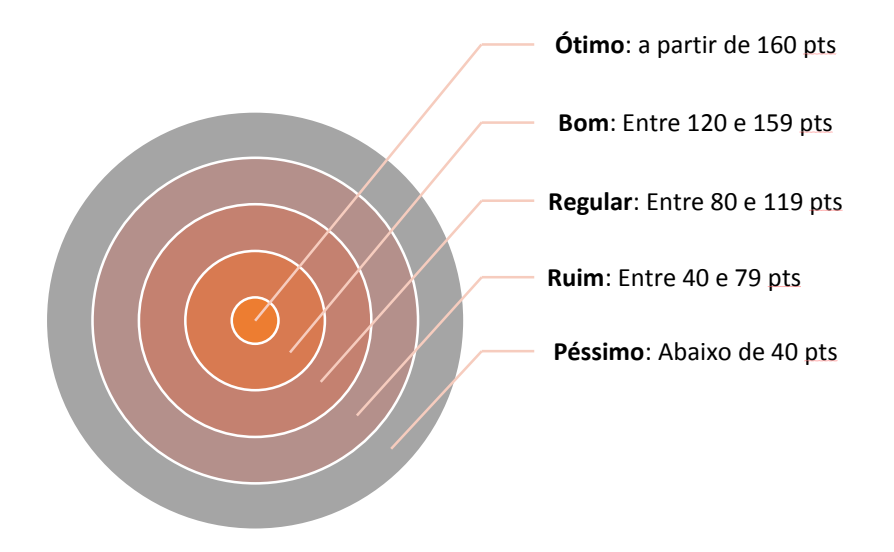

Figura 25 - Escala Likert

 Após a conversão, foi retirado um cluster da tabela, pois foi observado que o *cluster* 7 e o *cluster* 10, possuíam classificação iguais, como pode ser visto na [Tabela](#page-71-0)  6Tabela 6.

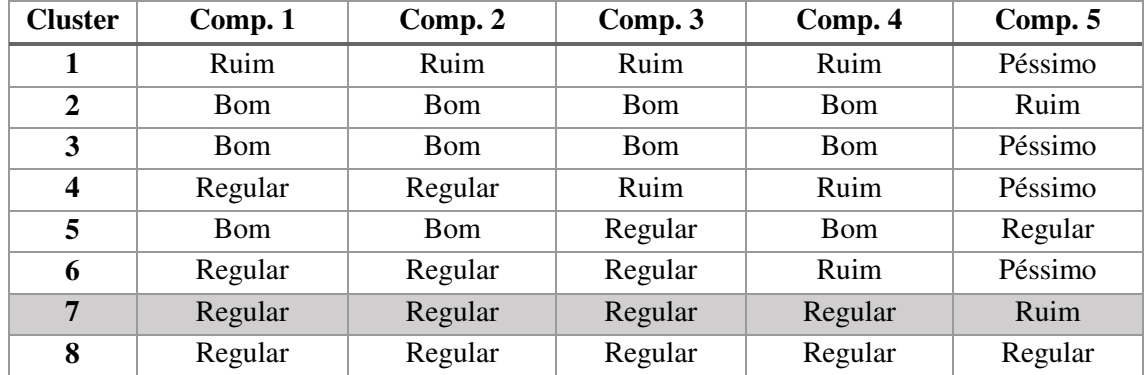
<span id="page-72-0"></span>

| 9  | Ótimo      | Ótimo   | Ótimo      | Ótimo      | Ótimo      |
|----|------------|---------|------------|------------|------------|
| 10 | Regular    | Regular | Regular    | Regular    | Ruim       |
| 11 | Bom        | Bom     | <b>Bom</b> | Bom        | Bom        |
| 12 | Bom        | Regular | Regular    | Regular    | Regular    |
| 13 | Regular    | Ruim    | Ruim       | Regular    | Péssimo    |
| 14 | Regular    | Regular | Regular    | Regular    | Péssimo    |
| 15 | Ótimo      | Ótimo   | Ótimo      | Ótimo      | Ruim       |
| 16 | Bom        | Regular | Regular    | Bom        | Ruim       |
| 17 | Bom        | Bom     | Regular    | Regular    | Péssimo    |
| 18 | Bom        | Bom     | Bom        | <b>Bom</b> | Regular    |
| 19 | <b>Bom</b> | Regular | Regular    | <b>Bom</b> | Péssimo    |
| 20 | Ótimo      | Ótimo   | <b>Bom</b> | Ótimo      | <b>Bom</b> |

Tabela 6 - Valores em Escala Likert

 O processo de geração de perfis, culminou em 19 grupos que foram classificados de forma escalar como, perfil 1 o de melhor desempenho e perfil 19 como o de pior avaliação. Pode-se visualizar os perfis de recomendação na [Tabela 7T](#page-72-0)abela 7.

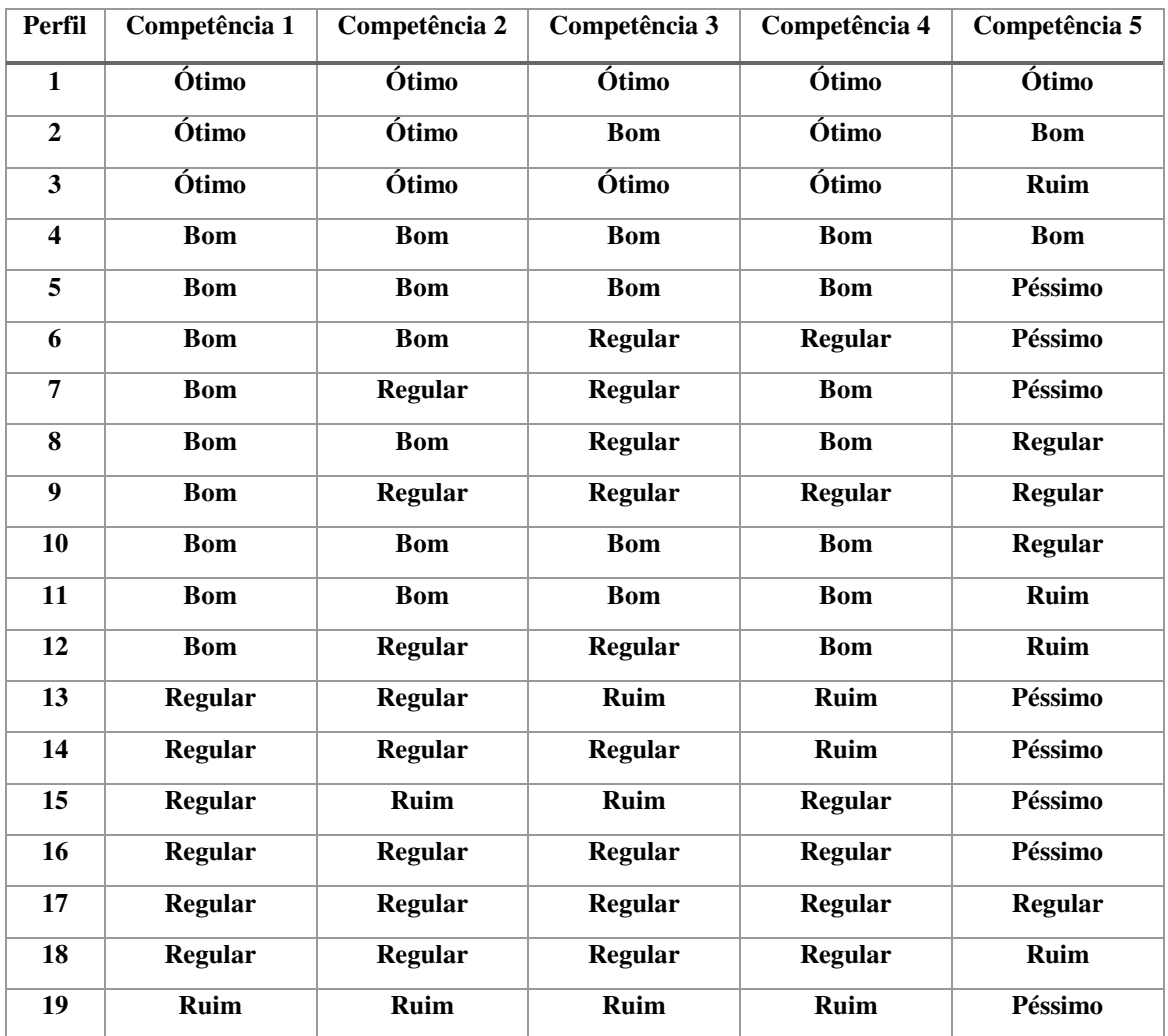

#### Tabela 7 - Perfis de Desempenho dos Candidatos do ENEM 2012

 A partir dos perfis gerados, o próximo passo seria a criação de grupos de recomendações. Entretanto, inicialmente, foi utilizado um critério hierárquico no qual as competências foram ordenadas por grau de dificuldade, de acordo com orientações de um pesquisador especialista em produção textual, vinculado ao departamento de letras da Universidade Federal de Campina Grande. A [Figura 26Figura 26](#page-73-0) ilustra a hierarquia das competências.

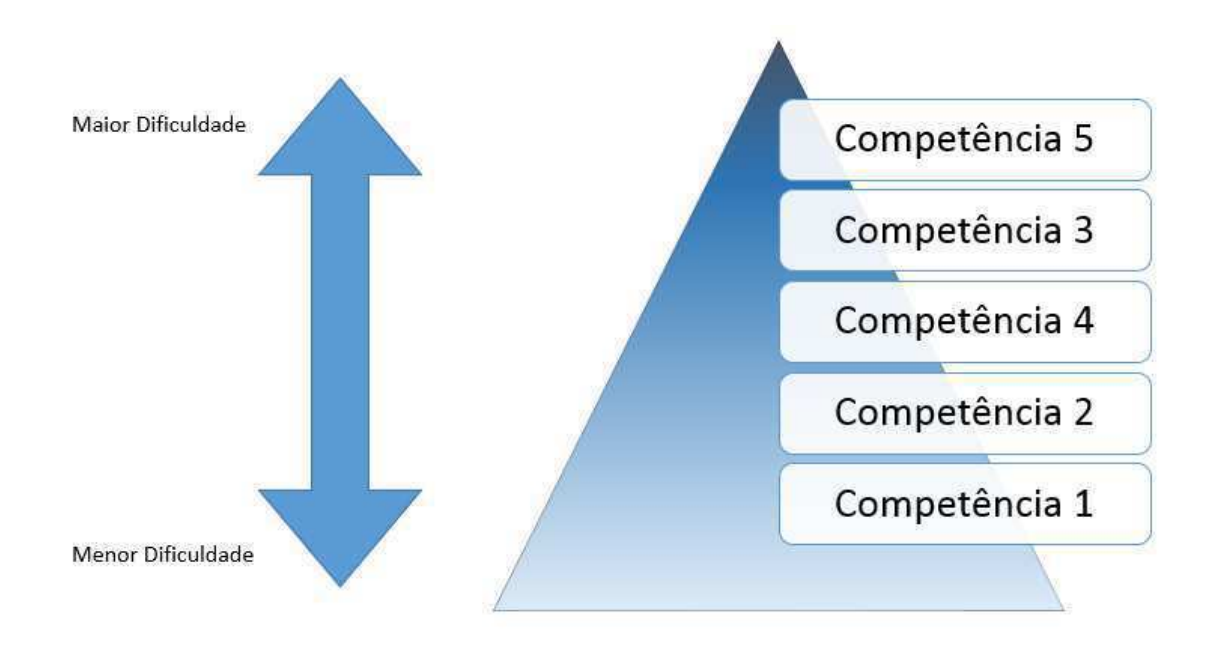

Figura 26 - Hierarquia das Competências do ENEM

<span id="page-73-0"></span> Seguindo as orientações da especialista em produção textual, agrupou-se as competências de acordo com similaridades contextuais. Neste sentido, as competências 1 e 4, formaram um par de competências, e as competências 2, 3 e 5 formaram um outro conjunto. A orientação da especialista em produção textual, vai em acordo com os resultados obtidos após a mineração dos dados. Por exemplo: não há nenhum padrão onde um candidato tenha obtido um desempenho alto na competência 5, mas nas competências 2 e 3 tenha obtido uma pontuação inferior.

 Assim sendo, foram criados seis grupos, sendo o grupo 1 aquele com os perfis que possui o melhor grau de desempenho na redação. Neste grupo, houveram apenas 3 perfis alocados. O grau de desempenho vai diminuindo com a progressão dos grupos, chegando

ao sexto grupo que é formado pelos perfis de pior avaliação, como pode ser observado na [Tabela 8Tabela 8.](#page-74-0)

|                | Grupo 1    |            |                    |            |            |  |  |  |
|----------------|------------|------------|--------------------|------------|------------|--|--|--|
| Perfil         | Compet. 1  | Compet. 2  | Compet. 3          | Compet. 4  | Compet. 5  |  |  |  |
| 1              | Ótimo      | Ótimo      | Ótimo              | Ótimo      | Ótimo      |  |  |  |
| $\overline{2}$ | Ótimo      | Ótimo      | <b>Bom</b>         | Ótimo      | <b>Bom</b> |  |  |  |
| 4              | <b>Bom</b> | <b>Bom</b> | <b>Bom</b>         | <b>Bom</b> | <b>Bom</b> |  |  |  |
|                |            |            | Grupo <sub>2</sub> |            |            |  |  |  |
| Perfil         | Compet. 1  | Compet. 2  | Compet. 3          | Compet. 4  | Compet. 5  |  |  |  |
| 3              | Ótimo      | Ótimo      | Ótimo              | Ótimo      | Ruim       |  |  |  |
| 5              | <b>Bom</b> | <b>Bom</b> | <b>Bom</b>         | <b>Bom</b> | Péssimo    |  |  |  |
| 8              | <b>Bom</b> | <b>Bom</b> | Regular            | <b>Bom</b> | Regular    |  |  |  |
| 10             | <b>Bom</b> | <b>Bom</b> | <b>Bom</b>         | <b>Bom</b> | Regular    |  |  |  |
| 11             | <b>Bom</b> | <b>Bom</b> | <b>Bom</b>         | <b>Bom</b> | Ruim       |  |  |  |
|                | Grupo 3    |            |                    |            |            |  |  |  |
| Perfil         | Compet. 1  | Compet. 2  | Compet. 3          | Compet. 4  | Compet. 5  |  |  |  |
| 6              | <b>Bom</b> | <b>Bom</b> | Regular            | Regular    | Péssimo    |  |  |  |
| 7              | <b>Bom</b> | Regular    | Regular            | <b>Bom</b> | Péssimo    |  |  |  |
| 9              | <b>Bom</b> | Regular    | Regular            | Regular    | Regular    |  |  |  |
| 12             | <b>Bom</b> | Regular    | Regular            | <b>Bom</b> | Ruim       |  |  |  |
| 16             | Regular    | Regular    | Regular            | Regular    | Péssimo    |  |  |  |
| 17             | Regular    | Regular    | Regular            | Regular    | Regular    |  |  |  |
| 18             | Regular    | Regular    | Regular            | Regular    | Ruim       |  |  |  |
|                |            |            | Grupo 4            |            |            |  |  |  |
| Perfil         | Compet. 1  | Compet. 2  | Compet. 3          | Compet. 4  | Compet. 5  |  |  |  |
| 14             | Regular    | Regular    | Regular            | Ruim       | Péssimo    |  |  |  |
| Grupo 5        |            |            |                    |            |            |  |  |  |
| Perfil         | Compet. 1  | Compet. 2  | Compet. 3          | Compet. 4  | Compet. 5  |  |  |  |
| 15             | Regular    | Ruim       | Ruim               | Regular    | Péssimo    |  |  |  |
| Grupo 6        |            |            |                    |            |            |  |  |  |
| Perfil         | Compet. 1  | Compet. 2  | Compet. 3          | Compet. 4  | Compet. 5  |  |  |  |
| 13             | Regular    | Regular    | Ruim               | Ruim       | Péssimo    |  |  |  |
| 19             | Ruim       | Ruim       | Ruim               | Ruim       | Péssimo    |  |  |  |

Tabela 8 - Grupos e perfis

<span id="page-74-0"></span> A recomendação apresentada a cada grupo terá uma atividade com foco nas competências (com exceção do grupo 1 que, por ter uma alta pontuação, será apenas trabalhado a leitura de uma redação nota 1000 no ENEM). Este foco por grupo de competências, foi uma recomendação dada pela especialista que orientou os trabalhos na área de produção textual. Na [Tabela 9T](#page-75-0)abela 9, temos os grupos de recomendação e suas respectivas atividades.

<span id="page-75-1"></span>

| Grupo de Recomendação       | <b>Atividades</b>               |
|-----------------------------|---------------------------------|
|                             | Ler uma Redação Nota 1000       |
| $\mathcal{D}_{\mathcal{L}}$ | Focar na Competência 5          |
| 3                           | Focar nas Competências 2, 3 e 5 |
| 4                           | Focar nas Competências 1 e 4    |
|                             | Focar nas Competências 2, 3 e 5 |
| 6                           | Focar nas Competências 1 e 4    |

Tabela 9 - Grupos e foco da Recomendação

## <span id="page-75-0"></span>**4.2 Recomendações**

 O processo de escolha dos temas que deveriam ser abordados pelo assistente de recomendação, seguindo o foco apresentado na [Tabela 9Tabela 9,](#page-75-0) foi fruto de reuniões com cinco especialistas na área de língua portuguesa, vinculados a Escola Estadual Dr. Hortênsio de Sousa Ribeiro "PREMEN", em Campina Grande – Paraíba. O corpo especialista elencou três áreas da língua portuguesa que seriam contempladas pelo assistente. São elas: gramática, coerência textual e escrita. O conteúdo escolhido pode ser observado na Figura 27.

 Para cada grupo, foi atribuído um conjunto de recomendações seguindo a orientação dos cinco especialistas. Cada grupo recebeu 2 ciclos possíveis de recomendação. Por exemplo, se o aluno fica alojado no grupo 3, na primeira seção de recomendação, ele irá receber a tarefa 3.1. Caso este aluno, na segunda seção, se mantenha no mesmo agrupamento, será apresentada a ele a recomendação 3.2. Caso o aluno persista no mesmo grupo, a recomendação volta para recomendação 3.1. Assim sendo, as recomendações, com os seus devidos conteúdos, podem ser observadas na [Tabela 10:](#page-75-1)

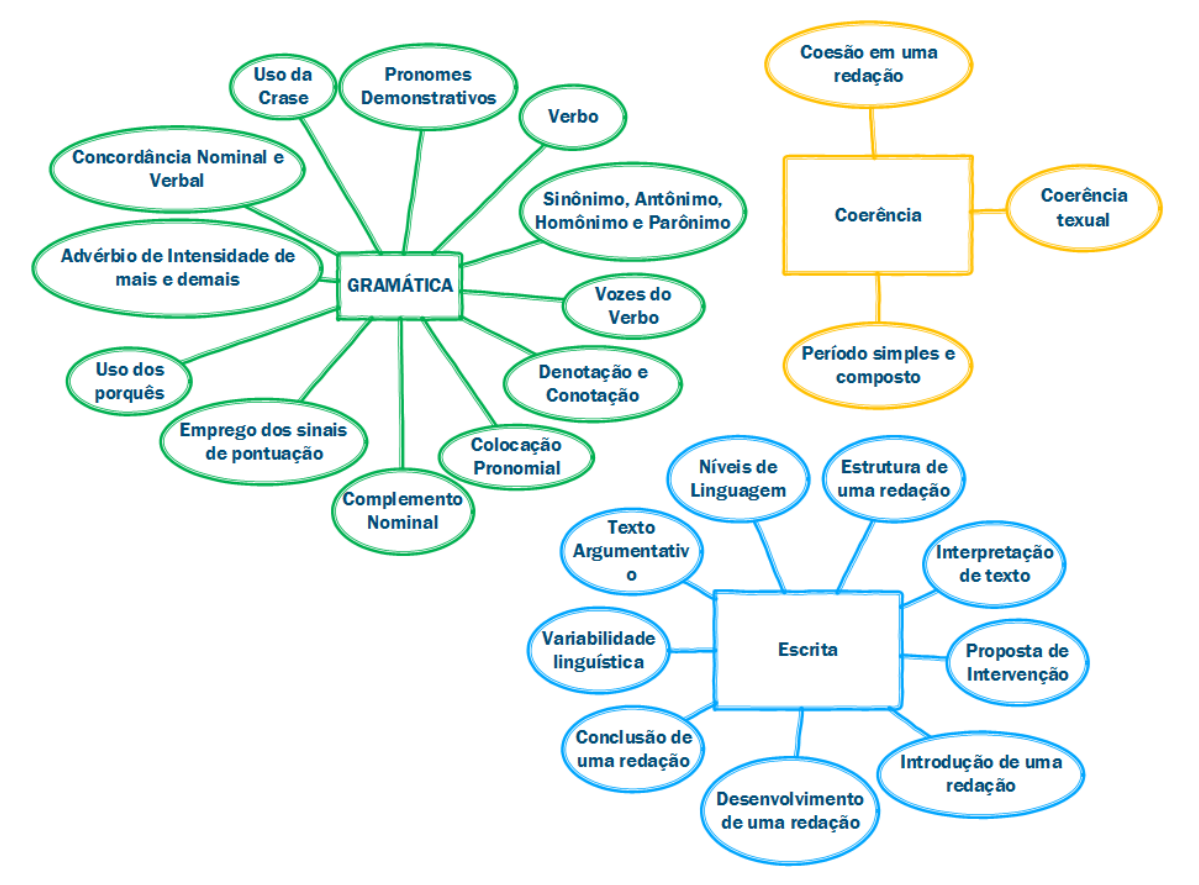

Figura 27 - Áreas e Conteúdos

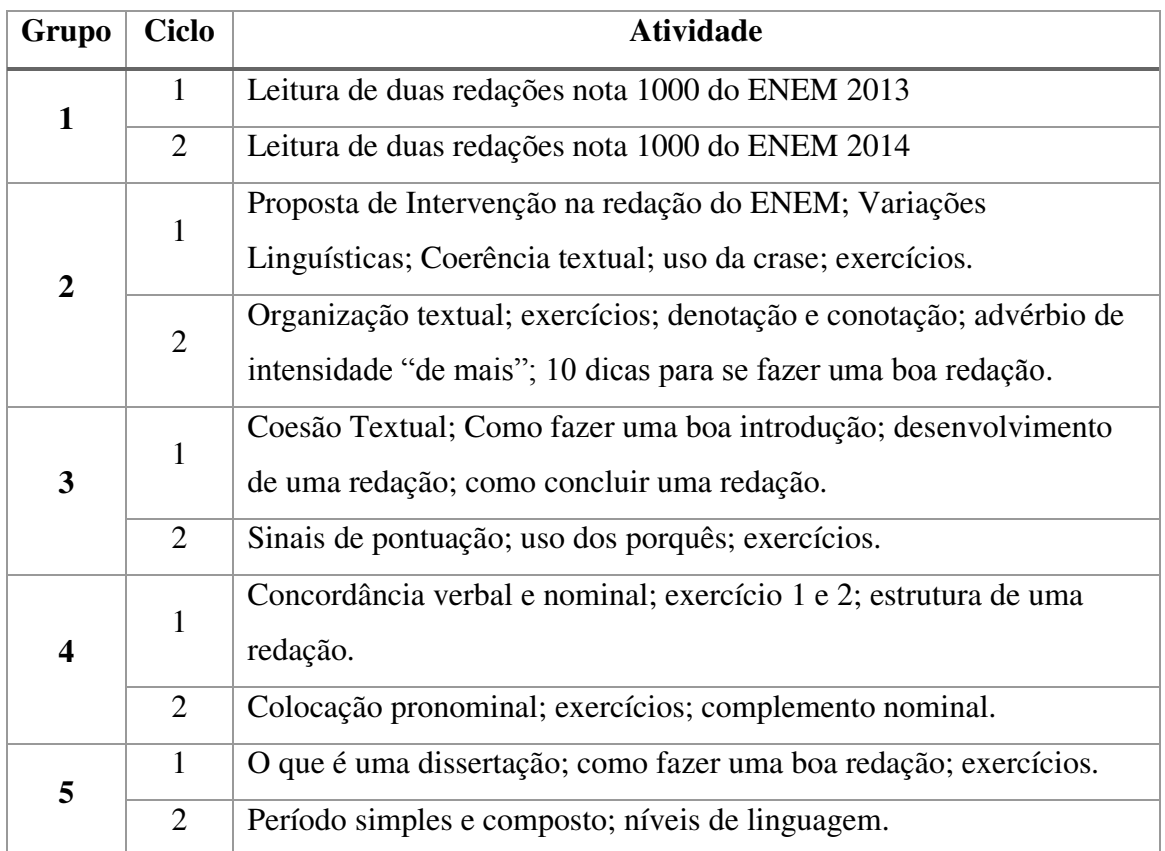

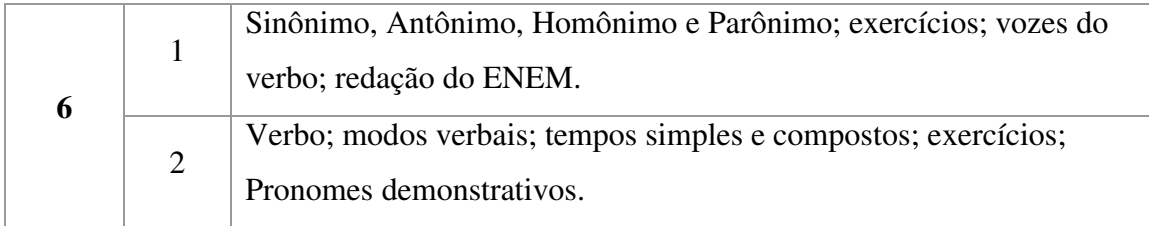

Tabela 10 - Recomendações Por Grupo

 A partir da escolha dos conteúdos a serem recomendados, o próximo passo foi a produção da recomendação pedagógica. Inicialmente, este conteúdo seria desenvolvido com a equipe pedagógica do ambiente *online* de aprendizagem ao qual o experimento seria aplicado. A opção utilizada nesta pesquisa, foi buscar o conteúdo de fontes digitais abertas, cujos seus conteúdos tivessem respaldo pedagógico e dos usuários. Para tanto, foi feita uma busca sobre sites com materiais voltados à preparação do ENEM, e que tivessem grande acesso por parte dos estudantes. A equipe de especialistas da escola participou deste processo de escolha. Três sites foram selecionados para servirem de base às recomendações pedagógicas. São eles: "Brasil Escola ENEM", "Cola da Web" e "Só Português".

<span id="page-77-1"></span> O site Brasil Escola ENEM, apresentado na [Figura 28,](#page-77-0) faz parte do grupo Omnia, que oferece sites voltados para educação online desde 2002. Fazem parte desse segmento educacional os sites Escola *Kids*, Português e História do Mundo.

 O site Cola da Web, vide [Figura 29,](#page-77-1) possui uma equipe de mais 50 profissionais da educação para produção do material didático oferecido no sistema. O site conta com mais de 10 mil páginas de conteúdo. O site está no ar desde 2004.

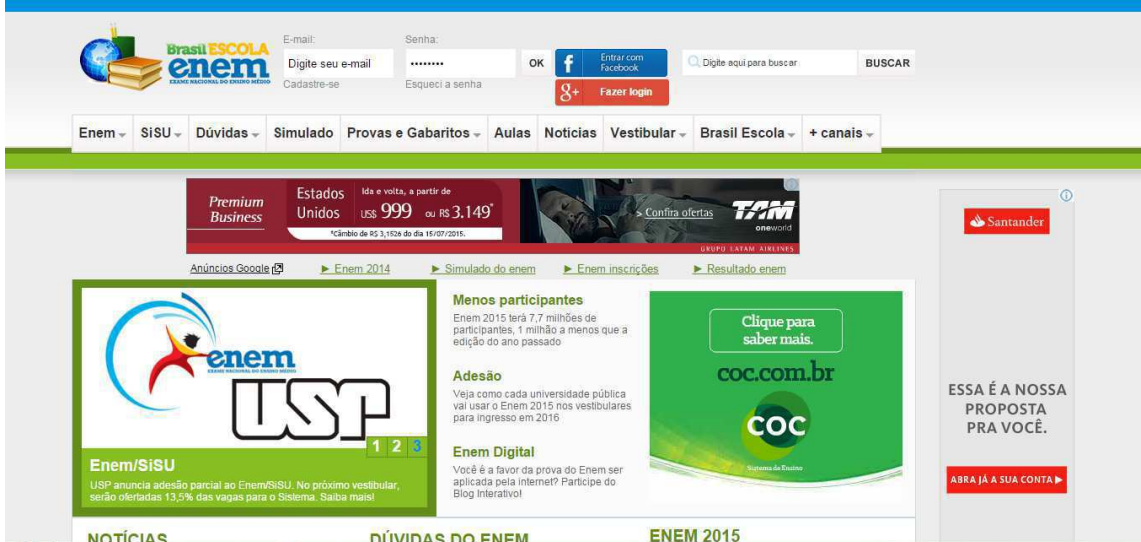

<span id="page-77-0"></span>Figura 28 - Site Brasil Escola ENEM

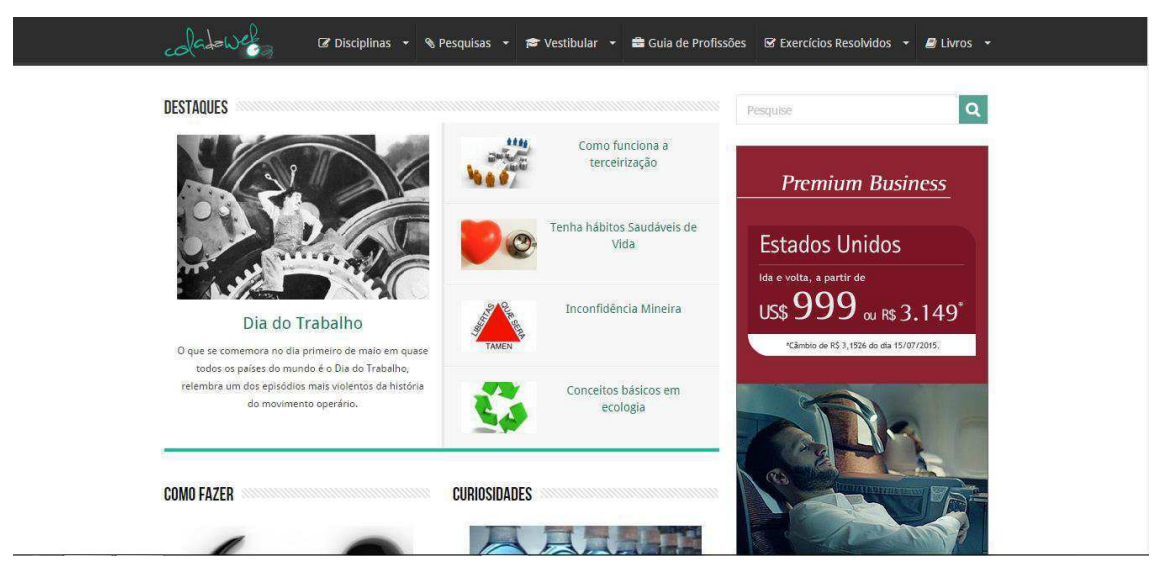

Figura 29 – Site Cola Web

 O Só Português, n[a Figura 30,](#page-78-0) é gerido pelo grupo Virtuous, que oferece conteúdo pedagógico pela internet desde o final dos anos 90, quando a internet no Brasil ainda era pouco difundida. A equipe, formada por profissionais das mais diversas áreas do conhecimento escolar, desenvolve conteúdo para um público que chega a 20 milhões e acesso ao mês em todas os sites da empresa. O primeiro portal do Grupo foi criado em 1998, sendo atualmente o maior e mais acessado site de Matemática da Web, registrando mais de 1 milhão de usuários cadastrados. Todo o material postado é apresentado de forma gratuita.

<span id="page-78-0"></span>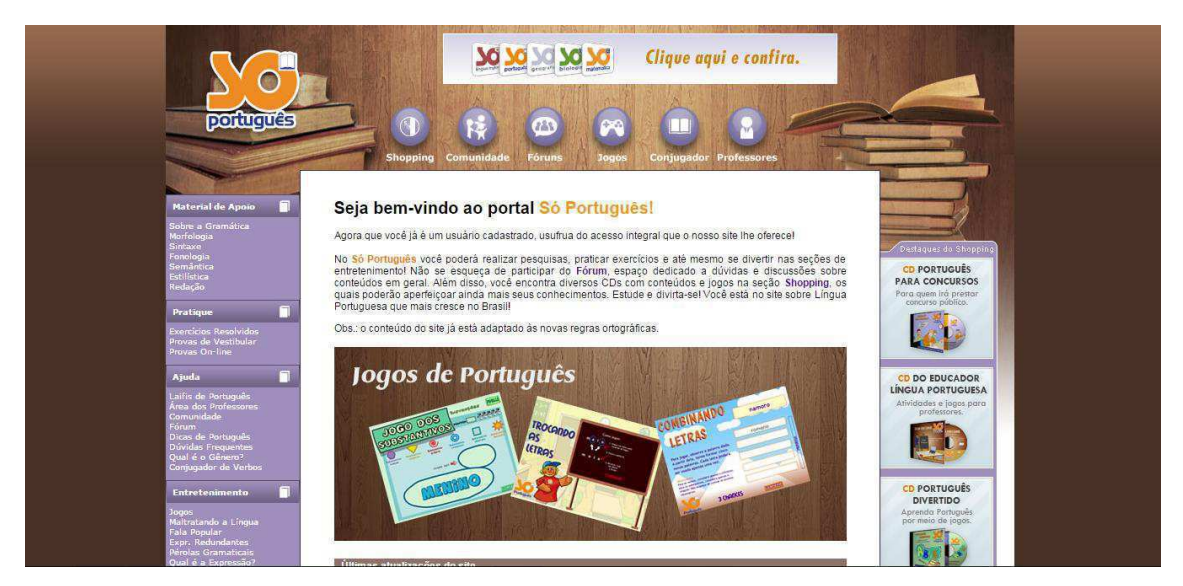

Figura 30 - Site Só Português

## **4.3 Assistente de Recomendação**

 O assistente de recomendação implementado, tinha por objetivo classificar o aluno em um perfil e, o alocar em um grupo para recomendar. Este assistente foi integrado ao ambiente educacional MeuTutor, que é um produto da empresa homônima incubada na Universidade Federal de Alagoas. Segundo (OLIVEIRA, 2015), o MeuTutor é um sistema tutor inteligente, que tem como objetivo acompanhar a aprendizagem dos alunos de forma personalizada, garantindo uma qualidade no ensino e melhorando o desempenho dos seus usuários. Apesar de utilizar a versão MeuTutor-ENEM, que visa auxiliar alunos do ensino médio a se preparar para o Exame Nacional do Ensino Médio (ENEM), apenas o módulo de redação foi disponibilizado aos usuários.

 O MeuTutor possui uma arquitetura multicamada, na implementação de seu micro-kernel[, Figura 31.](#page-79-0) O micro-kernel é dividido em três camadas (OLIVEIRA, 2015):

- Camada de Serviços Web: Esta camada é responsável em implementar e prover todos os serviços web que o ambiente proporciona. Foi construída em Java e utiliza tecnologias de serviços web como WSDL e SOAP para prover serviços;
- <span id="page-79-0"></span> Camada de Negócio: Encontram todas as funcionalidades que representam a lógica do sistema;
- Camada de Persistência: Responsável pelo acesso e comunicação com o banco de dados. O banco de dados utiliza tecnologias semânticas e é constituído de triplas RDF, modeladas por ontologias OWL.

 O módulo implementado para gerar o perfil do usuário se conecta diretamente com a camada de serviços web, recebendo como dados de entrada as notas de cada competência, resultante do módulo de *peer assessment.* 

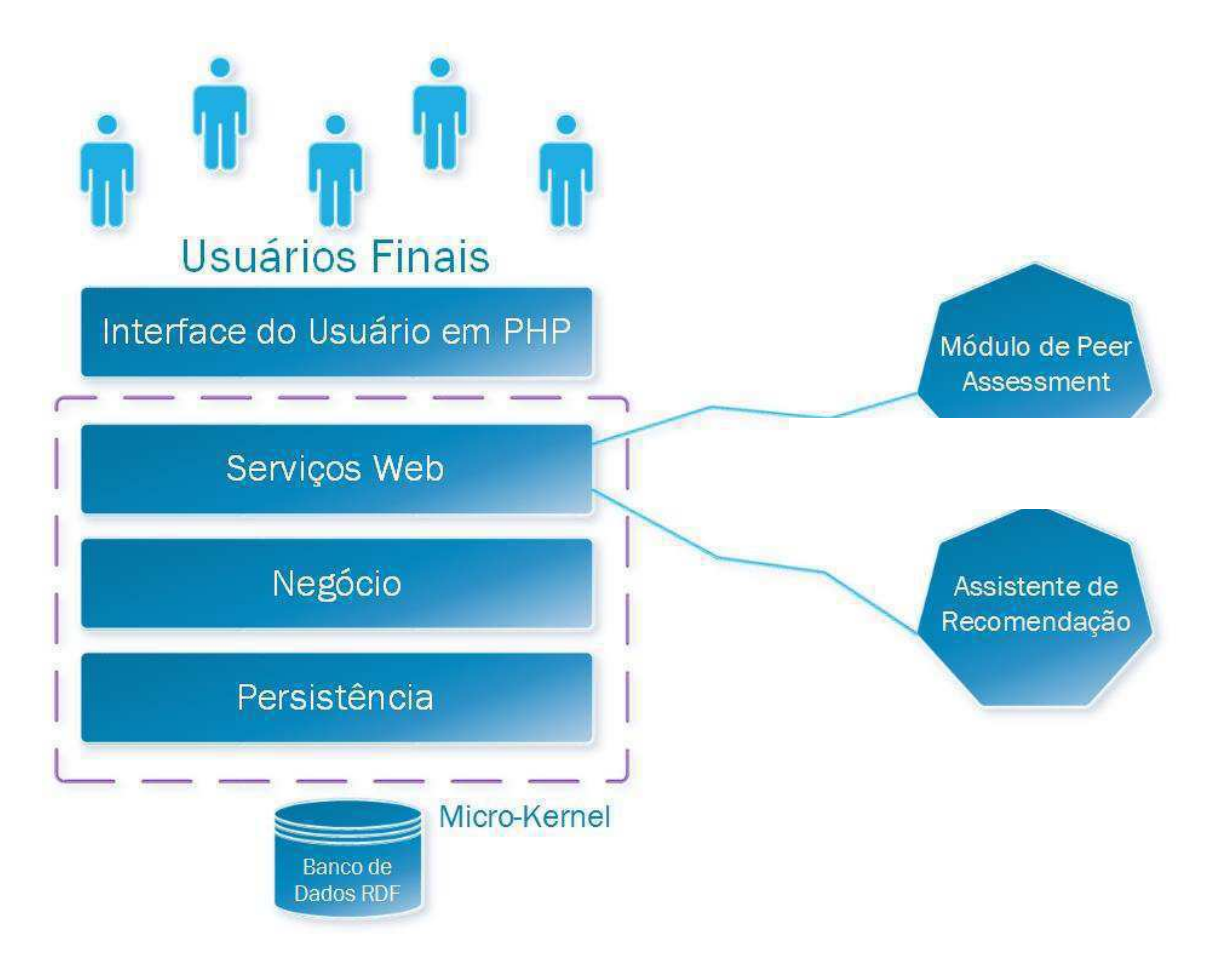

<span id="page-80-0"></span>Figura 31 – Arquitetura do MeuTutor Baseado em (OLIVEIRA, 2015)

 Basicamente, o assistente recebe as notas do aluno, dados por competências, em que são usadas como parâmetros de entrada do algoritmo. Como saída, retorna o perfil e grupo de recomendação ao qual o aluno está alocado. Pode-se observar na [Figura](#page-80-0)  3[2Figura 32](#page-80-0) a árvore de decisão, cujo caminho da esquerda representa a negação e o da direita a afirmação da expressão relacional.

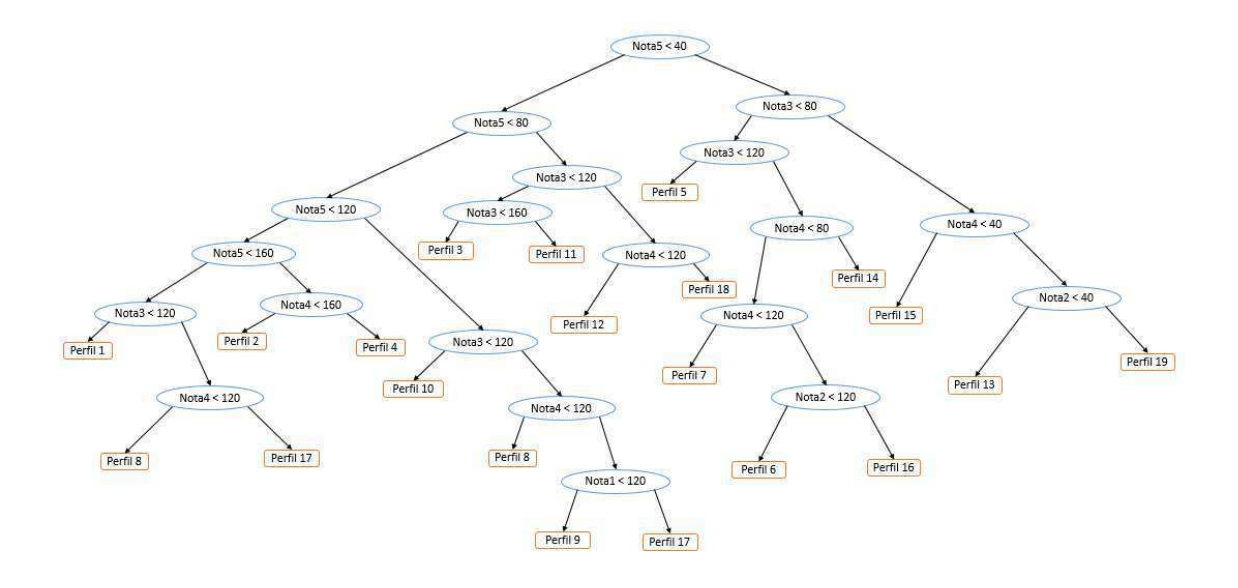

Figura 32 – Estrutura relacional para atribuição de perfil

 Com a alocação do aluno feita, o sistema enviará a recomendação pedagógica pertinente ao grupo que o aluno faz parte.

## **5 Experimento e Análise dos Dados**

 Neste capítulo, serão discutidos os passos utilizados para aplicação experimental do assistente de recomendação proposto nesta pesquisa, assim como a metodologia utilizada na etapa de análise e validação das recomendações pedagógicas.

## **5.1 O experimento**

<span id="page-82-0"></span> Para realização do experimento foi feito um estudo de caso realizado na Escola Estadual Dr. Hortênsio de Sousa Ribeiro "PREMEN", localizado no município de Campina Grande – Paraíba. A escola foi escolhida por possuir um curso técnico profissionalizante em programação para web. Ao todo, 42 alunos do terceiro ano do ensino técnico participaram do experimento. Inicialmente, o experimento estava configurado para ser realizado ao longo de 3 semanas, cujos alunos realizariam as atividades em casa. Após as três semanas de teste, verificou-se uma baixa adesão dos alunos, prejudicando assim uma melhor avaliação das reais potencialidades das recomendações pedagógicas.

 A partir deste primeiro experimento, foi reagendado uma nova sessão de testes, cujo estes foram realizados na própria escola no período de uma semana e supervisionado pelo pesquisador deste trabalho. Os testes foram aplicados seguindo o ciclo de: apresentação de uma proposta de redação, avaliação das redações escritas e, por fim, a leitura das recomendações pedagógicas apresentadas pelo ambiente, como se pode observar na Figura 3[3Figura 33.](#page-82-0) Este ciclo foi excetuado 3 vezes.

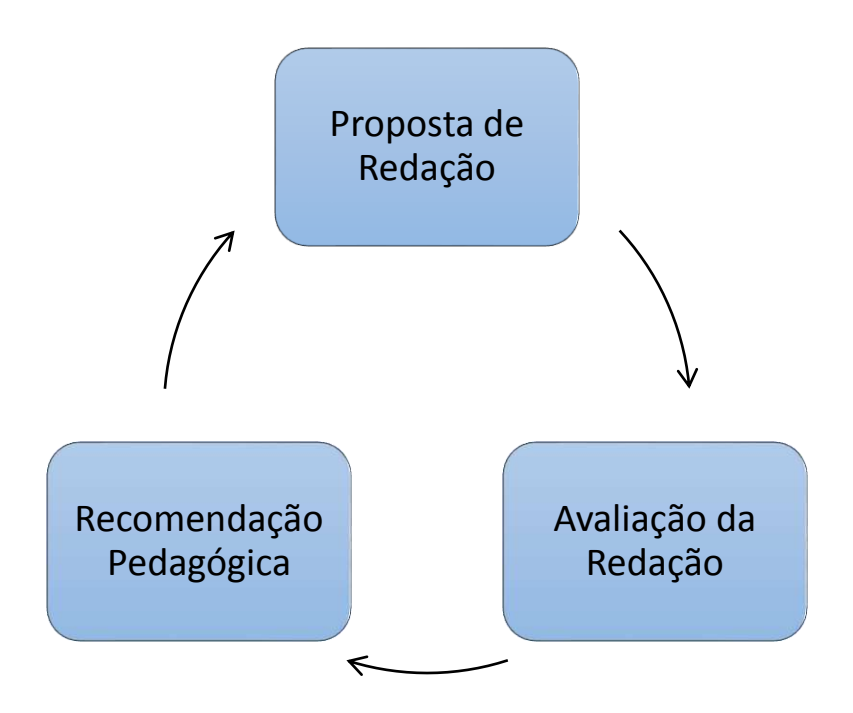

Figura 33 - Ciclo de Atividades do Experimento

<span id="page-83-0"></span> O laboratório de informática onde foi realizado o experimento, é equipado com 40 computadores HP AMD A8-5500B 3,2 GHz e 8 GB DDR3 com Sistema Operacional Windows 7. O ambiente possui banda larga com velocidade de 25 Mbps.

### **5.1.1 Escrita da Redação**

<span id="page-83-1"></span> O experimento se inicia com a apresentação da proposta de redação ao aluno. Os temas escolhidos foram definidos a partir de edições anteriores do ENEM. Na janela de redação, foi apresentado um texto base e proposta de redação. A primeira redação a ser proposta ao usuário abordava o tema "Desafio de se conviver com a diferença", cujos textos base são as músicas "Ninguém é Igual a ninguém – Engenheiros do Hawaii" e "Uns iguais aos Outros – Titãs", vide [Figura 34.](#page-83-0) Para produzir o texto, o aluno dispunha de uma folha editável para escrever o seu texto, como é apresentado na [Figura 35Figura](#page-83-1)  [35.](#page-83-1)

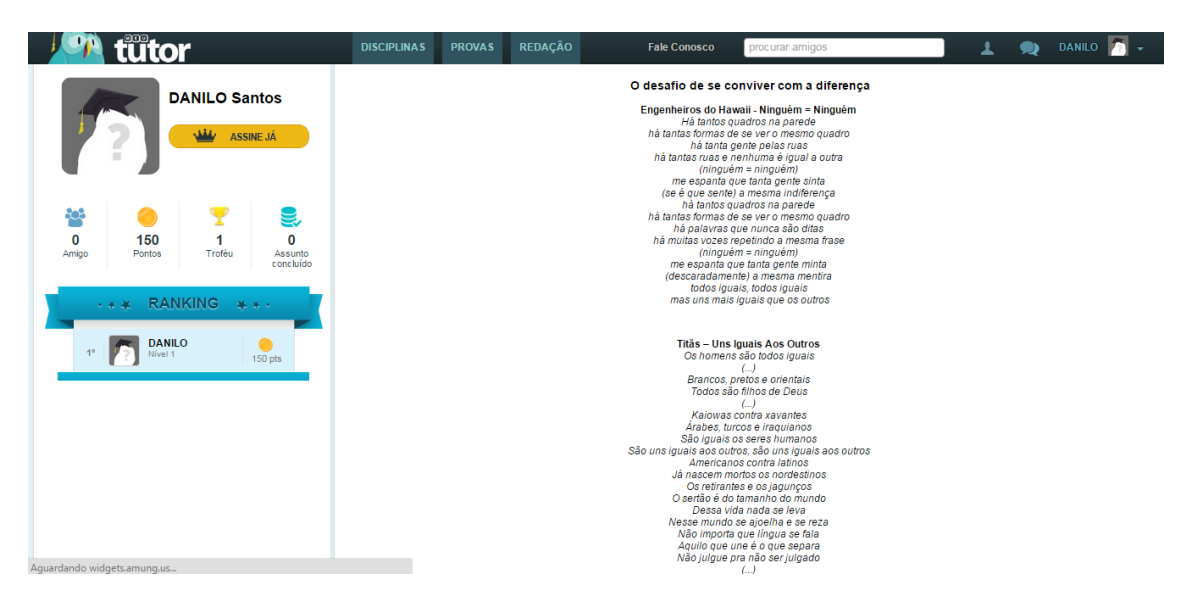

Figura 34 - Texto base da redação 1

| <b>NK</b>                                                                                                    | <b>DISCIPLINAS</b> | <b>PROVAS</b>        | REDAÇÃO                                  | <b>Fale Conosco</b>                                                                                                    | procurar amigos                                                                                                    | DANILO |  |
|----------------------------------------------------------------------------------------------------|--------------------|----------------------|------------------------------------------|----------------------------------------------------------------------------------------------------|----------------------------------------------------------------------------------------------------|--------|--|
| <b>DANILO Santos</b><br><b>ASSINE JÁ</b><br>ni                                                                         | Instruções:        | · Minimo de 6 linhas |                                          | Receberá nota zero, em qualquer das situações expressas a seguir, a redação que:                                                                                                    | - Na folha de redação abaixo o texto deve ser escrito com o mínimo de 7 e o máximo de 30 linhas.<br>- A redação que apresentar cópia dos textos da Proposta de Redação terá o número de linhas copiadas desconsiderado para efeit |        |  |
| œ<br>30<br>$\Omega$<br>$\mathbf{0}$<br>Troféu<br>Amigo<br>Pontos<br>Assunto<br>e onc luído<br>RANKING ***<br>$-$ * $-$ |                    |                      |                                          | · fugir ao tema ou que não atender ao tipo dissertativo-argumentativo.<br>· apresentar proposta de intervenção que desrespeite os direitos humanos.<br>· apresentar parte do texto deliberadamente desconectada com o tema proposto. |                                                                                                    |        |  |
| <b>DANILO</b><br>1 <sup>o</sup><br>Nível 1                                                                             |                    |                      |                                          |                                                                                                    |                                                                                                    |        |  |
| $30$ pts                                                                                                    |                    |                      | $\overline{2}$                           |                                                                                                    |                                                                                                    |        |  |
|                                                                                                    |                    |                      | $\overline{\mathbf{3}}$<br>$\frac{1}{4}$ |                                                                                                    |                                                                                                    |        |  |
|                                                                                                    |                    |                      | 5                                        |                                                                                                    |                                                                                                    |        |  |
|                                                                                                    |                    |                      | 6                                        |                                                                                                    |                                                                                                    |        |  |
|                                                                                                    |                    |                      | $\overline{7}$<br>8                      |                                                                                                    |                                                                                                    |        |  |
|                                                                                                    |                    |                      | $\overline{9}$                           |                                                                                                    |                                                                                                    |        |  |
|                                                                                                    |                    |                      | 10                                       |                                                                                                    |                                                                                                    |        |  |

Figura 35 - Interface para escrita da redação

.

 A segunda redação abordou o tema "O indivíduo frente à ética nacional", que apresenta textos base sobre como a corrupção está impregnada na sociedade brasileira. E a terceira redação focava na temática do "viver em rede no século XXI: os limites entre o público e o privado". Este tema, apresentava ao aluno a oportunidade de fazer uma reflexão sobre a exposição exagerada das pessoas em meios digitais, dando ênfase às redes sociais.

#### **5.1.2 Correção por Pares**

 O método utilizado para avaliar a produção textual, é o mesmo apresentado por (OLIVEIRA, 2015) em sua defesa de mestrado. Neste sistema, o aluno recebe redações de forma aleatória e realiza a avaliação de acordo com as competências do ENEM. O formulário de avaliação possui 4 campos com critérios de eliminação da redação. São eles: fuga do tema; desrespeito aos direitos humanos; estrutura diferente do texto dissertativo; texto deliberadamente desconectado do tema.

 Após estes critérios, tem-se as cinco competências mensuradas utilizando a escala Likert. A [Figura 36Figura 36](#page-85-0) é apresentado o formulário de avaliação.

<span id="page-85-1"></span>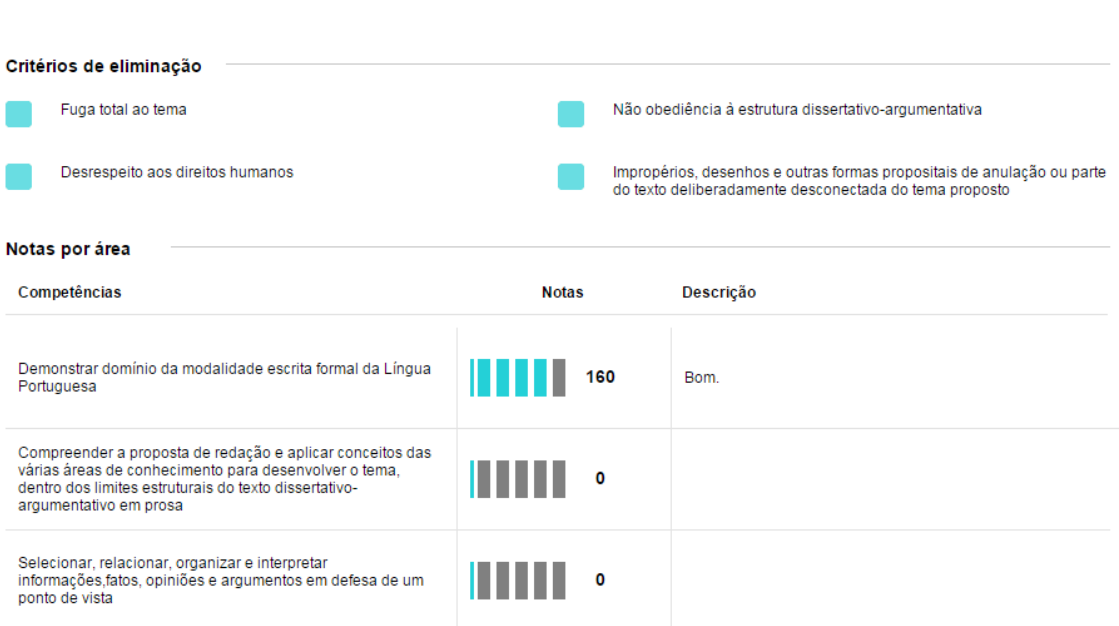

Formulário de Avaliação de Redação ENEM

Figura 36 - Tela do formulário de avaliação

<span id="page-85-0"></span> Ao todo, o aluno recebeu 3 redações para corrigir. Após cumprir esta etapa, uma mensagem avisando-o que não há mais redações para serem corrigidas foi mostrada.

#### **5.1.3 Recomendação**

 A partir da nota gerada pelo sistema de pares, o aluno recebe uma recomendação apresentada através de um link, como ilustra a [Figura 37Figura 37.](#page-85-1) Por questões técnicas, foi utilizada a apresentação das recomendações apenas com o apontamento de um arquivo

pdf com as atividades direcionadas ao discente em questão. Na [Figura 38Figura 38](#page-86-0) é ilustrado a recomendação 1.1.

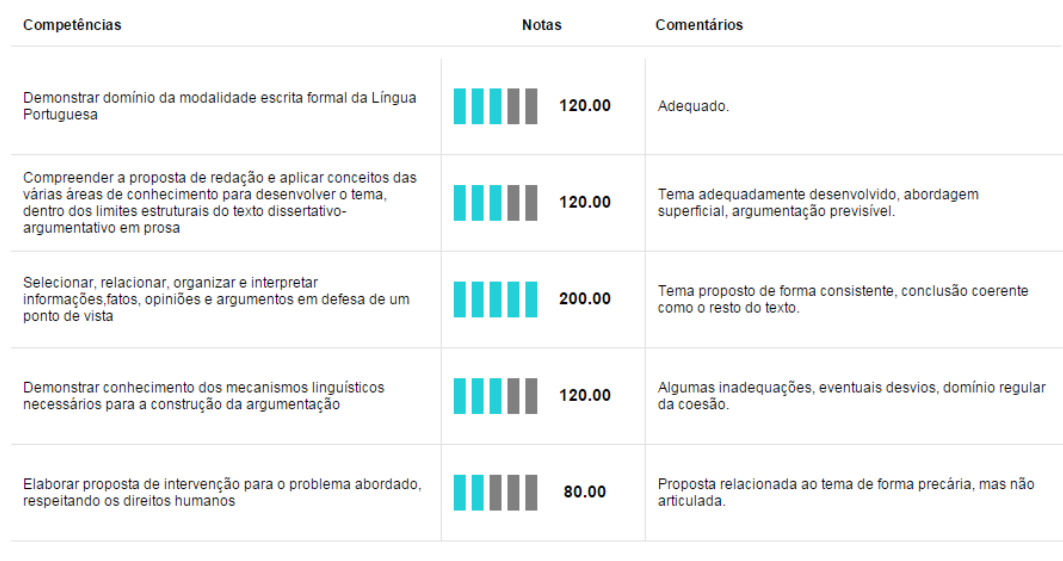

#### **RECOMENDAÇÃO**

O sistema recomenda que seja visto este material: Visualizar!

Figura 37 - Recomendação no sistema MeuTutor

#### **ATIVIDADE**

Nesta atividade, você deverá ler duas redações que foram feitas na edição do ENEM DE 2013 que obtiveram pontuação máxima (1000 pontos). O tema nesta edição abordava a lei seca no transito.

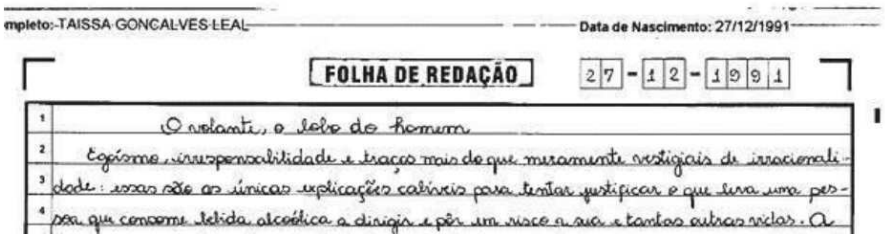

Figura 38 - Recomendação 1.1

<span id="page-86-0"></span> O monitoramento realizado, referente à recomendação apresentada, foi feito durante os encontros com os alunos na execução do experimento. Não houve interferência do aplicador para tirar alguma dúvida referente ao conteúdo recomendado. Após a finalização desta etapa, o ciclo de teste é reiniciado, sendo apresentado novamente uma proposta de nova redação.

## <span id="page-87-1"></span>**5.2 Estudo de caso**

 O sistema foi disponibilizado no endereço [http://redacao.meututor.com.br,](http://redacao.meututor.com.br/) onde os alunos acessaram as atividades propostas. A quantidade de usuários participantes no experimento chegou ao número de 42. Este número, maior que os 23 estudantes da sala ao qual foi aplicado o experimento, se deve a usuários convidados a usarem a ferramenta durante o período de testes. Entretanto, não houve uma participação total de todos os usuários nos três ciclos de testes, como podemos observar na [Figura 39.](#page-87-0) Os dados referentes aos usuários e a suas respectivas notas, estão no [Apêndice B.](#page-87-1)

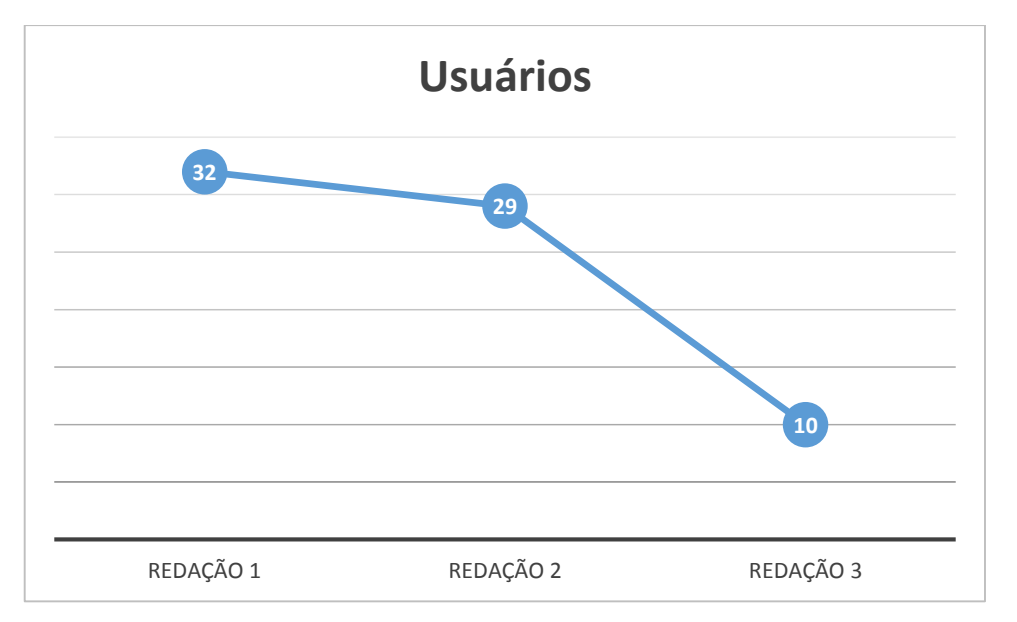

Figura 39 - Quantidade de Usuários por Redação

<span id="page-87-0"></span> A queda de participação se deu pelo fato de alguns alunos não possuírem computadores em casa e/ou internet. Houve também uma diminuição da primeira redação para segunda devido aos alunos faltosos nesta data. A participação dos alunos, referente a realização do ciclo de redações, pode ser visualizada na Tabela 1[1Tabela 11.](#page-87-2)

<span id="page-87-2"></span>

| Quantidade de Alunos por escrita de redação |    |  |  |  |
|---------------------------------------------|----|--|--|--|
| Alunos que fizeram as 3 redações            |    |  |  |  |
| Alunos que fizeram 2 redações               | 29 |  |  |  |
| Alunos que fizeram uma redação              |    |  |  |  |

Tabela 11 – Participação do usuário no ciclo de teste

 Pode-se observar, na Figura 40 – [Gráficos Quantil-QuantilFigura 40,](#page-88-0) as notas nas redações 1 e 2, tiveram uma distribuição normal dos dados. A redação 3, até pela pequena quantidade de dados, não se apresentou normal. Na [Figura 41,](#page-88-1) pode-se observar que há um *outlier* na redação 2. Justamente um aluno que obteve 1000 pontos na escrita.

<span id="page-88-2"></span>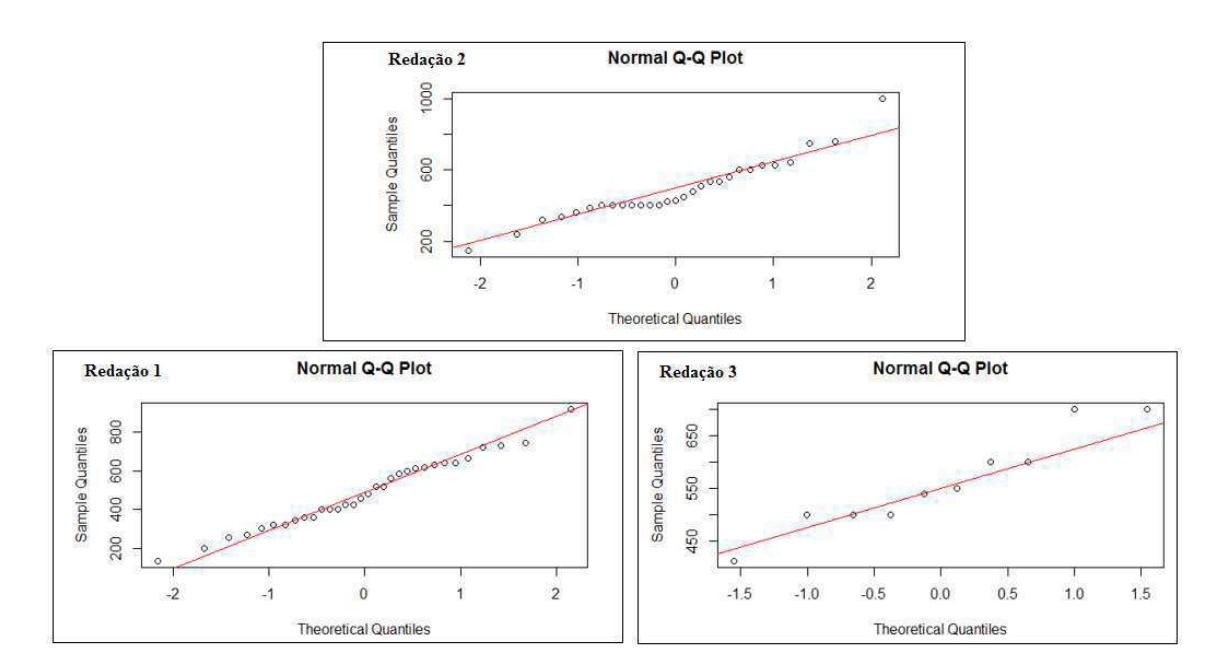

Figura 40 – Gráficos Quantil-Quantil das notas por redação

<span id="page-88-0"></span>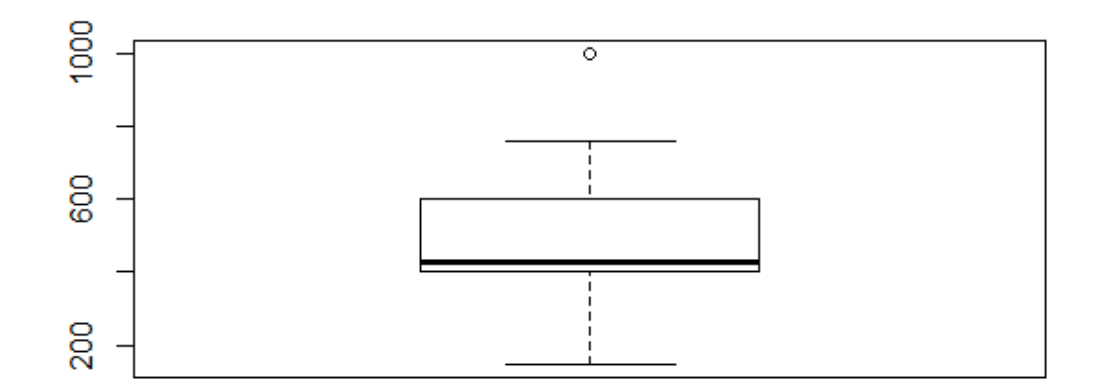

Figura 41 – Gráfico Boxplot das notas na Redação 2

<span id="page-88-1"></span> Por haver este *outlier* no rol de dados da redação 2, foi utilizada a métrica da mediana para se chegar ao valor médio de pontuação por redação, como pode-se observar na [Figura 42Figura 42.](#page-88-2)

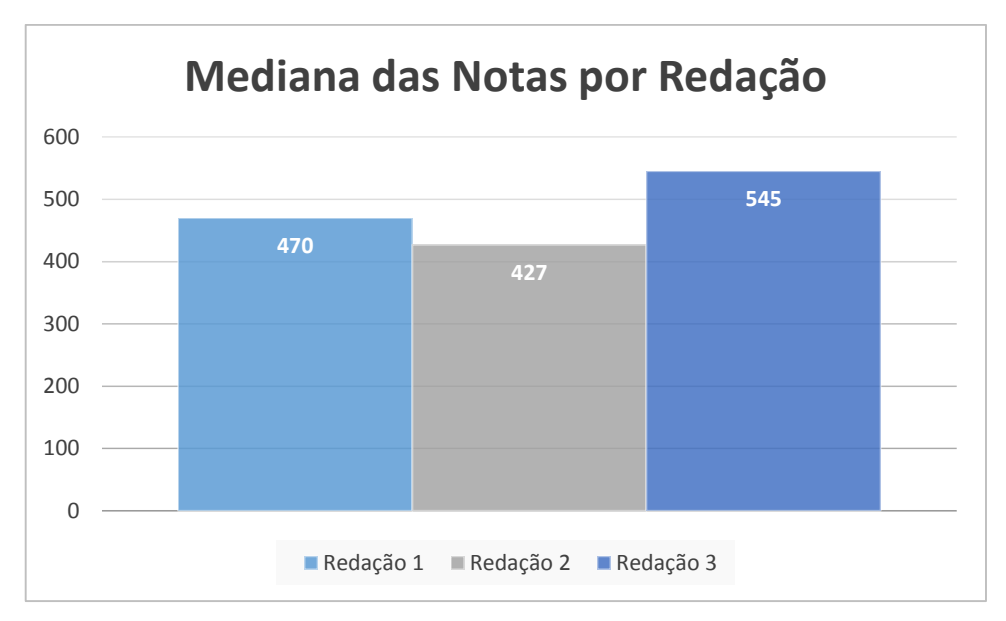

Figura 42 – Valor médio de notas por redação

 O agrupamento dos dados foi feito de duas formas diferentes: a primeira, será com o grupo de alunos que realizaram as 3 redações; a segunda será com os alunos que fizeram apenas as duas primeiras redações. Assim sendo, temos a [Tabela 12Tabela 12](#page-89-0) que apresenta o resultado de desempenho dos alunos nas três redações.

<span id="page-89-1"></span>

| Aluno              | Redação 1 | Redação 2 | Redação 3 |
|--------------------|-----------|-----------|-----------|
| Aluno 1            | 747       | 400       | 600       |
| <b>Aluno 2</b>     | 630       | 657       | 700       |
| <b>Aluno 3</b>     | 400       | 447       | 500       |
| Aluno 4            | 360       | 320       | 500       |
| Aluno 5            | 733       | 333       | 550       |
| Aluno 6            | 480       | 507       | 600       |
| Aluno <sub>7</sub> | 200       | 400       | 413       |
| Aluno 8            | 520       | 600       | 500       |
| Aluno 9            | 640       | 240       | 540       |
| Aluno 10           | 320       | 640       | 700       |

Tabela 12 – Desempenho dos alunos nas três redações

<span id="page-89-0"></span> Na [Tabela 13,](#page-89-1) é apresentado o desempenho dos 29 alunos que realizaram 2 redações (as duas primeiras).

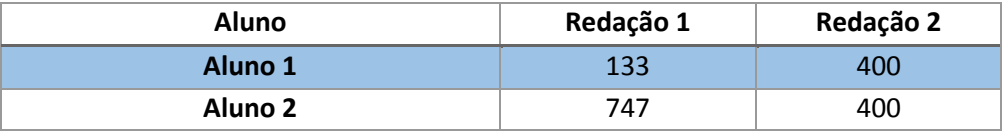

<span id="page-90-0"></span>

| <b>Aluno 3</b>  | 345 | 420  |
|-----------------|-----|------|
| Aluno 4         | 560 | 600  |
| <b>Aluno 5</b>  | 630 | 657  |
| Aluno 6         | 400 | 447  |
| <b>Aluno 7</b>  | 300 | 427  |
| <b>Aluno 8</b>  | 400 | 480  |
| Aluno 9         | 360 | 320  |
| Aluno 10        | 427 | 400  |
| Aluno 11        | 733 | 333  |
| Aluno 12        | 460 | 533  |
| Aluno 13        | 427 | 400  |
| Aluno 14        | 620 | 533  |
| Aluno 15        | 480 | 507  |
| Aluno 16        | 200 | 400  |
| Aluno 17        | 667 | 627  |
| Aluno 18        | 320 | 360  |
| Aluno 19        | 520 | 600  |
| Aluno 20        | 640 | 760  |
| Aluno 21        | 613 | 560  |
| Aluno 22        | 640 | 240  |
| <b>Aluno 23</b> | 253 | 1000 |
| Aluno 24        | 920 | 747  |
| Aluno 25        | 267 | 400  |
| Aluno 26        | 600 | 147  |
| Aluno 27        | 320 | 640  |
| Aluno 28        | 400 | 400  |
| Aluno 29        | 360 | 387  |

Tabela 13 – Desempenho dos alunos nas duas primeiras redações

 O questionário qualitativo, [Apêndice B,](#page-90-0) foi aplicado a 20 alunos. Na Tabela 14, pode-se observar a quantidade de respostas referente à interface e navegação no MeuTutor.

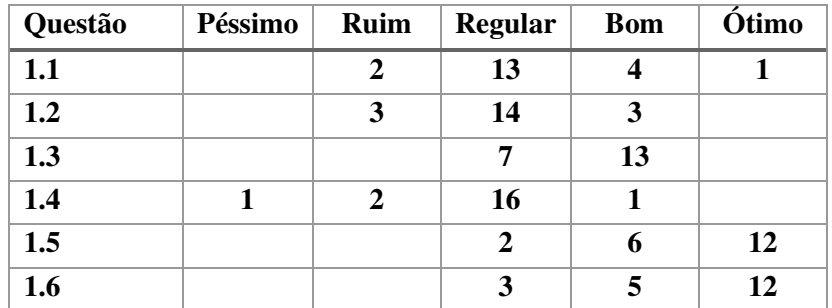

Tabela 14 – Resultado do questionário referente a interface do MeuTutor

<span id="page-91-2"></span>Na [Tabela 15Tabela 15,](#page-91-0) pode-se verificar a opinião dos alunos referente ao conteúdo e visualização recomendação.

| Questão | Péssimo | Ruim | Regular | <b>Bom</b> | Ótimo |
|---------|---------|------|---------|------------|-------|
| 2.1     |         |      | 16      |            |       |
| 2.2     |         |      | 13      |            |       |
| 2.3     |         |      |         |            |       |
| 2.4     |         |      |         | 11         |       |

Tabela 15 – Resultado do questionário referente as recomendações

<span id="page-91-0"></span> O questionário oferecia ao aluno a possibilidade de sugerir ou fazer alguma observação que não estava comtemplada nas questões anteriores. As respostas mais pertinentes estão na [Tabela 16Tabela 166](#page-91-1).

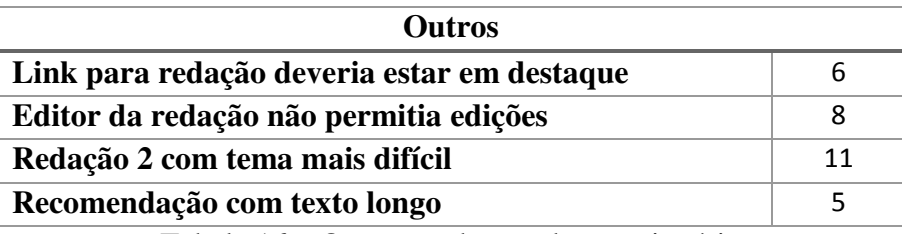

Tabela 16 – Questões abertas do questionário

## <span id="page-91-1"></span>**5.3 Discussão**

 A partir dos dados apresentados na seção [5.2,](#page-91-2) apresentamos a seguir consideração referente a aplicabilidade da proposta desta dissertação.

 Com base nos dados apurado após a execução do experimento, constatou-se que a pontuação média dos alunos neste estudo de caso (480 pontos), não se distanciou da pontuação média observada nas edições de 2013 e 2014 do ENEM, respectivamente 521 e 470. Para análise do desempenho dos alunos, fora elaborada duas análises: uma para o grupo de usuários que escreveram duas redações e, outra referente aos usuários que participaram de três escritas.

 Na primeira análise, trabalhou-se com um grupo de 32 usuários. Para mensuração do desempenho, elaborou-se uma tabela com duas colunas, uma referente à pontuação ganha e outra à pontuação perdida. Esta pontuação, de ganho e perda, baseou-se na redação inicial. Por exemplo: se um aluno obteve como notas na primeira redação os

<span id="page-92-4"></span>valores ilustrados na [Tabela 17,](#page-92-0) e para segunda os valores apresentados na [Tabela 18,](#page-92-1) tem-se, a partir destes dados, a [Tabela 19](#page-92-2) com a diferença entre a pontuação da segunda redação pela primeira. Com os dados da diferença, montou-se uma a [Tabela 20](#page-92-3) com a somatória dos pontos ganhos e dos perdidos. As tabelas com os dados e perdas e ganhos estão no [Apêndice](#page-92-4) deste documento.

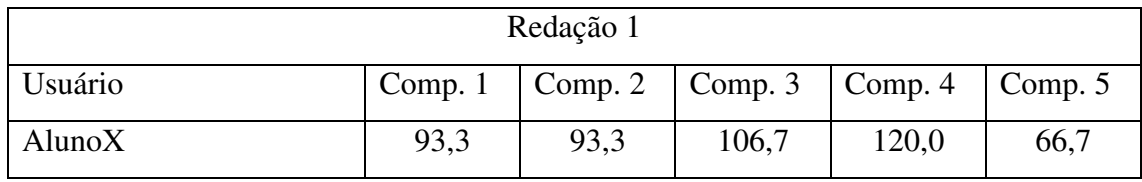

Tabela 17 – Exemplo de pontuação na redação 1

<span id="page-92-0"></span>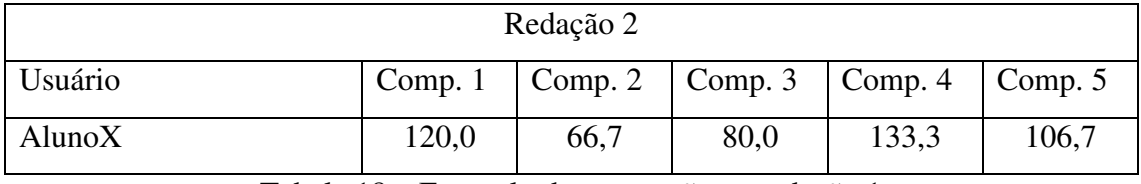

Tabela 18 – Exemplo de pontuação na redação 1

<span id="page-92-2"></span><span id="page-92-1"></span>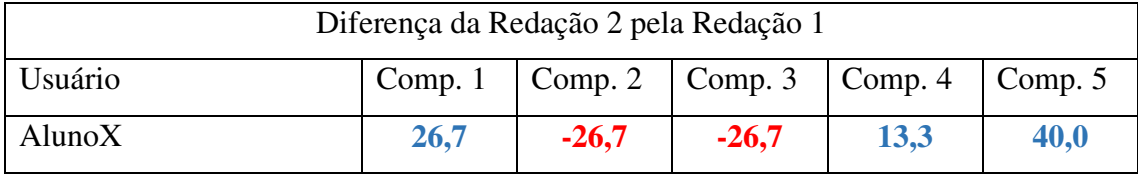

Tabela 19 – Exemplo da diferença entre as redações

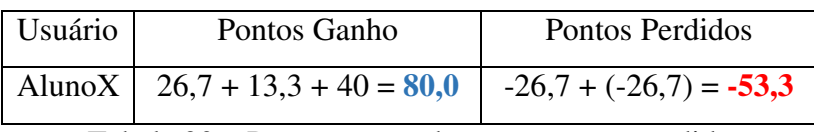

Tabela 20 – Pontuação ganha e pontuação perdida

<span id="page-92-3"></span> Para análise estatística destes dados, utilizou-se a ferramenta estatística R Studio. Neste ambiente, foi utilizado o teste estatístico Wilcoxon devido a amostra ser numérica contínua, anormal e dependente, seguindo as indicações apresentadas por (NORMANDO, TJÄDERHANE e QUINTÃO, 2010). Para testar a normalidade dos dados, usou-se o Shapiro-Wilk.

O teste de normalidade, Shapiro-Wilk, apresentou, na amostra referente aos pontos ganhos e perdidos, um *p-value* = 0.5232, o que indica que os dados não possuem um comportamento normal. O teste de Wilcoxon é utilizado para apontar que há diferença estatística entre amostras dependentes. Para estes testes, foram retirados alguns valores considerados *outliers*, restando assim um conjunto de 24 pontuações. O *p-value* encontrado neste primeiro teste, foi um valor muito abaixo que o valor 0.05, obteve-se o valor 1.798e-05.

Na [Figura 43](#page-93-0) é ilustrado o gráfico *boxplot* dos valores de ganho e perdas. Pode-se observar que a "caixa" representando a pontuação ganha, está acima "caixa" de perdas. Como não há intersecção entre as medianas, pode-se confirma o resultado do teste Wilcoxon: há diferença entre a quantidade de pontos ganhos e perdidos pelos usuários.

<span id="page-93-1"></span>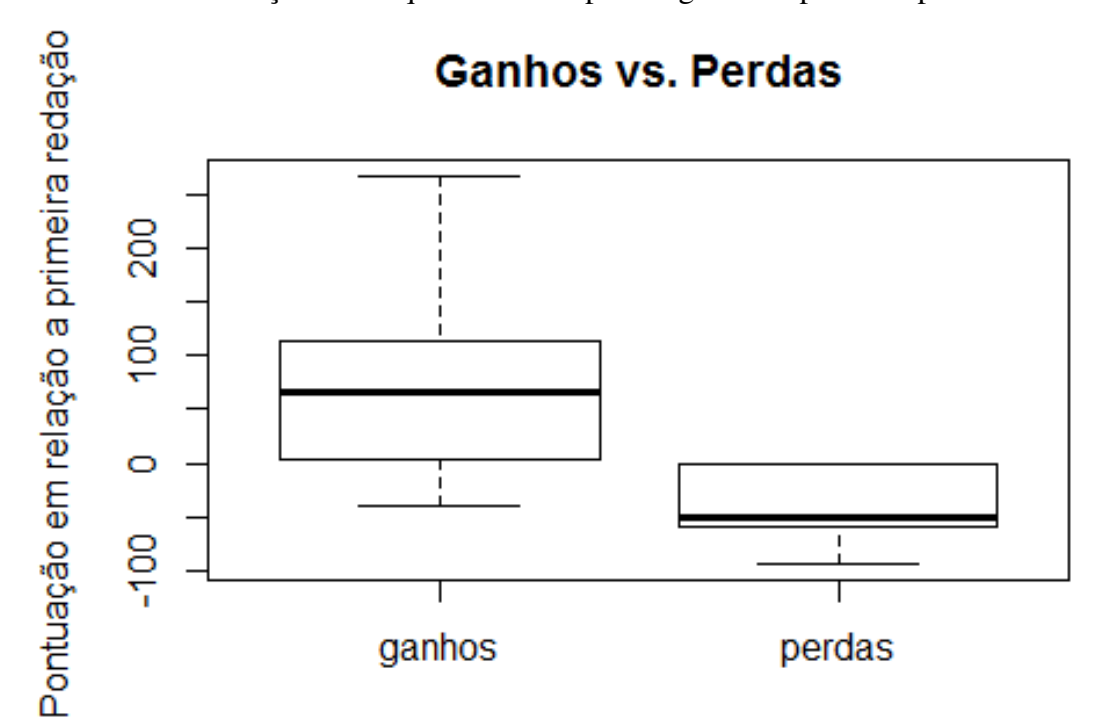

Figura 43 – Gráfico *Boxplot* de ganhos e perdas em relação a redação 1

<span id="page-93-0"></span> Em relação a segunda análise, trabalhou-se um conjunto de dados menor, visto que a quantidade de alunos que escreveram a terceira redação fora menor que o volume do segundo ciclo. Assim sendo, o teste de normalidade dos dados, utilizando o Shapiro-Wilk, apontou um *p-value* = 0.8683, indicando que a amostra não possui distribuição dos dados de forma normal.

 O teste para verificação de diferença entre as amostras, Wilcoxon, mostrou que há diferença entre as duas amostras dependentes, uma vez que o resultado do teste encontrou um *p-value* – 0.01796. Na [Figura 44,](#page-93-1) é possível observar que não há intersecção entre as medianas no gráfico *boxplot*.

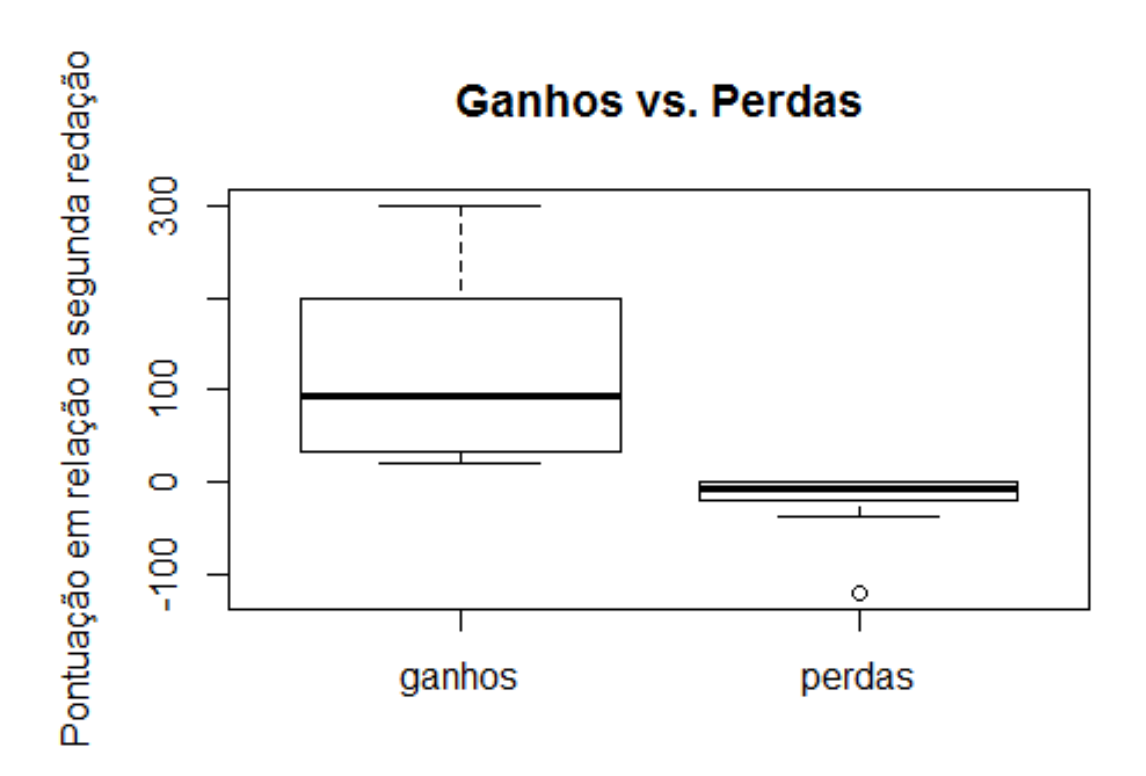

Figura 44 – Gráfico *Boxplot* de ganhos e perdas em relação a redação 2

 No total, foi possível confirmar que 68.9% dos alunos, fizeram as atividades recomendadas pelo sistema. Os demais usuários, pode-se apenas confirmar que do 32 que fizeram a primeira redação, 27 visualizaram o conteúdo recomendado. Dos 29 que realizaram a segunda redação, 22 visualizaram o conteúdo recomendado.

 Os dados de visualização são interessantes serem analisados, tendo em vista que 50.2% dos usuários do sistema, responderam um questionário onde afirmam terem feito as recomendações e, destes, 40% afirmaram ter encontrado dificuldades no editor do texto. 30% apontaram como ponto negativo o não destaque a redação no ambiente de aprendizagem.

 Referente a recomendação, 45% dos alunos consideraram a recomendação como Boa, e 40% como regular. Apesar de 25% dos alunos participantes do questionário acharem a recomendação com conteúdo extenso, 55% apontaram que o material está de acordo com o seu nível escolar e 40% classificaram como regular o nível do conteúdo. Como relato experiencial, é importante ressaltar que muitos alunos possuem uma defasagem grande na produção textual, o que pode ter resultado no pensamento de 55% dos usuários, de que a redação 2 tenha sido mais complexa. Embora, este tema tenha sido abordado na edição de 2009 do ENEM com uma pontuação média de 601.5.

# **6 Considerações Finais e Sugestões Para Trabalhos Futuros**

O objetivo da pesquisa foi propor um mecanismo de recomendação pedagógica que pudesse prover uma melhora na capacidade de produção textual dos alunos que receberem tais recomendações apontadas no sistema online de aprendizagem. A ferramenta assistente, capaz de gerar perfis e grupos de recomendação, apresenta conteúdos pedagógicos de acordo com o rendimento do aluno na escrita de redações. Este rendimento foi mensurado por meio da utilização do método de *peer assessment*, em que os próprios alunos, pautados por orientações, corrigem as redações que lhe são apresentadas.

 Para atingir este objetivo, inicialmente foram utilizados técnicas de mineração de dados em um conjunto de microdados do ENEM 2012. Esta etapa, foi a mais extensa e trabalhosa desta pesquisa devido à quantidade de testes utilizando algoritmos de DM. O resultado deste processamento possibilitou a geração de perfis que foram utilizados na fase de recomendação pedagógica.

 As recomendações foram agrupadas em três subáreas (gramática, coerência textual e escrita), em que foram abordados conteúdos com os quais os alunos possuem mais deficiência, segundo a equipe técnica pedagógica que colaborou com o processo de elaboração do material recomendado aos usuários do ambiente.

 Por fim, realiza-se um estudo de caso, em um ambiente *online* de aprendizagem real, com alunos de uma escola pública de Campina Grande – PB, onde foi possível avaliar a aplicabilidade do modelo estratégico de recomendação utilizado nesta pesquisa. A partir de tal estudo, constatou-se que este modelo apresentou benefícios ao processo de aprendizagem, uma vez que houve uma melhoria nos resultados da produção textual por parte dos usuários do sistema, levando em consideração o percentual de ganho e perdas entre as redações produzidas. Sendo assim, refutou-se a hipótese nula **H0**, na qual apresentava que as recomendações e estratégias pedagógicas não surtiram nenhum efeito na amostra utilizada nesta pesquisa.

## <span id="page-96-3"></span><span id="page-96-2"></span>**6.1 Os objetivos Específicos da Dissertação**

- Definir e implementar estratégias para recomendar:
	- foi apresentado na Seção [4.1](#page-96-0) a estratégia utilizada para recomendação: utilização de técnicas de mineração de dados para gerar perfis e grupos de recomendações baseados no desempenho dos candidatos da edição de 2012 do ENEM.
- Definir e implementar as recomendações pedagógicas:
	- Mostrou-se na Seção [4.2](#page-96-1) a descrição do processo de caracterização dos grupos de recomendação e estruturação das áreas e temas a serem abordados por cada bloco. Também foi apresentada, na seção [4.3,](#page-96-2) a estrutura do assistente de recomendação e a sua incorporação na arquitetura do ambiente online de aprendizagem MeuTutor.
- <span id="page-96-1"></span> elaborar conteúdo das recomendações, focado nas competências do ENEM:
	- Realizou-se a elaboração do conteúdo das recomendações, sob orientação de uma equipe técnica pedagógica formada por professores de língua portuguesa, sendo este conteúdo retirado de sites que oferecem este material de forma gratuita. O processo utilizado foi descrito na Seção [4.2.](#page-96-1)
- <span id="page-96-4"></span> Avaliar a solução proposta:
	- feita por meio da análise dos dados resultantes do experimento realizado com alunos de nível médio. Esta etapa foi descrita nas Seções [5.2](#page-96-3) e [5.3.](#page-96-4)

## <span id="page-96-0"></span>**6.2 Dificuldades Encontradas na Pesquisa**

 Durante o processo de elaboração da ferramenta para assistência de recomendação pedagógica, a dependência da implementação e funcionalidade do módulo de avaliação por pares no ambiente de aprendizagem MeuTutor, atrasaram o cronograma inicial da pesquisa.

 Outra dificuldade vivenciada, se refere à execução da etapa de validação da proposta por meio do estudo de caso. O experimento, que fora planejado inicialmente para ser totalmente à distância, teve que ser reaplicado de maneira presencial e com um prazo menor que o primeiro ciclo de testes, devido ao baixo índice de utilização e, acima

de tudo, do pouco envolvimento dos alunos usuários do sistema. Os alunos alegaram falta de tempo vago, pois possuíam muitas atividades escolares acumuladas devido à greve escolar estadual realizada no mês de maio de 2015. Talvez, o baixo interesse, reflete a falta de perspectiva escolar de boa parte destes alunos, no qual levam os estudos de forma secundária em suas vidas.

## **6.3 Perspectivas Futuras**

 De uma forma geral, pretende-se evoluir a ferramenta de forma integrar o conteúdo das recomendações pedagógicas ao sistema MeuTutor, de modo que seja possível fazer um acompanhamento detalhado da leitura das recomendações, assim como o monitoramento do desempenho do aluno nos exercícios apresentados a ele pelo sistema.

<span id="page-97-0"></span> Por fim, adicionar ao sistema a possibilidade de avaliar, monitorar e modificar as recomendações pedagógicas, a partir da análise da eficiência do conteúdo apresentado. Fechando assim, o ciclo de etapas de recomendação pedagógica, detalhado na Seção [2.4.1.](#page-97-0)

## **Bibliografia**

BAKER, R. S. J. Mineraçao de Dados Educacionais: Oportunidades para o Brasil. **Revista Brasileira de Informática na Educação**, v. 19, 2011.

BALBINO, J. G1 Sul Minas. **G1**, 2013. Disponivel em: <http://g1.globo.com/mg/sul-deminas/noticia/2013/03/jovem-que-pos-receita-no-enem-vira-sensacao-em-universidadede-mg.html>. Acesso em: 26 jan. 2014.

BARCELLOS, C. D. et al. Sistema de Recomendação Acadêmico para Apoio A Aprendizagem. **Novas Tecnologias na Educação**, Porto Alegre, Dezembro 2007.

BITTENCOURT, I. I. et al. **Desafios da Engenharia de Software na Educação: Variabilidade de Sistemas Educacionais Inteligentes e Instanciação em Larga Escala**, 2011.

BLACK, P. et al. **Assessment for Learning- putting it into practice**. New York: McGraw-Hill, 2003.

BLACK, P.; WILIAM, D. Developing the theory of formative assessment. **Journal of Personnel Evaluation**, 2009.

BRASIL. **A Redação do ENEM 2013: Guia do participante**. Ministério da Educação. Brasília, p. 42. 2013.

BRASIL. Sobre o ENEM. **INEP**, 2013. Disponivel em: <http://inep.gov.br/web/enem/sobre-o-enem>. Acesso em: 22 Janeiro 2014.

COSTA, E. D. B.; AGUIAR, J. J. B.; MAGALHÃES, J. Sistemas de Recomendação de Recursos Educacionais: Conceitos, Técnicas e Aplicações. In: \_\_\_\_\_\_ **Anais da II Jornada de Atualização em Informática na Educação**. [S.l.]: [s.n.], 2013. Cap. 3.

CROCKER, A. C.; CHEESEMAN, R. G. The ability of young children to rank themselves for academic ability. **Education Studies**, p. 105-110, 1988.

CUNHA, M. I. **O bom professor e sua prática.** Campinas: Papirus, 1992.

FALCI, G. R. **Metodologia de Mineração de Dados para Ambientes Educacionais Online**. Unicamp. Campinas. 2010.

GOMINHO, F. J. F. B. **Um assistente de rescomendação sensível ao contexto para ambientes virtais de aprendizagem baseados na metodologia da problematização**. Universidade Federal de Pernambuco. Recife. 2014.

HAN, J.; KAMBER, M. **Data Mining:** Concepts and Techniques. 3ª. ed. [S.l.]: Elsevier/Morgan Kaufmann, 2011.

JAMES, J. Domo. **Data Never Sleeps 2.0**, 2014. Disponivel em: <https://www.domo.com/blog/2014/04/data-never-sleeps-2-0/>. Acesso em: 16 Julho 2015.

JEWELL, D. et al. **Performance and Capacity Implications for Big Data**. [S.l.]: IBM Corp, 2014.

KLEIN, R.; FONTANIVE, N. Uma nova maneira de avaliar as competências escritoras na Redação do ENEM. **Ensaio: aval. pol. públ. Educ**, Rio de Janeiro, outubro 2009. 585-598.

LOPES, R. Estatística Descritiva, 2012. Disponivel em: <https://sites.google.com/site/fpccii/disciplina>. Acesso em: 31 jul. 2015.

LUCKESI, C. C. **Gestão do Currículo: Verificação ou Avaliação, o que pratica a escola?** Governo do Estado do Ceará. [S.l.]. 2011.

LUNA, E. Á. D. A. **Avaliação da Produção Escrita no ENEM: Como Se Faz e o Que Pensam os Avaliadores**. Universidade Federal de Pernambuco. Recife, p. 156. 2009.

MAIA, C.; MATTAR, J. **O ABC da EaD**. 1///////[. ed. São Paulo: Prentice Hall, 2007.

MERCADO, L. P. **Formação Continuada de Professores e Novas Tecnologias**. Maceió: EdUFAL, 1999.

MONTEIRO, V. **Avaliação Entre Pares**. Instituto Superior de Psicologia Aplicada. Lisboa.

MOORE, M.; KEARSLEY, G. **Educação a Distância:** Uma visão Integrada. Tradução de Roberto Galman. São Paulo: Cengage Learning, 2010.

MORAN, J. M. Contribuição para uma pedagogia da educação online. In: SILVA, M. **Educação Online**. 2ª. ed. São Paulo: Loyola, 2006.

MORENO, A. C. G1 Educação. **G1**, 2013. Disponivel em: <http://g1.globo.com/educacao/noticia/2013/03/candidato-inclui-hino-do-palmeiras-naredacao-do-enem-e-tira-nota-500.html>. Acesso em: 26 fev. 2014.

MORENO, A. C. G1 Educação. **G1**, 2013. Disponivel em: <http://g1.globo.com/educacao/enem/2013/noticia/2013/10/quem-acerta-todo-o-enemnao-tira-nota-1000-entenda-como-e-o-calculo.html>. Acesso em: 27 fev. 2014.

NORMANDO, D.; TJÄDERHANE, L.; QUINTÃO, C. C. A. A escolha do teste estatístico – um tutorial em forma de apresentação em PowerPoint. **Dental Press J. Orthod**, v. 15, p. 101-106, Jan/Fev 2010. ISSN ISSN 2176-9451.

OLIVEIRA, T. T. M. D. **Um modelo de avaliação por pares gamificado para avaliações escritas em ambientes educadionais online**. Universidade Federal de Alagoas. Maceió, p. 151. 2015.

PAIVA, R. O. D. A. **Uma Ferramenta Para Recomendação Pedagógica Baseada Em Mineração De Dados Educacionais**. Universidade Federal de Alagoas. Maceió, p. 120. 2013.

PENG, J.-C. **Peer Assessment in a EFL Context:** Attitudes and Correlations. Selected Proceedings of the 2008 Second Language Research Forum. Indiana: Matthew T. Prior. 2008.

PEREIRA, A. T. C.; SCHMITT, V.; DIAS, M. R. Á. C. **Ambientes Virtuais de Aprendizagem**. [S.l.]: [s.n.].

PIMENTEL, E.; FRANÇA, V. D.; OMAR, N. **A identificação de grupos de aprendizes no ensino presencial utilizando técnicas de clusterização**. XIV Simpósio Brasileiro de Informática na Educação. [S.l.]: [s.n.]. 2003. p. 10.

PRASS, F. S. **Estudo Comparativo entre Algoritmos de Análise de Agrupamentos em Data Mining**. Universidade Federal de Santa Catarina. Florianópolis. 2004.

RAES, A.; SCHELLENS, T.; VANDERHOVEN, E. **Increasing anonymity in peer assessment using classroom**. Conference on Computer-Supported Collaborative Learning. Ghent: [s.n.]. 2011.

RESNICK, P.; VARIAN, H. R. Recommender Systems. **Communications of the ACM**, New York, v. 40, p. 56-58, March 1997.

REZENDE, S. O. Mineração de Dados. In: \_\_\_\_\_\_ **Sistemas Inteligentes - Fundamentos e Aplicações**. Barueri: Manole, 2003.

RICCI, F. et al. **Recommender Systems Handbook**. [S.l.]: Springer, 2001.

ROMERO, C. et al. **handbook of Education Data Mining**. Boca Raton: CRC Press, 2011.

SADLER, P. M.; GOOD, E. **The Impact of Self- and Peer-Grading on Student Learning**. Educational Assessment. [S.l.]: [s.n.]. 2006. p. 1-31.

SALES, A. F. D. A. **Um Sistema de Recomendação Para Aprendizagem Ubíqua no Contexto da Educação Informal**. Universidade Estadual do Rio Grande do Norte. Mossoró. 2014.

SANTOS, E. **Educação Online Para Além da EAD:** Um Fenômeno da Cibercultura. X Congresso Internacional Galego-Português de Psicopedagogia. Braga: [s.n.]. 2009. p. 14. SANTOS, E. O. D. Ambientes Virtuais de Aprendizagem: Por autorias Livres, Plurais e Gratuitas. **Revista FAEBA**, v. 12, 2003.

SANTOS, H. L. D.; CAMARGO, F. N. P.; SILVA, S. D. **Minerando Dados de Ambientes Virtuais de Aprendizagem para Predição de Desempenho de Estudantes**. Conferencias LACLO 3.1. [S.l.]: [s.n.]. 2012.

SCHAFER, J. B.; KONSTAN, J.; RIEDL, J. 1st ACM conference on Electronic commerce. **Recommender systems in e-commerce**, New York, 1999. 158-166.

TIJIBOY, A. V. et al. Aprendizagem Cooperativa em Ambientes Telemáticos. **Informática na Educação: teoria e prática**, Porto Alegre, v. 2, n. 1, p. 19-28, maio 1999.

VIALARDI, C. et al. Educational Data Mining. **Recommendation in Higher Education Using Data Mining Techniques**, 2009.

VIEIRA, F. J. R.; NUNES, M. A. S. DICA: Sistema de Recomendação de Objetos de Aprendizagem Baseado em Conteúdo. **Scientia Plena**, v. 8, 2012.

XAVIER, V. L. **Resolução do Problema de Agrupamento segundo o critério de minimização da soma de distâncias**. Universidade Federal do Rio de Janeiro. Rio de Janeiro. 2012.

# **Apêndice A**

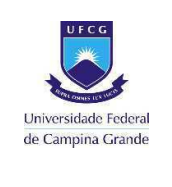

#### **PROGRAMA DE PÓS-GRADUAÇÃO EM CIÊNCIA DA COMPUTAÇÃO**

**Pesquisa**: Recomendação Pedagógica Para Melhoria Da Aprendizagem Em Redações

**Mestrando**: Danilo Abreu Santos

**Orientador**: Dr. Ig Ibert Bittencout Santana Pinto

#### **QUESTIONÁRIO QUALITATIVO**

#### 1. Referente a usabilidade do Ambiente Online de Aprendizagem MeuTutor responda:

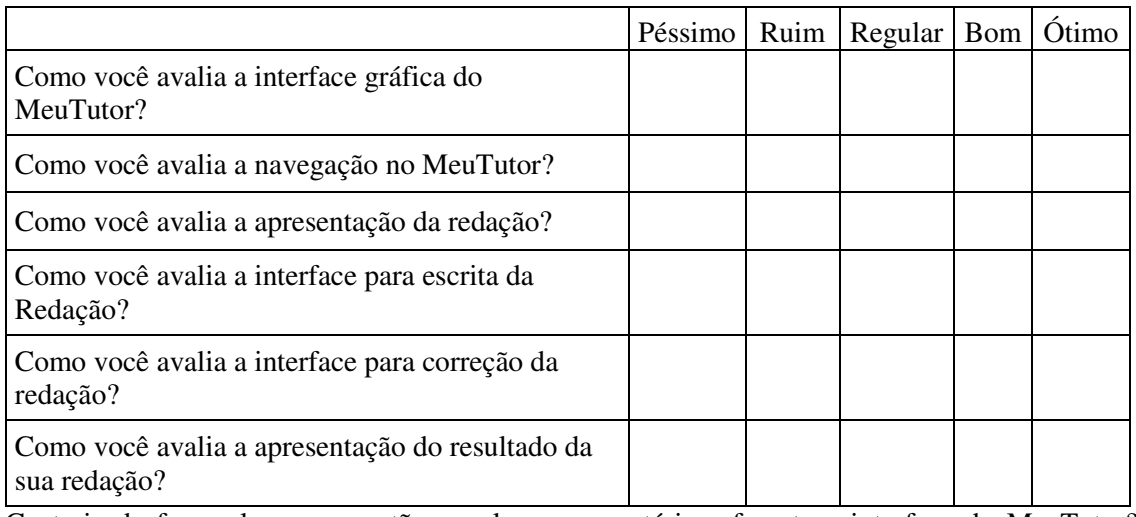

Gostaria de fazer alguma sugestão ou algum comentário referente a interface do MeuTutor? \_\_\_\_\_\_\_\_\_\_\_\_\_\_\_\_\_\_\_\_\_\_\_\_\_\_\_\_\_\_\_\_\_\_\_\_\_\_\_\_\_\_\_\_\_\_\_\_\_\_\_\_\_\_\_\_\_\_\_\_\_\_\_\_\_\_\_\_\_\_\_\_\_\_\_\_\_

\_\_\_\_\_\_\_\_\_\_\_\_\_\_\_\_\_\_\_\_\_\_\_\_\_\_\_\_\_\_\_\_\_\_\_\_\_\_\_\_\_\_\_\_\_\_\_\_\_\_\_\_\_\_\_\_\_\_\_\_\_\_\_\_\_\_\_\_\_\_\_\_\_\_\_\_\_ \_\_\_\_\_\_\_\_\_\_\_\_\_\_\_\_\_\_\_\_\_\_\_\_\_\_\_\_\_\_\_\_\_\_\_\_\_\_\_\_\_\_\_\_\_\_\_\_\_\_\_\_\_\_\_\_\_\_\_\_\_\_\_\_\_\_\_\_\_\_\_\_\_\_\_\_\_

#### 2. Referente as recomendações pedagógicas apresentadas no MeuTutor, responda:

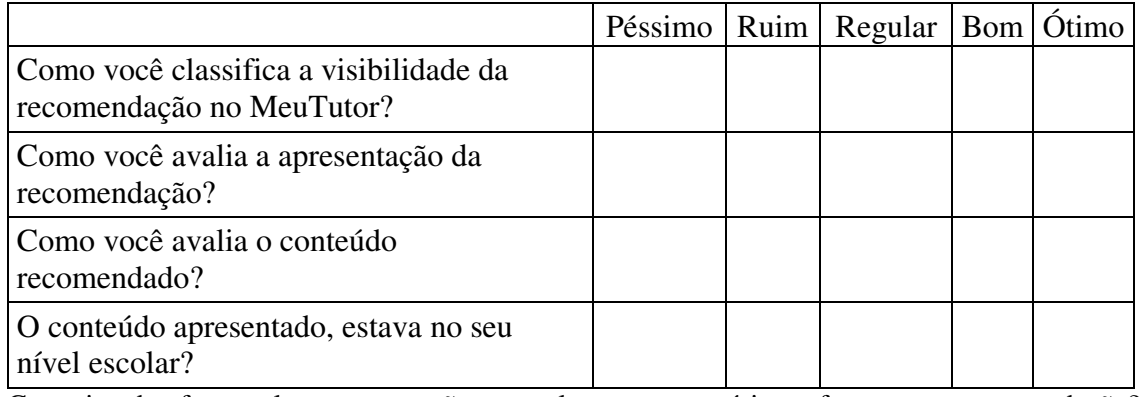

Gostaria de fazer alguma sugestão ou algum comentário referente a recomendação? \_\_\_\_\_\_\_\_\_\_\_\_\_\_\_\_\_\_\_\_\_\_\_\_\_\_\_\_\_\_\_\_\_\_\_\_\_\_\_\_\_\_\_\_\_\_\_\_\_\_\_\_\_\_\_\_\_\_\_\_\_\_\_\_\_\_\_\_\_\_\_\_\_\_\_\_\_

\_\_\_\_\_\_\_\_\_\_\_\_\_\_\_\_\_\_\_\_\_\_\_\_\_\_\_\_\_\_\_\_\_\_\_\_\_\_\_\_\_\_\_\_\_\_\_\_\_\_\_\_\_\_\_\_\_\_\_\_\_\_\_\_\_\_\_\_\_\_\_\_\_\_\_\_\_ \_\_\_\_\_\_\_\_\_\_\_\_\_\_\_\_\_\_\_\_\_\_\_\_\_\_\_\_\_\_\_\_\_\_\_\_\_\_\_\_\_\_\_\_\_\_\_\_\_\_\_\_\_\_\_\_\_\_\_\_\_\_\_\_\_\_\_\_\_\_\_\_\_\_\_\_\_ \_\_\_\_\_\_\_\_\_\_\_\_\_\_\_\_\_\_\_\_\_\_\_\_\_\_\_\_\_\_\_\_\_\_\_\_\_\_\_\_\_\_\_\_\_\_\_\_\_\_\_\_\_\_\_\_\_\_\_\_\_\_\_\_\_\_\_\_\_\_\_\_\_\_\_\_\_

# **Apêndice B**

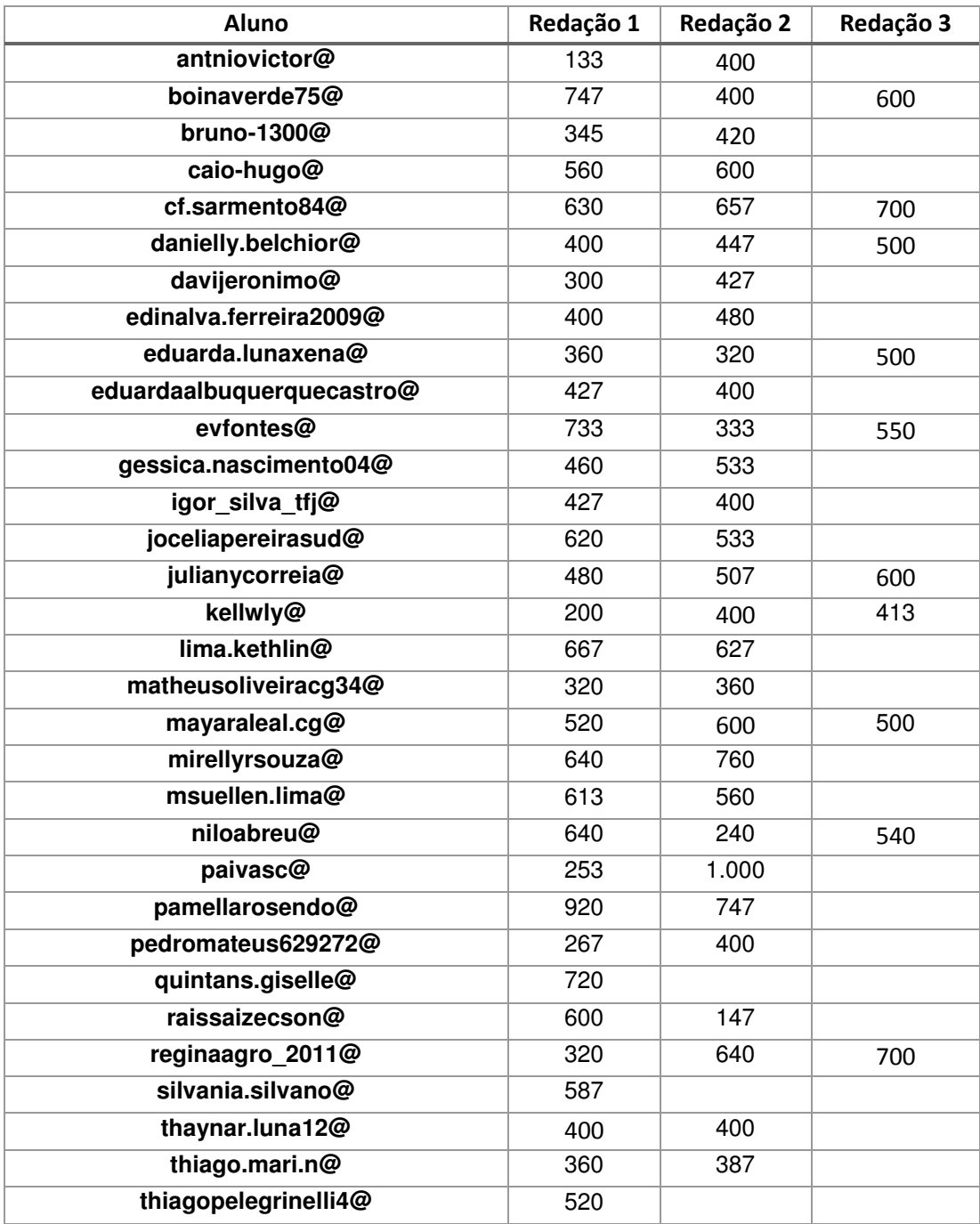

## **Apêndice C**

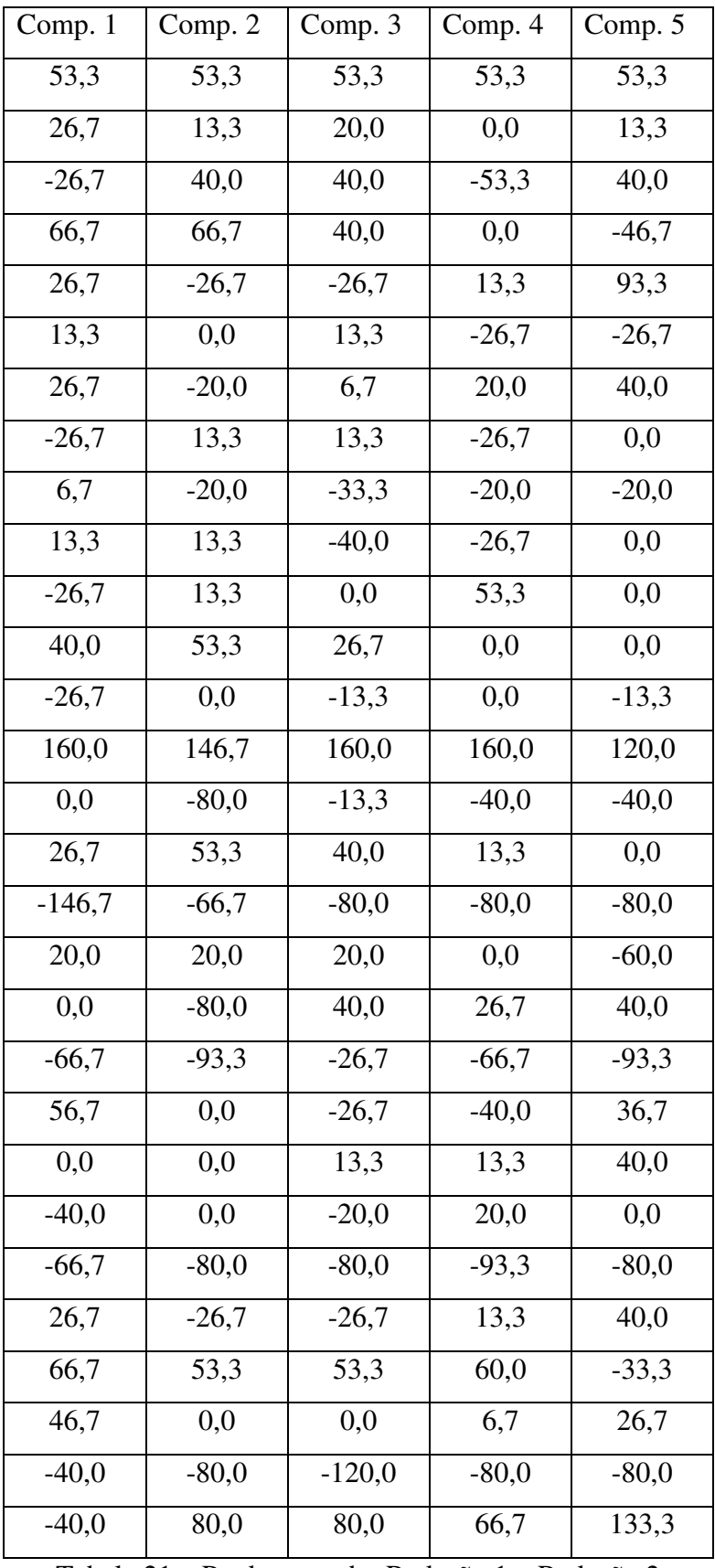

Tabela 21 – Perdas e ganho Redação 1 x Redação 2

| Comp. 1 | Comp. 2 | Comp. $3$ | Comp. 4 | Comp. 5 |
|---------|---------|-----------|---------|---------|
| 40,0    | 40,0    | 40,0      | 40,0    | 40,0    |
| $-36,7$ | 20,0    | 20,0      | 20,0    | 20,0    |
| 0,0     | 0,0     | 6,7       | 6,7     | 20,0    |
| 40,0    | 40,0    | 80,0      | 0,0     | 20,0    |
| 40,0    | 39,6    | 53,3      | 53,3    | 30,0    |
| 0,0     | 53,3    | 40,0      | $-13,3$ | 13,3    |
| 13,3    | 0.0     | $-13,3$   | $-6,7$  | 20,0    |
| $-40,0$ | $-20,0$ | $-20,0$   | 20,0    | $-40,0$ |
| 40,0    | 60,0    | 40,0      | 80,0    | 80,0    |
| 20,0    | 20,0    | 0,0       | 33,3    | $-13,3$ |

Tabela 22 – Perdas e ganho Redação 1 x Redação 2

## **Anexo A**

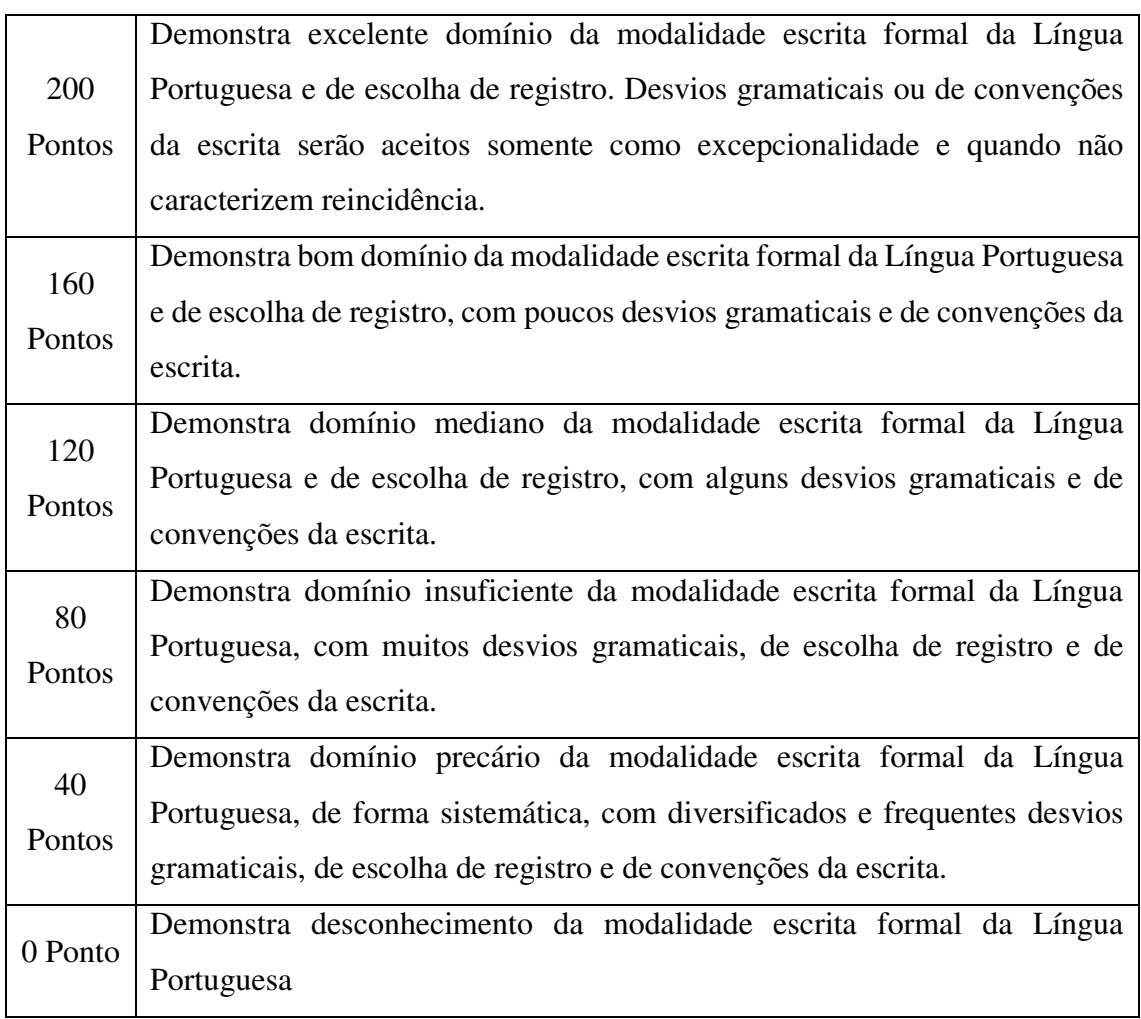

Tabela 23 – Pontuação da competência 1. Fonte: (BRASIL, 2013).

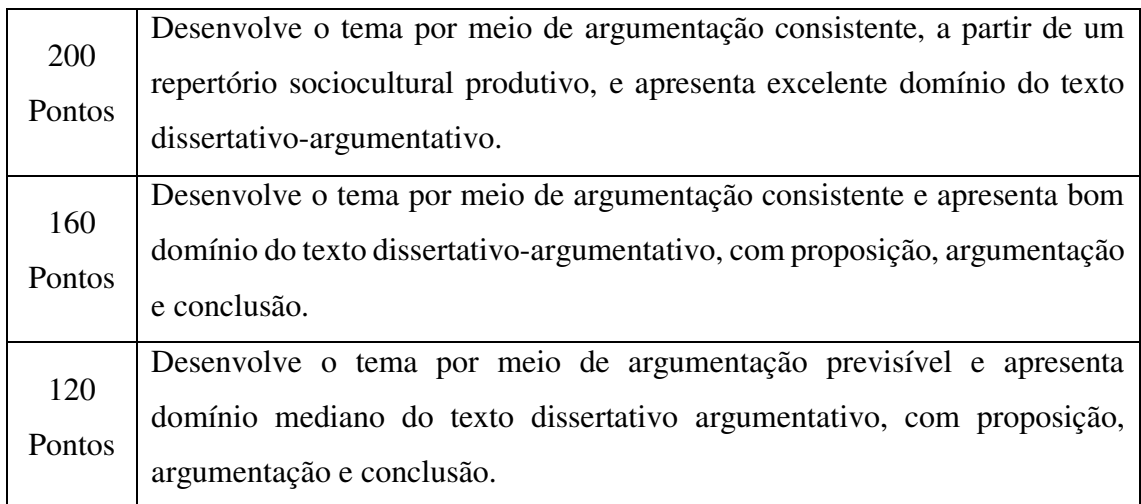

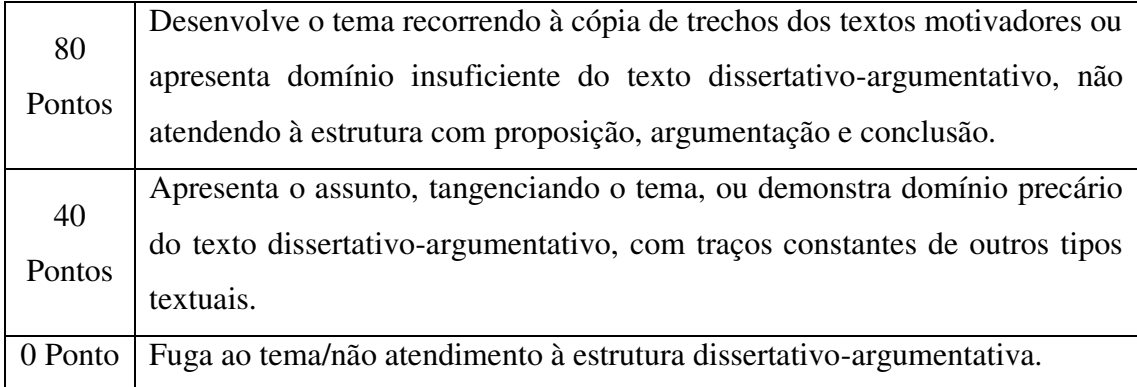

Tabela 24 – Pontuação da competência 2. Fonte: (BRASIL, 2013).

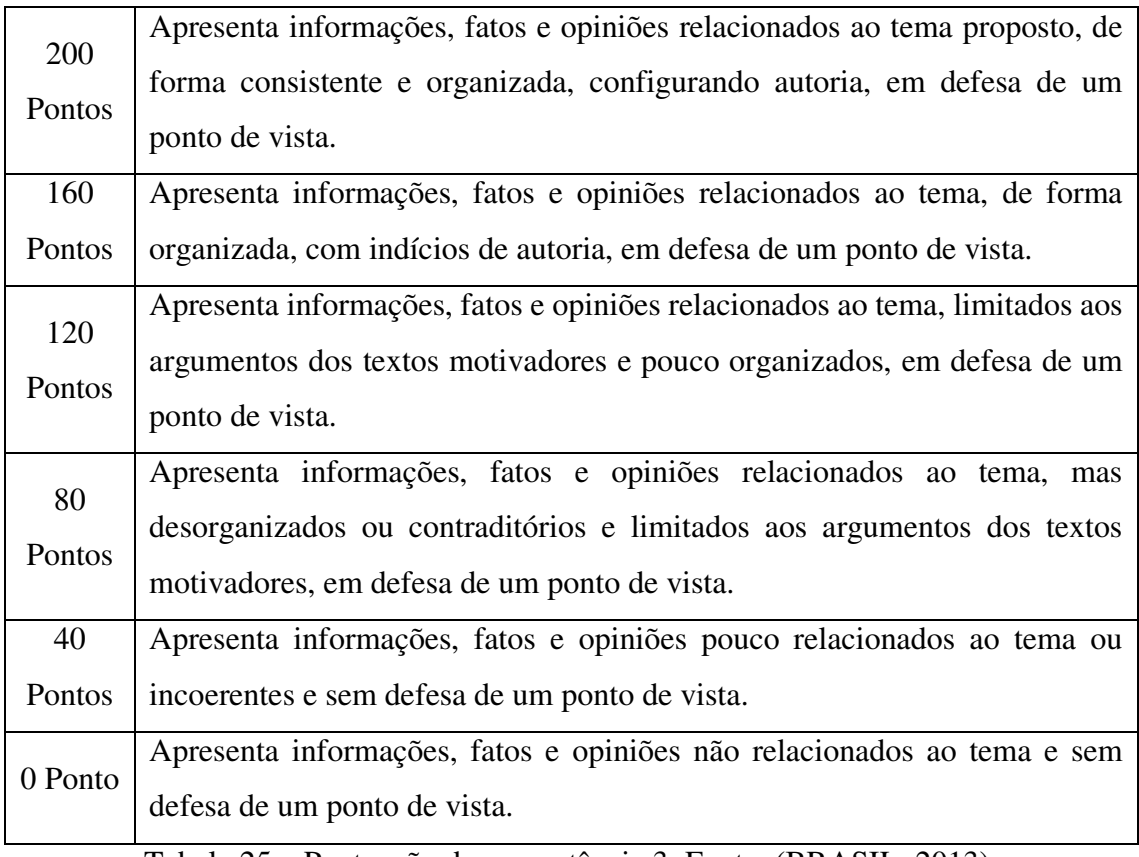

Tabela 25 – Pontuação da competência 3. Fonte: (BRASIL, 2013).

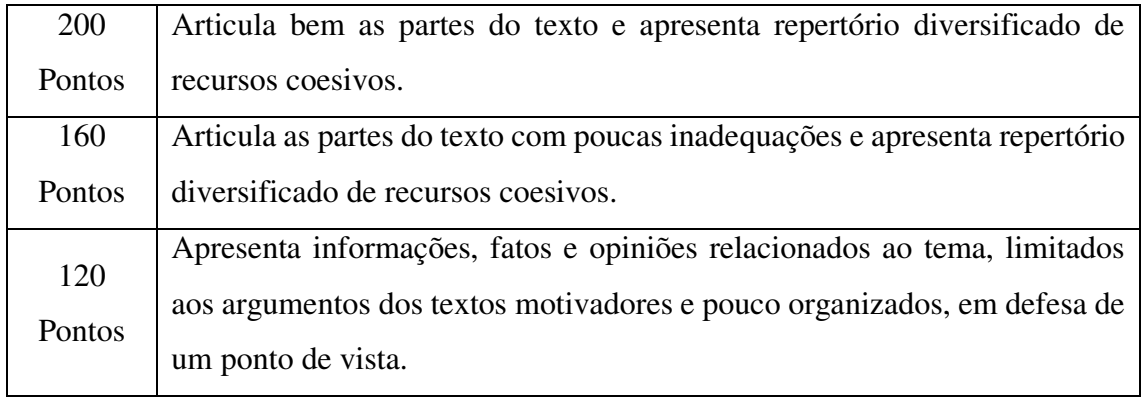
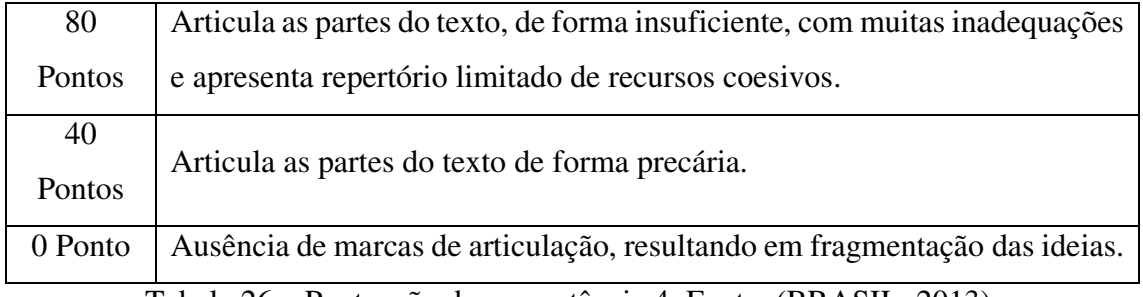

Tabela 26 – Pontuação da competência 4. Fonte: (BRASIL, 2013).

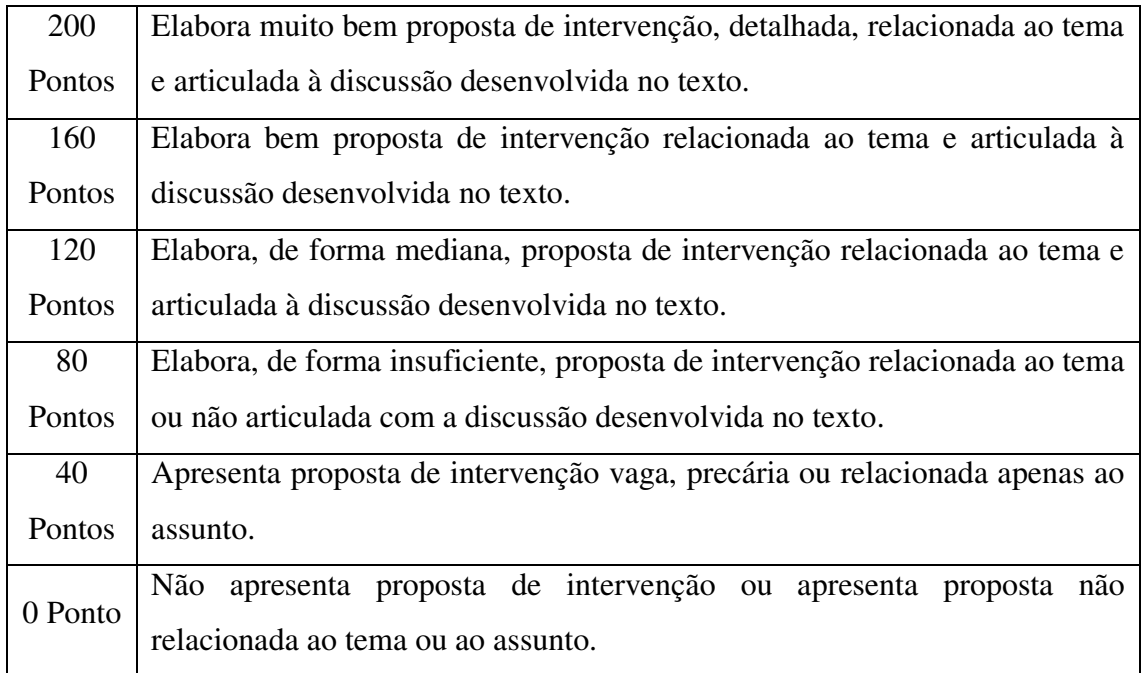

Tabela 27 – Pontuação da competência 5. Fonte: (BRASIL, 2013)